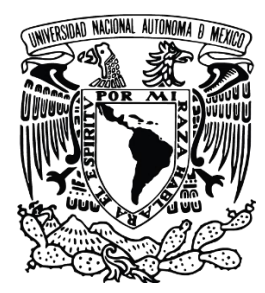

# UNIVERSIDAD NACIONAL AUTÓNOMA

DE MÉXICO

FACULTAD DE ESTUDIOS SUPERIORES ZARAGOZA

CARRERA DE BIOLOGÍA

 **Diversidad alfa y beta de la avifauna presente en tres localidades del estado de Guerrero.**

# **T E S I S**

 **Que para obtener el título de:**

# **B I Ó L O G O**

 **Presenta:** 

 **Torres Camacho Irais de Jesús**

DIRECTORA DE TESIS:

M. en C. Fabiola Juárez Barrera

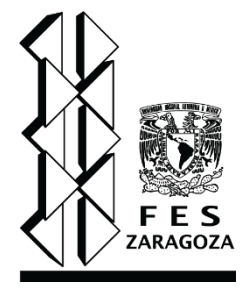

Ciudad de México **Abril 2020** 

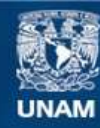

Universidad Nacional Autónoma de México

**UNAM – Dirección General de Bibliotecas Tesis Digitales Restricciones de uso**

#### **DERECHOS RESERVADOS © PROHIBIDA SU REPRODUCCIÓN TOTAL O PARCIAL**

Todo el material contenido en esta tesis esta protegido por la Ley Federal del Derecho de Autor (LFDA) de los Estados Unidos Mexicanos (México).

**Biblioteca Central** 

Dirección General de Bibliotecas de la UNAM

El uso de imágenes, fragmentos de videos, y demás material que sea objeto de protección de los derechos de autor, será exclusivamente para fines educativos e informativos y deberá citar la fuente donde la obtuvo mencionando el autor o autores. Cualquier uso distinto como el lucro, reproducción, edición o modificación, será perseguido y sancionado por el respectivo titular de los Derechos de Autor.

# **ÍNDICE**

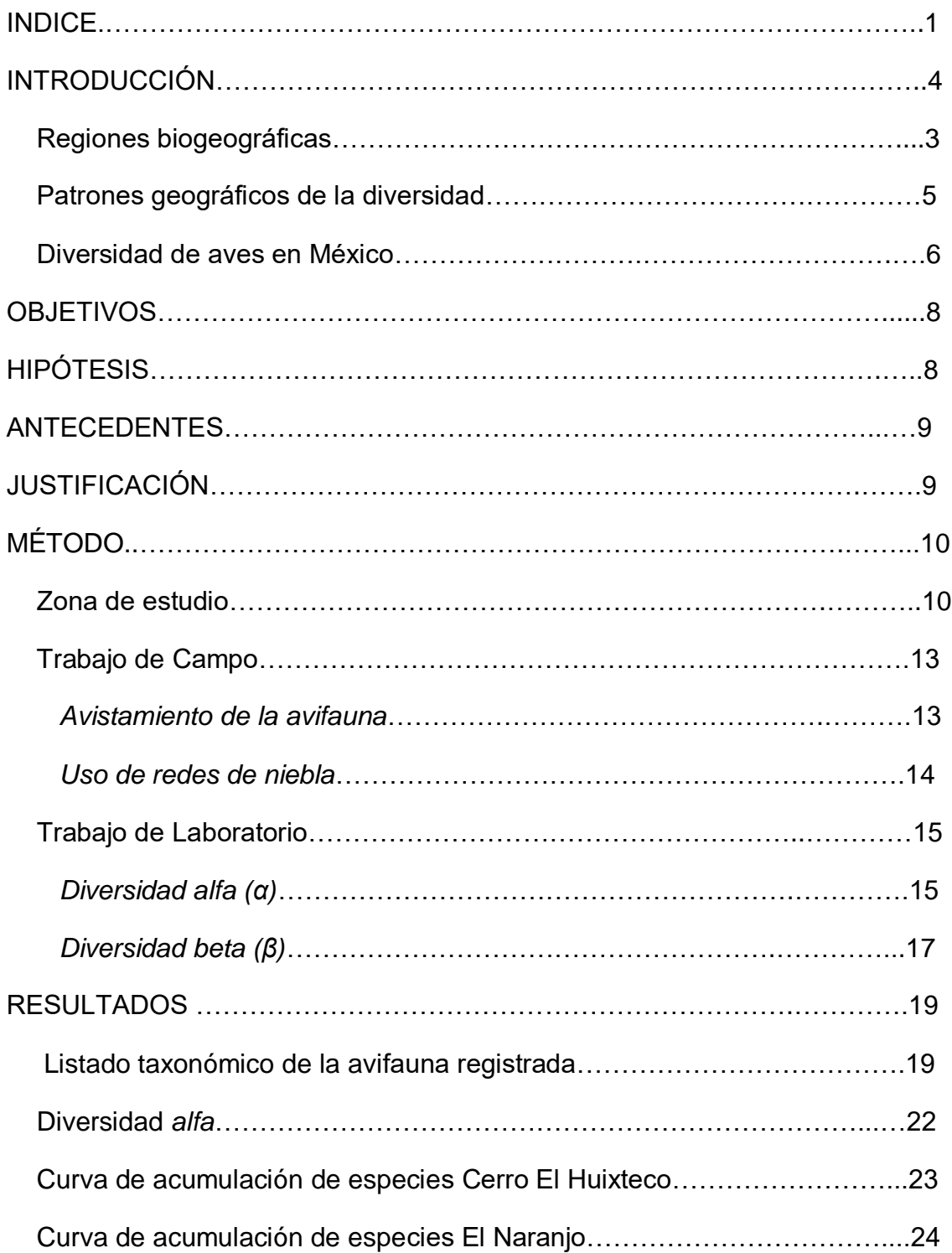

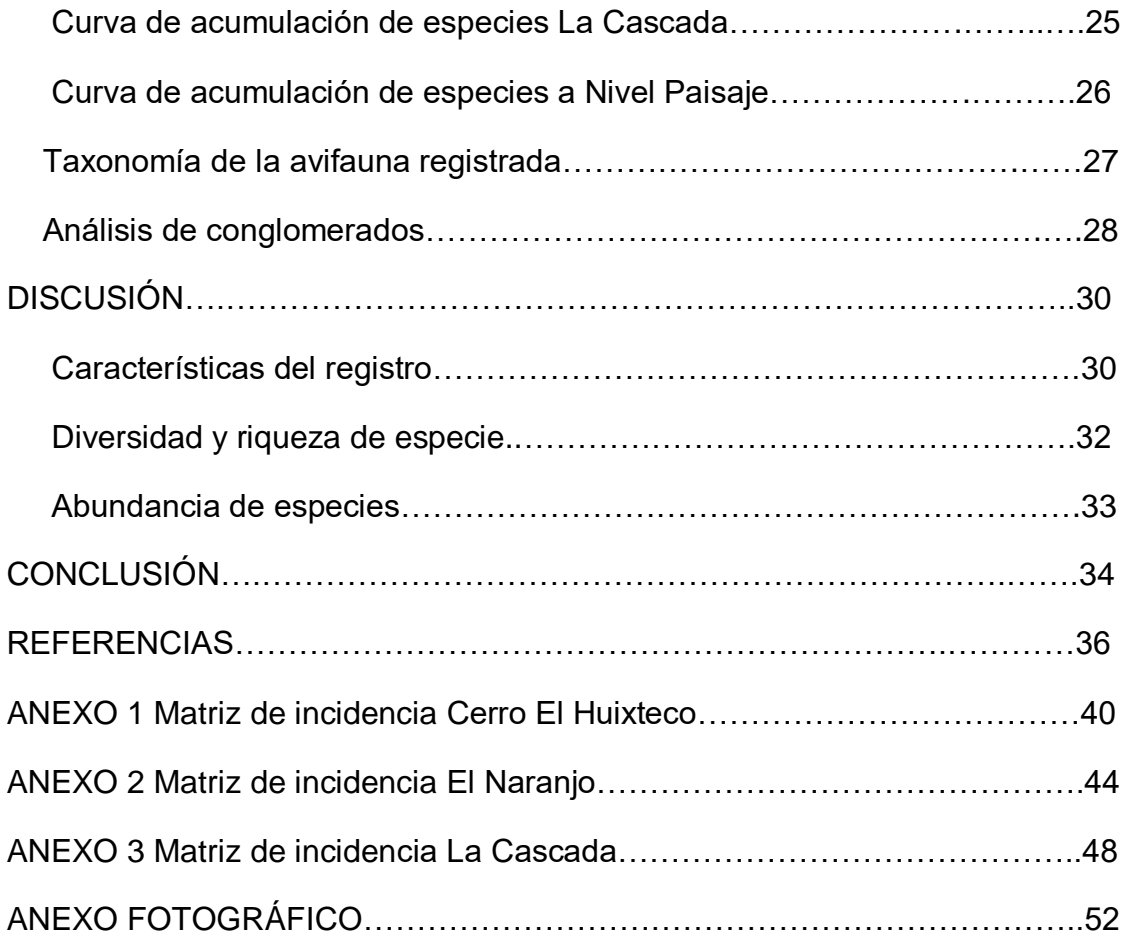

# **INTRODUCCIÓN**

El término Biodiversidad se estableció en el año de 1985 dentro del Foro Nacional Sobre la Diversidad Biológica y se define como: "La variabilidad de organismos vivos de cualquier fuente, incluidos los ecosistemas terrestres, marinos y los complejos ecológicos de los que forman parte" (Samper y Krieger, 2000). Dentro de este concepto se incluyen diferentes escalas biológicas: comprende 1) la variabilidad a nivel de genes, individuos y poblaciones 2) el conjunto de especies que integran grupos funcionales y comunidades completas 3) hasta el conjunto de comunidades de una región y/o paisaje (Watson *et al.,* 1995).

#### **Regiones biogeográficas**

Las regiones biogeográficas se definen por ser grandes extensiones territoriales, cada una de ellas con flora y fauna particular, debido a procesos de vicarianza tanto de origen tectónico como paleoclimático. Estas regiones fueron reconocidas originalmente por Philip L. Sclater (1829-1913) y Adolf Engler (1844-1890), pero fue hasta 1876, cuando Alfred Wallace publica "La distribución Geográfica de los Animales" Vol. I y II, donde contribuyó a la descripción y limitación de las seis regiones: Paleártica, Neártica, Neotropical. Etiópica, Oriental y Australiana, posteriormente se añadieron dos regiones más: Antártica y Oceanía, dando lugar a ocho regiones reconocidas actualmente (Figura 1).

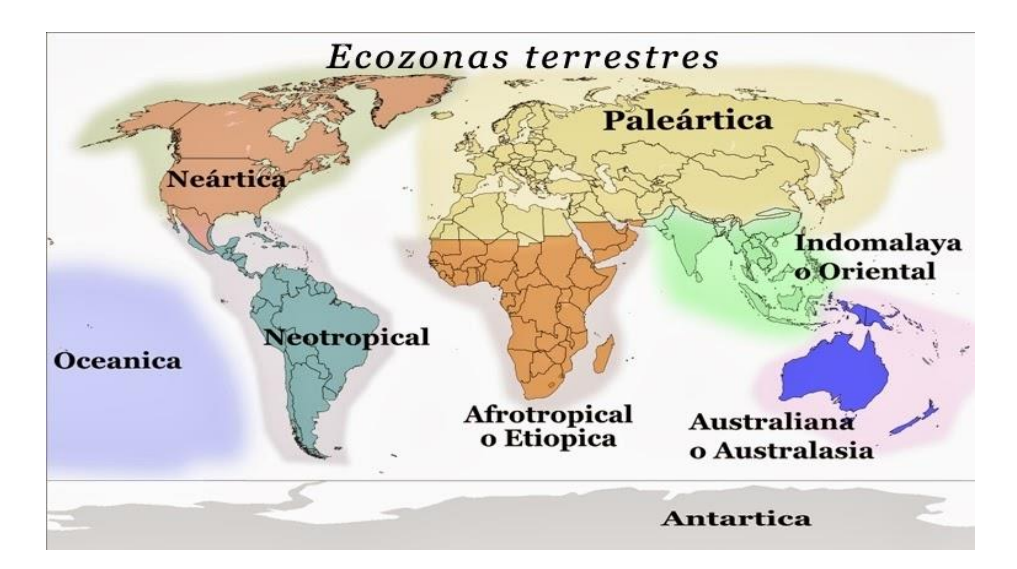

**Figura 1.** Regiones biogeográficas tomado de Quintero, (2015).

#### **Patrones geográficos de la diversidad**

Hoy en día, tanto el estudio de los patrones de diversidad de especies como los procesos asociados a ésta, se abordan con el enfoque propuesto por Whittaker (1960), quien separo a la diversidad de un paisaje en diversidad *alfa (α),* considerada como la riqueza de especies en escala local, la diversidad *beta (β)* o recambio de especies, considerada como la diferencia en la composición de especies entre las localidades que conforman el paisaje y finalmente, la diversidad *gamma* (γ) considera como la diversidad intrínseca de un paisaje, la cual integra componentes *alfa* y *beta* de la diversidad, estimando la variedad de especies en una zona determinada, incluyendo todas las comunidades que se encuentran en ella.

Una de las ventajas de este enfoque es, que existe la posibilidad de reconocer los factores asociados a cada nivel de diversidad. Los factores que explican la diversidad *alfa* pueden ser distintos a aquellos que explican la diversidad *beta*, de manera que su identificación puede contribuir a un mayor entendimiento de la diversidad de una región (Schluter y Ricklefs, 1993).

El análisis de la diversidad *alfa* y de la diversidad *beta* es útil en la conservación de la riqueza biológica, ya que ésta es un parámetro usado para estudiar la biodiversidad y sus comunidades dado que sus procesos evolutivos, al tener una estructura y funcionamiento que los caracteriza, hacen que la riqueza de especies sea una realidad histórica tanto del área de estudio como de la biota que en ellos ocupan y de las interacciones con su entorno (Halffter *et al.,* 2005). La forma más directa para conocer la riqueza de un lugar es por medio de los inventarios faunísticos ya que son útiles en el reconocimiento, cuantificación y mapeo de entidades naturales como las especies, además de que nos permiten definir rangos de distribución geográfica, reconocer cambios en la distribución de los organismos y la estimación de la proporción de la riqueza que falta por registrar (Villarreal *et al.,* 2006).

Por otro lado, el método de evaluación del recambio de especies está determinado por índices de similitud o disimilitud, el cálculo de éstos nos muestra la forma en cómo se sustituyen las especies conforme se avanza en el gradiente generalmente altitudinal.

En este caso, si se observa una mayor sustitución o recambio de especies, mayor será la diversidad *beta* (Rodríguez, 2009).

#### **Diversidad de aves en México**

Las aves es uno de los grupos de vertebrados más exitosos y diversos del mundo. Gracias a la gran capacidad de adaptación que poseen, ocupan prácticamente todos los ambientes no solo de nuestro país, sino de todo el planeta, por lo que las hace sin duda el grupo de animales mejor conocido y estudiado.

Hasta hace unos años, el estudio a escala regional de la diversidad avifaunística presente en nuestro territorio colocaba a México en el onceavo lugar, de acuerdo con su riqueza entre los países más diversos del mundo (Escalante *et al.,* 1998). Hoy en día, de acuerdo con Dickinson (2003), de las 9,720 aves presentes en el mundo tan solo 1,097 de ellas se encuentran descritas en nuestro país, colocando a México en el octavo lugar en cuanto a número de especies; reconociéndose así, alrededor de un 70% de especies residentes, 30% son migratorias registrando también un 16% de endemismos.

Hoy en día y de acuerdo con (Navarro *et al.,* 2014**),** se sabe que México alberga a más de 100 especies endémicas, es decir, casi una de cada diez especies de aves mexicanas se encuentra exclusivamente en nuestro país. Dentro de esta información y de acuerdo con Cornell Lab of Ornitology hoy en día se cuenta con un registro total de 532 especies presentes en nuestra zona de estudio, el estado de Guerrero, dentro de las cuales 35 de estas especies son consideradas endémicas de esta zona.

Esta gran riqueza de especies es el producto de una compleja historia geológica que da como resultado a su vez una compleja topografía, orografía y alta heterogeneidad climática que aquí se encuentra, haciendo que todos estos factores en conjunto generen una enorme diversidad de ambientes y hábitats a lo largo y ancho del territorio.

Sin embargo, también existe una influencia importante para la existencia de estos organismos dada su posición geográfica, ya que se localiza en el límite de dos regiones biogeográficas, la Neártica y la Neotropical (Figura 2).

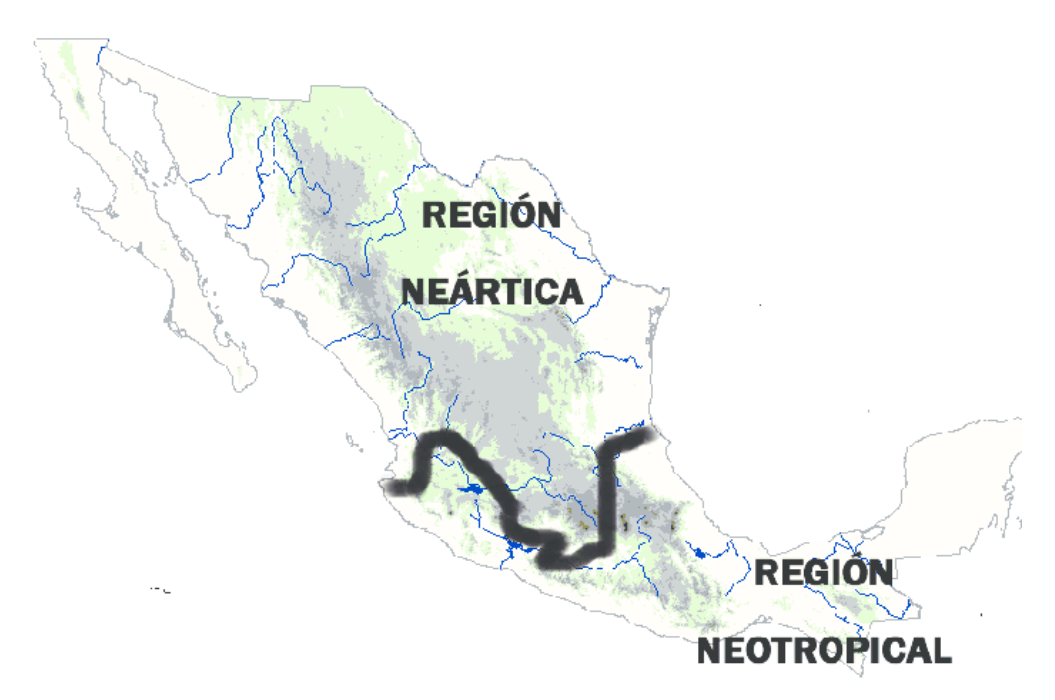

**Figura 2** Regiones biogeográficas de México tomado de Luna- Vega, (2008).

La región Neártica está constituida por aquellas especies de origen boreal o de latitudes altas, que particularmente habitan en zonas montañosas de climas templados y fríos, en contraste con la región Neotropical, en donde predomina flora y fauna con afinidad cálida y se encuentran en las partes medias y bajas de México (Morrone, 2000). Lo que significa que en nuestro país han evolucionado especies de distinta afinidad ecológica y geográfica.

# **OBJETIVOS**

### **Objetivo general**

Evaluar la diversidad avifaunística en tres localidades en el Estado de Guerrero (Huixteco, Naranjo y Cascada)

#### **Objetivos Particulares**

- Elaborar un listado de la avifauna presente en las tres localidades del área de estudio.
- Calcular la diversidad alfa (α) de cada localidad y la diversidad beta (β) de la zona de estudio.
- Distinguir la Zona de Transición dentro de las localidades estudiadas.

# **HIPÓTESIS**

El estado de Guerrero se encuentra en el límite de dos regiones biogeográficas, dado el componente altitudinal y el tipo de vegetación predominante de cada localidad de estudio, se esperaría registrar una diversidad *beta* alta en la localidad céntrica producto de aquellas especies procedentes de climas cálidos y climas fríos, así como el reconocimiento de ésta como Zona de Transición caracterizada por la convergencia de avifauna con distinta afinidad ecológica.

## **ANTECEDENTES**

La avifauna estudiada en el estado de Guerrero posee una considerable riqueza específica, contando aproximadamente con el 35% de especies registradas para México (Castro-Torreblanca *et al*., 2014). Debido a su complejidad ecológica es posible encontrar una variación tanto a nivel climático como a nivel vegetativo, reconociéndose así, las tierras bajas de la provincia las cuales están dominadas por bosques tropicales caducifolios, mientras que en tierras altas alberga bosques de encino, con afinidad Neártica. Además, las variaciones microclimáticas locales promueven importantes composiciones bióticas particulares y altas tasas de recambio entre áreas específicas del bosque tropical seco (Almazán-Núñez y Navarro, 2006; Vázquez-Reyes *et al*., 2017).

Ha sido tal la importancia de la avifauna presente en Guerrero, que diversos autores han decidido centrar sus investigaciones en nuestra zona de estudio, encontrándose así trabajos en diferentes áreas, tanto ecológicos como biogeográficos.

Dentro de los estudios ecológicos destacan los realizados por Griscom (1950), Rojas-Soto *et al,* (2009) y Almazán *et al.,* (2009). Dentro del área de la biogeografía encontramos los realizados por Morales (1989), Navarro (1994), Navarro- Sigüenza y colaboradores (2014) y algunos más en la Cuenca del Balsas, como los de Espinosa *et a*l., (2014) y Feria-Arroyo (2001).

# **JUSTIFICACIÓN**

A pesar de que el estado de Guerrero es considerado una de las entidades con mayor diversidad biológica, el acelerado ritmo de crecimiento de la población y las necesidades económicas, han hecho que sus recursos naturales estén desapareciendo, esto trae como consecuencia la difícil tarea de establecer patrones que reflejen los efectos de la modificación del paisaje en la biodiversidad y de cómo estos interactúan e influyen en el ecosistema. Por ello, el estudiar la diversidad *alfa* y *beta* puede ser de gran utilidad, principalmente para medir y monitorear los efectos de las actividades humanas (Halffter, 2005).

El presente trabajo está enfocado en el estudio de la riqueza y el recambio de la avifauna en tres localidades del estado de Guerrero, la primera de ellas es El Naranjo localizada en el Municipio de Iguala de la Independencia y las localidades de La Cascada y El cerro del Huixteco localizadas en el Municipio de Taxco de Alarcón, en ellas se evaluaron los índices de diversidad *alfa* y *beta* a nivel localidad. Se escogió el grupo de las aves ya que son consideradas bio-indicadores de las alteraciones y los cambios en su entorno.

# **MÉTODO**

#### **Zona de Estudio**

Halffter (1976) considera a la Zona de Transición Mexicana (ZTM) como un área de gran valor debido a diversos factores biológicos y biogeográficos, pero la característica más importante de ésta se debe a las elevaciones actuales que presenta, ya que son el resultado de intensa actividad volcánica durante el Mioceno y Pleistoceno, este límite entre ambas regiones actúa como un punto de diversificación y formación de múltiples grupos de especies endémicas. El estado de Guerrero (Figura 3), se encuentra presente dentro de la Zona de Transición y se sitúa al sur de la República Mexicana, localizándose totalmente en la zona tropical, entre los 16º 18´ y 18º 48´ de latitud norte y los 98º 03´ y 102º 12´ de la longitud Oeste. Extiende su territorio por la Depresión Austral y se encuentra atravesado por la Sierra Madre del Sur, mientras que el Eje Volcánico Transversal atraviesa sobre todo la Región Norte dando como resultado las Sierras de Sultepec y Taxco. De aquí es posible destacar algunas de sus regiones como son: Tierra Caliente, Centro, de la Montaña, Costa Chica y la región Norte, de esta última sobresalen los Municipios de Taxco de Alarcón e Iguala de la Independencia (Figura 4).

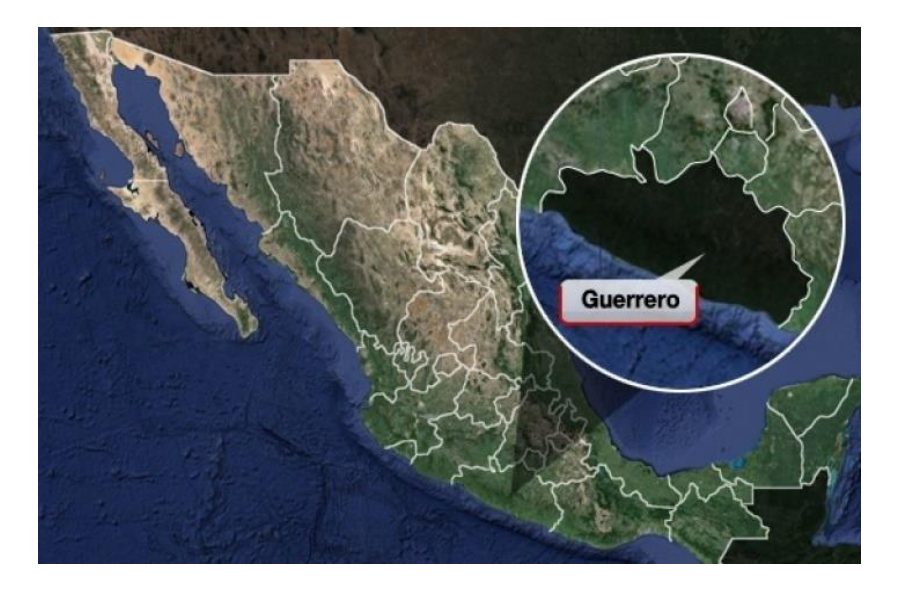

**Figura 3.** Mapa de México mostrando zona de estudio, Estado de Guerrero Fuente: (Anónimo, 2009).

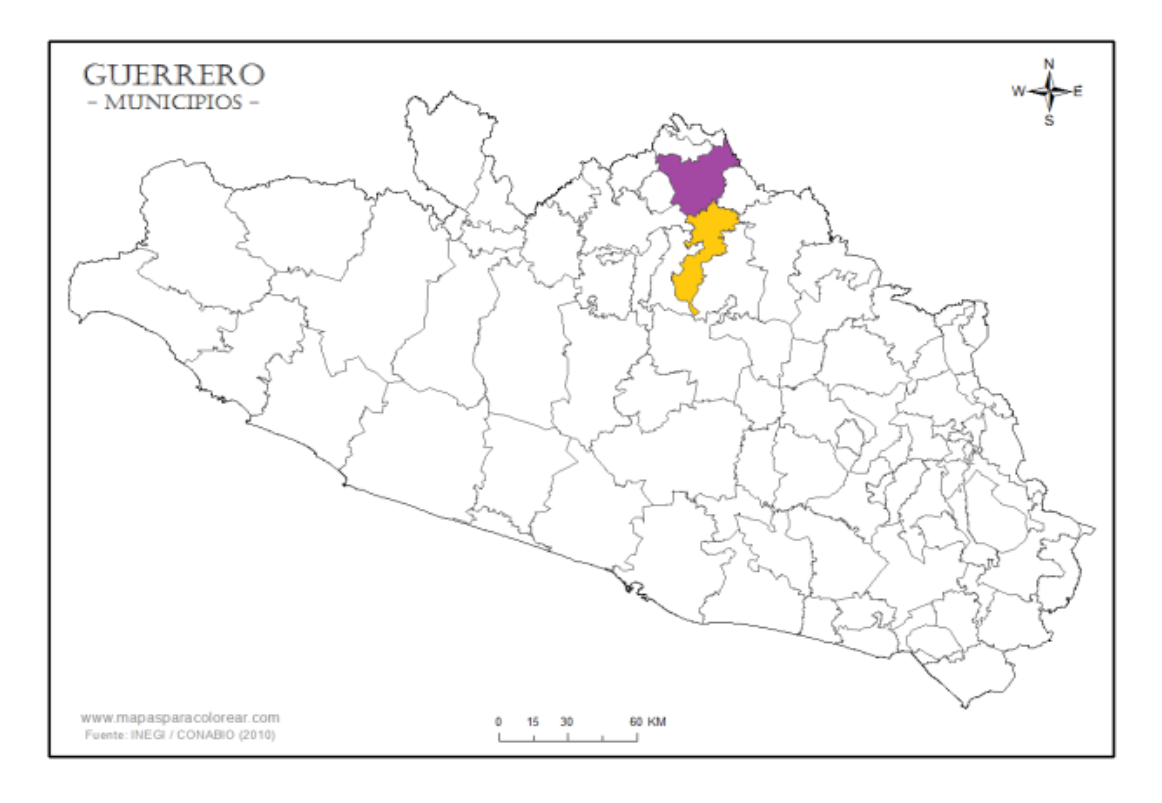

**Figura 4**. Municipios del estado de Guerrero, mostrando zona de estudio Taxco de Alarcón (morado) e Iguala de la Independencia (naranja). Fuente: Anónimo Marco GeoestadÍstico Municipal 2009, versión 5.0

Dentro de los Municipios de Taxco de Alarcón e Iguala de la Independencia, se encuentran tres localidades en las cuales se enfocó el presente estudio.

#### **Localidad El Huixteco**

Es la montaña más alta de la región y se levanta al norte de la ciudad de Taxco. El nombre proviene del náhuatl *huiz*: espina y *co*: sitio, es decir "lugar donde hay espinas". Su altura aproximada es de 2,300 metros sobre el nivel del mar, desde donde se puede observar "el valle del Balsas" y "el valle de Mórelos". En esta misma zona se encuentra ubicada la Región Prioritaria Terrestre 120 "Sierra de Taxco-Huautla". Ésta destaca en su importancia por la riqueza biológica, tanto en las cañadas como en la Sierra; en particular este cerro se encuentra en un área de importancia para la conservación de las aves, la cual es denominada como "Sierra de Taxco-Nevado de Toluca". La superficie total que contempla esta zona es de 179,213.39 hectáreas. El tipo de vegetación predominante es el bosque templado, el cual se encuentra formando generalmente un mosaico con bosques húmedos de encinos o pinos.

#### **Localidad La Cascada**

Al igual que la localidad anterior, ésta se localiza en el Municipio de Taxco de Alarcón, y se encuentra a una mediana altura de 1,895 metros sobre el nivel del mar, ubicadas en la parte baja de la Sierra de Taxco, se sitúa aproximadamente a 13 kilómetros en la parte oeste de la ciudad de Taxco por la carretera estatal a Ixcateopan de Cuauhtémoc. El ecosistema que se encuentra en esta localidad es Selva mediana, este lugar natural cuenta con una amplia zona boscosa formada por coníferas y en esa zona se encuentra el cerro llamado 'el cedro' que es en donde nace el arroyo conocido como plan de campos, debido a que desde ahí se origina la caída de agua de la cascada de Cacalotenango a una altura de 80 metros.

#### **Localidad El Naranjo**

Es una localidad perteneciente al Municipio de Iguala de la Independencia, su clima predominante es cálido subhúmedo, presenta una temperatura media anual de 23°C.

La localidad está situada a 820 metros de altitud sobre el nivel del mar con coordenadas geográficas son: Longitud: 18° 24′ 00″, Latitud: 99° 32′ 07″, y el tipo de vegetación que se presenta es bosque tropical o selva baja caducifolia.

#### **Trabajo de Campo**

#### Avistamiento de la Avifauna.

A lo largo de un año se llevaron a cabo 17 avistamientos por localidad. Las localidades visitadas fueron el Huixteco y la Cascada en el Municipio de Taxco de Alarcón y El Naranjo en el Municipio de Iguala de la Independencia todas pertenecientes al estado de Guerrero.

Las caminatas realizadas en cada localidad tuvieron una duración de tres a seis horas y el método empleado para la observación y cuantificación de aves en campo fue el propuesto por Hutto (1986) y Ralph et *al*., (1996), el cual se conoce como puntos de conteo. La técnica empleada consistió en trazar de 10 a 12 puntos, iniciando de la parte más plana del terreno y a lo largo de todo el transecto, el diámetro para cada punto marcado fue de 15 metros, separados a su vez con un mínimo de 12 metros de distancia. Estas medidas se establecieron de manera estándar, sin embargo, existió una variación ±5 metros a causa del tamaño del área que se requería abarcar o bien de la abundancia o tamaño de la vegetación que se presentó en cada localidad. Durante los tres días destinados a la investigación de la avifauna, el horario de las observaciones fue durante las primeras horas de la mañana de 8:00 o 9:00 am, hasta las 11:00 am y por la tarde el avistamiento se realizó a partir de las 15:00 horas hasta las 18:00 o 19:00hrs, se decidió establecer el horario de esta manera ya que son las horas de mayor actividad de la avifauna y así poder obtener una mayor cantidad de registros de especies diurnas.

En algunas ocasiones, el comienzo o el término de las observaciones dependió de las condiciones climáticas que se presentaron en el área de estudio, ya que éstas afectan de manera negativa a la presencia de los organismos.

Referente a la identificación de la ornitofauna presente en cada localidad, se establecieron dos métodos diferentes para recolectar los datos necesarios para la investigación; el primero de ellos fue con ayuda de binoculares (8x21) y una cámara (Cannon Power Shot 60X) los cuales sirvieron de apoyo para la observación, además de contar con guías especializadas para determinar la avifauna presente en cada zona de estudio como las propuestas por Van Perlo (2006) y Howell y Webb (2010), proporcionadas por el Museo de Zoología de la Facultad de Estudios Superiores Zaragoza. El segundo método es conocido como "método de respuesta", el cual consiste en la emisión de cantos y llamados, cuyo objetivo es proporcionarle un único estímulo auditivo al ave, esperando recibir una respuesta de esta y así poder realizar la identificación auditiva de aquellas especies que se encontraron fuera del alcance del lente o distancias mayores a las establecidas, para llevar a cabo este método fue necesario contar con el apoyo de la aplicación Cornell Lab of Ornithology (Merlin Bird ID) V 1.3.9, la cual cuenta con una base de cantos y llamados especializados de la avifauna encontrada en cada estado, además se utilizó una bocina Bluetooth para la emisión de estos sonidos.

#### Uso de Red de Niebla

Se decidió aplicar la técnica, captura de ejemplares por medio de red de niebla para la recolección de datos, ya que junto con la técnica "censado de aves" han demostrado ser una herramienta efectiva para el monitoreo de las poblaciones. El color de las redes depende del tipo de vegetación en la que se encuentre, en este caso fue de color negro debido a que las localidades visitadas tuvieron una vegetación de tipo bosque, el tamaño de la malla utilizada fue aproximadamente entre 30 y 36 mm de diámetro en forma extendida; se decidió utilizar estas medidas ya que las redes de mayor tamaño de malla capturarán un mayor número de aves del tamaño de un túrdido pero pueden causar problemas en aves de menor tamaño (Rojas-Soto y Oliveras de Ita, 2009).

El procedimiento que se utilizó es similar al empleado por el proyecto *Effort Sites Scheme* (CES) del *British Trust for Ornitology* en el año 2000. En cada localidad visitada se manejó una red de niebla, la cual está elaborada a base de hilos delgados, que se extendió entre dos postes verticales parecidos a una red de voleibol. Estas redes fueron colocadas de manera estratégica en sitios sombreados con una vegetación abundante, con la finalidad de volverse imperceptibles para el ave y al implementar el vuelo estas queden enredadas en los hilos. Con mucho cuidado las aves que quedaron atrapadas fueron retiradas de la red para identificarlas con mayor precisión y fotografiarlas y posteriormente se dejaron en libertad.

# **Trabajo de Laboratorio**

Con ayuda de las guías de campo especializadas de la avifauna en México, se realizó la identificación de cada una de las fotografías obtenidas durante las salidas. Una vez terminada la identificación de las aves se elaboró en el programa Excel una matriz de incidencia (ausencia/presencia), ésta matriz contiene los siguientes datos: 1) Nombre de la localidad visitada. 2) Mes en el que se realizó la visita a cada localidad. 3) Número correspondiente a cada visita en las localidades. 4) Nombre de cada una de las especies identificadas (columnas).

La matriz se completó utilizando 0 y 1; se marcó con el numero 1 si se logró identificar al organismo dentro de una de estas localidades y con 0 si el organismo no se presentó.

Índices para estimar la diversidad avifaunistica

Diversidad *alfa (α)*

Es casi imposible conocer el número total de especies en un lugar a pesar del esfuerzo de muestreo y recolecta de datos, por lo cual se recurrió a estimadores de riqueza específica, estos índices son herramientas matemáticas que ayudaron a describir y comparar la diversidad de aves existentes en cada una de las localidades.

Una herramienta de apoyo que se empleó para un mejor manejo de los datos obtenidos en el laboratorio y con el cual se determinó la diversidad *alfa* (α) de cada localidad, fue

el programa estadístico EstimateS 9.0 *Statistical estimation of species richness and shared species from samples* (Colwell, 2013), cuyo fundamento es tomar los datos provenientes de un sistema de muestreo estandarizado, aleatoriza toda la información y realiza cálculos del número de especies observadas y esperadas, considerando las desviaciones estándar provenientes del proceso de aleatorización.

Con del programa EstimateS, se elaboró una curva de acumulación de especies para estimar la riqueza de las localidades, estas presentaron el número de especies acumulado en el listado frente al esfuerzo de muestreo empleado. Esto se entiende de manera que entre mayor es el esfuerzo de muestreo mayor es la cantidad de especies recolectadas. La curva de acumulación de especies sigue el patrón que a continuación se describe: comienza con una pendiente elevada ya que la adición de las especies se ve reflejada rápidamente, conforme avanza el esfuerzo de muestreo la pendiente de la curva cae como consecuencia de las especies raras o incluso de individuos provenientes de otros lugares. Cuando la pendiente logra estabilizarse se entiende que es el número total de especies que se esperan encontrar en el área de estudio.

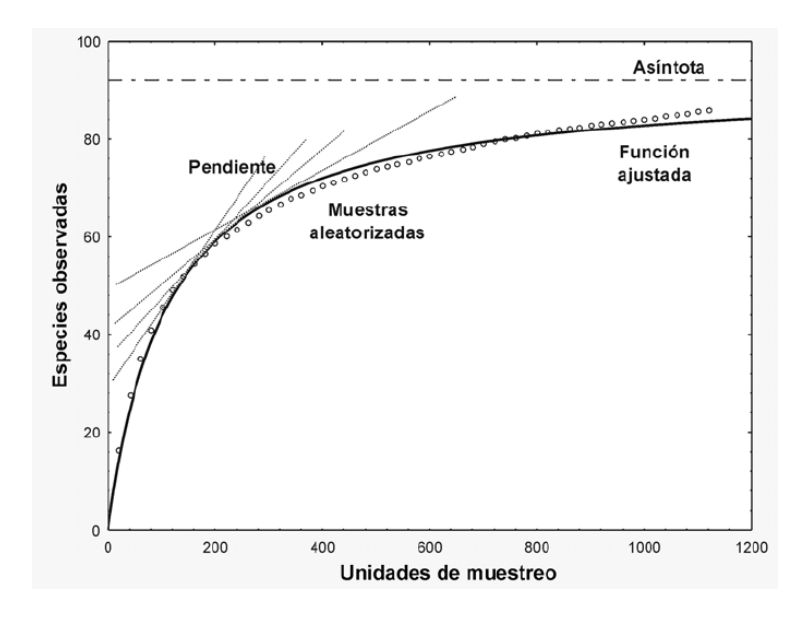

Figura 5. Ejemplificación de una curva de acumulación de especies. Tomado de (Moreno, 2001).

A partir de los datos que se obtuvieron de manera cualitativa, se realizó la matriz de incidencia utilizando el índice de chao 2, descrito a continuación:

$$
Chao_2 = S + \frac{L^2}{2M}
$$

Este estimador de coberturas está basado en incidencias, considerando la relación entre el número de especies existentes en una muestra o *uniques* **(L<sup>2</sup> )**. Y el número de especies compartidas en dos muestras o *duplicates* **(2M)** independientemente del número de individuos **(S)** que se presenten en cada una de ellas para estimar el valor total. Una de las ventajas de este índice es que es considerado el estimador con menos sesgo para muestras pequeñas, lo cual lo hace el indicador más apropiado para este estudio.

## Diversidad *beta (β)*

Una manera para realizar el análisis de la diversidad *beta,* es a través de un análisis de conglomerados, el cual se basa en análisis de matrices dependiendo si son datos cualitativos o cuantitativos y se ordenan según las especies encontradas en cada una de ellas, es en este punto donde se incluyen los clásicos dendrogramas y análisis de agrupamiento.

Para obtener *beta* en el presente estudio. Se generó una matriz de incidencia obtenida de las especies presentes o ausentes en cada localidad muestreada, una vez realizada la matriz, se realizó una matriz de similitud con ayuda del programa estadístico PAST 3 (Paleontological Statistics).

Este programa fue elaborado por Hammer *et al*., (2001), y es un software empleado para el análisis de datos científicos, implementando funciones para la manipulación de datos, análisis de datos univariados y multivariados, análisis ecológico y análisis espacial, arrojando así, un método de clasificación conocido como dendogramas.

Dentro del programa es posible utilizar diferentes índices que sirven como método de asociación, esto dependerá del resultado que se desee obtener o las características deseables a mostrar dentro del estudio. Para este trabajo se utilizó el método propuesto

por los botánicos Thorvald Sorensen (1957) y Lee Raymond Dices (1945), ya que muestra ventajas sobre los otros haciendo posible la comparación entre dos comunidades mediante la presencia / ausencia de especies en cada una de ellas, además permite analizar la similitud de dos muestras, dando doble peso a las especies compartidas en ambos sitios, sin importar su abundancia y por ende da importancia incluso a las especies más raras.

El índice Sorensen-Dice se encuentra representado de la siguiente manera:

$$
Is = \frac{2c}{a+b}
$$

Dónde:

**a**= número de especies en el sitio A

**b**= número de especies en el sitio B

**c**= número de especies presentes en ambos sitios A y B, es decir que están compartidas

El rango de este índice va desde cero (0) cuando no hay especies compartidas, hasta uno (1) cuando los dos sitios comparten las mismas especies.

Una vez generada la matriz de similitud el programa utilizó la distancia promedio UPGMA (*Unweighted Pair Group Method using Arithmetic averages).* Este método asume que las especies son grupos por sí mismas, luego relaciona los dos grupos más cercanos basado en la matriz de distancias, recalcula la matriz de distancia y repitió el proceso hasta que todas las especies se encontraron conectadas a un único grupo.

Se empleó este método ya que es considerado un método muy sencillo y al realizar los cálculos basados en la matriz de distancias y no directamente sobre las secuencias es mucho más rápido computacionalmente que los métodos basados en carácter.

Se utilizó el fundameto de distancia promedio UPGMA con cada una de las localidades estudiadas, para la formación de grupos hasta obtener como resultado final un dendrograma, de igual manera se utilizó el programa Past 3.0.

# **RESULTADOS**

#### 1.- LISTADO AVIFAUNISTICO REPRESENTANDO LAS ESPECIES ENCONTRADAS EN LAS LOCALIDADES ESTUDIADAS.

Se simboliza con (O) aquellas especies que fueron reconocidas en las tres localidades, con (X) aquellas que tuvieron registro único en alguna localidad. Las especies compartidas entre localidades se simbolizan de la siguiente manera: Con (**X**) las especies que se registraron para la localidad Cerro El Huixteco-El Naranjo, mientras que (**X**) hace referencia a las especies registradas en las localidades Cerro El Huixteco- La Cascada y con (**X**) aquellas que se registraron para las localidades El Naranjo- La Cascada.

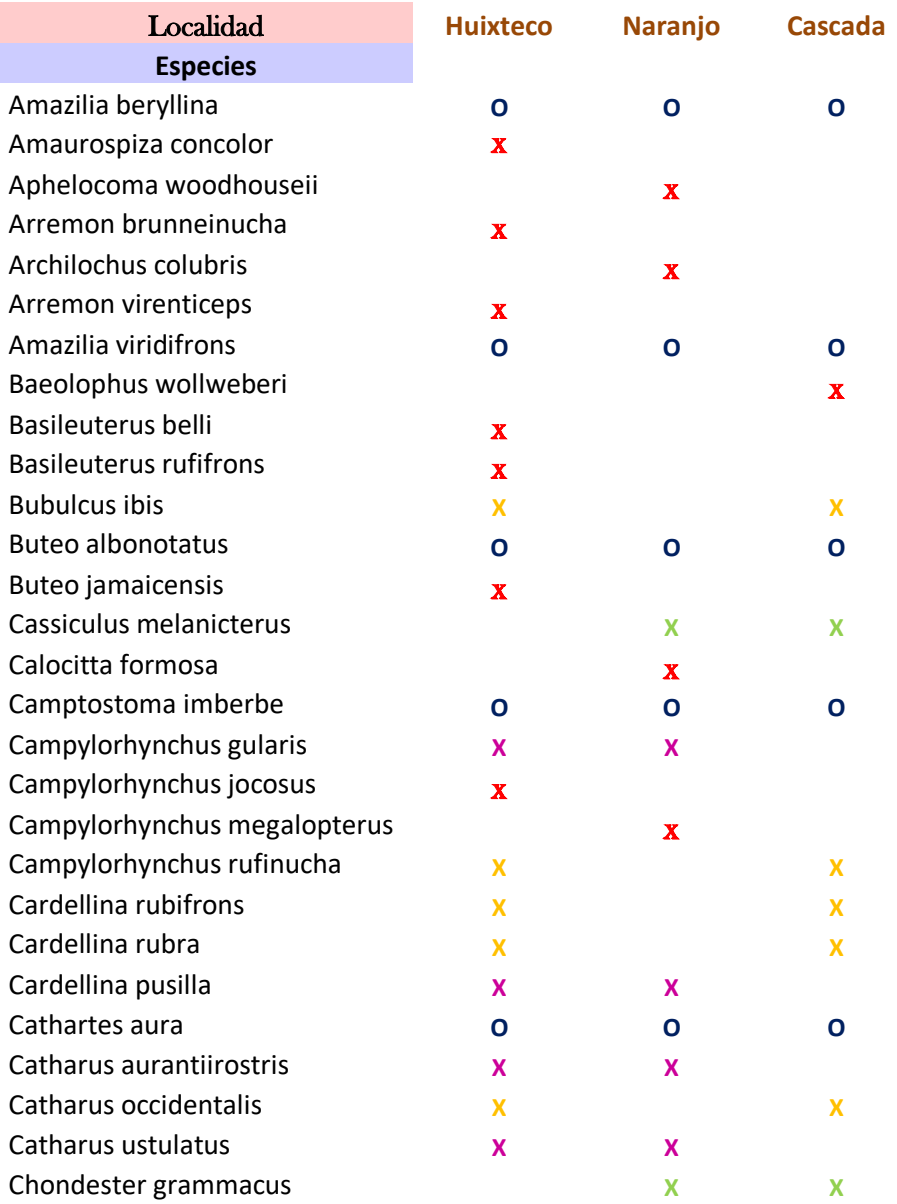

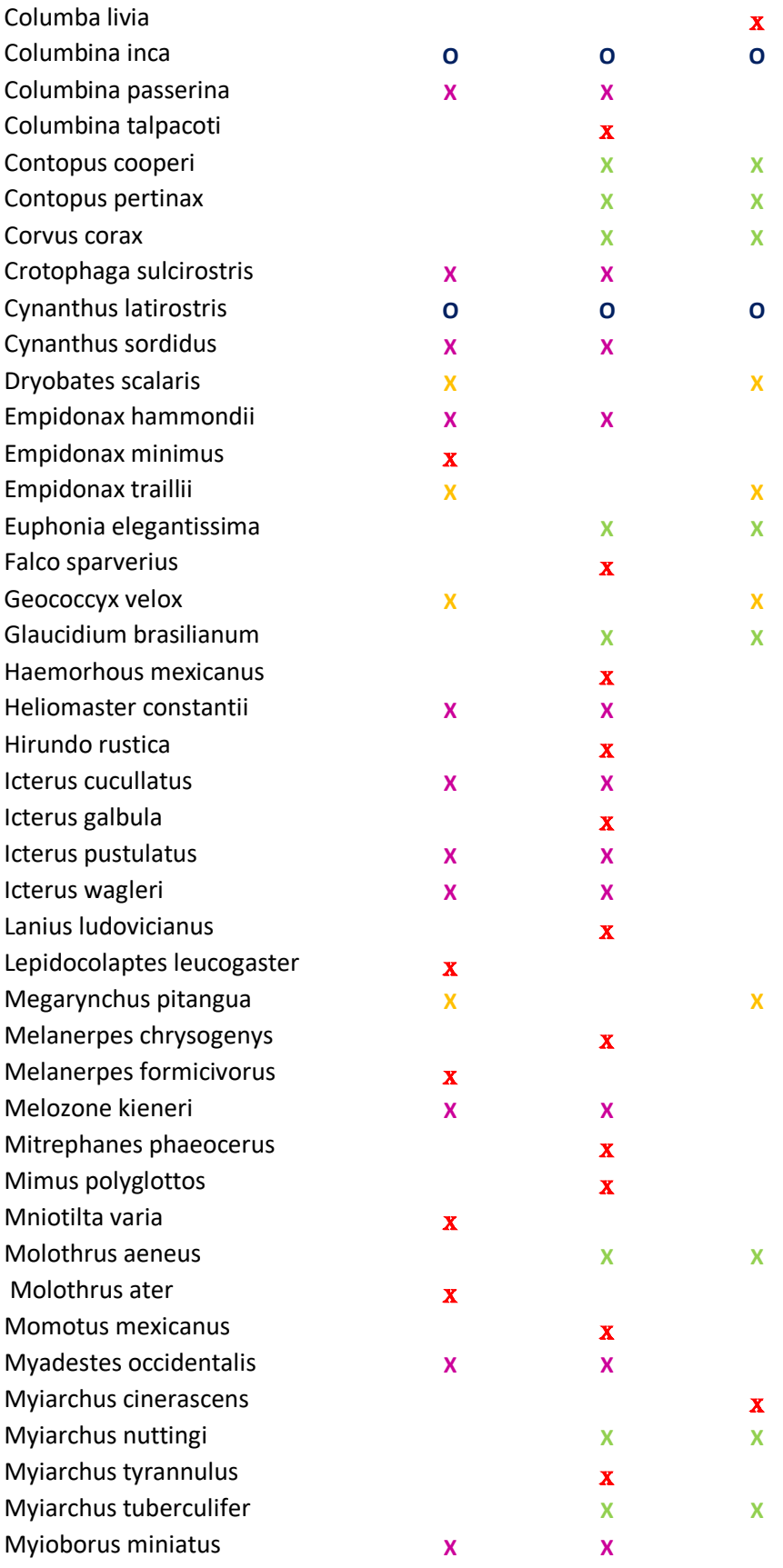

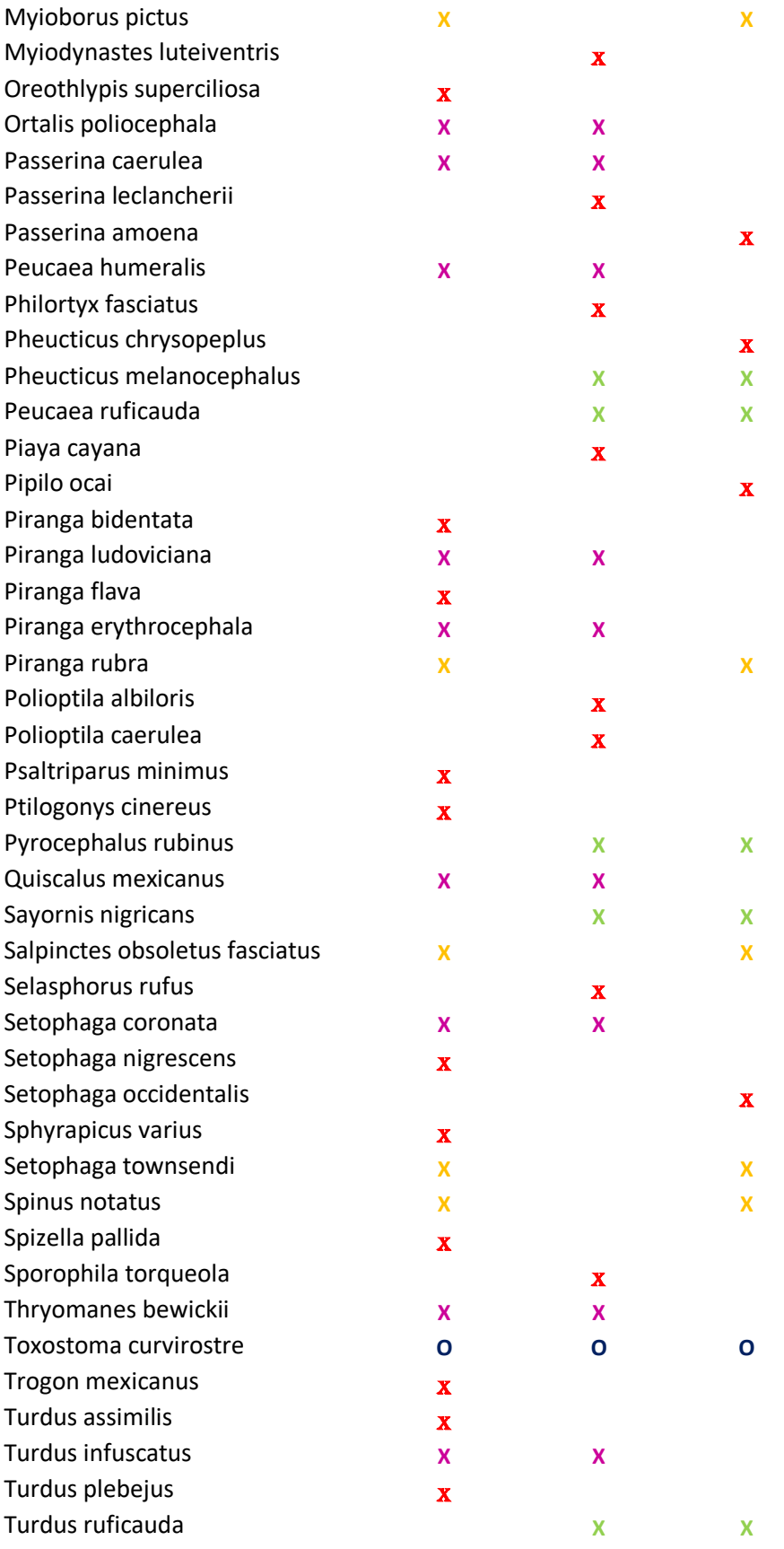

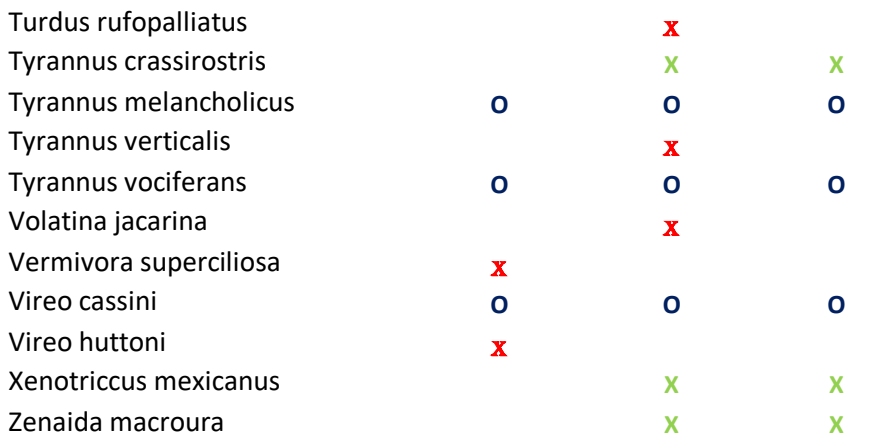

Se registraron 126 especies para las tres localidades estudiadas, las fotografías de la avifauna registrada se encuentran en el Anexo Fotográfico (Pág. 51), de la misma forma las características biológicas y biogeográficas de cada especie se encuentran descritas en las guías de campo consultadas para la identificación como las de Van Perlo (2006) y Howell y Webb (2010).

#### 2.- DIVERSIDAD *ALFA*

2.1.- Curva de acumulación de especies para la localidad Cerro El Huixteco.

Representación gráfica (Figura 6) del número de especies presentes en el sitio de muestreo, en función del número de registros realizados. La curva de acumulación de especies muestra el número de especies que se esperaban encontrar dentro de la localidad Cerro del Huixteco a lo largo de los 17 muestreos obtenidos durante la realización del proyecto, se registraron un total de 54 especies para dicha localidad y se estimaba registrar un mínimo de 55 y un máximo de 75 especies para la localidad.

La matriz de incidencia con la que se realizó dicha curva puede consultarse en el Anexo 1.

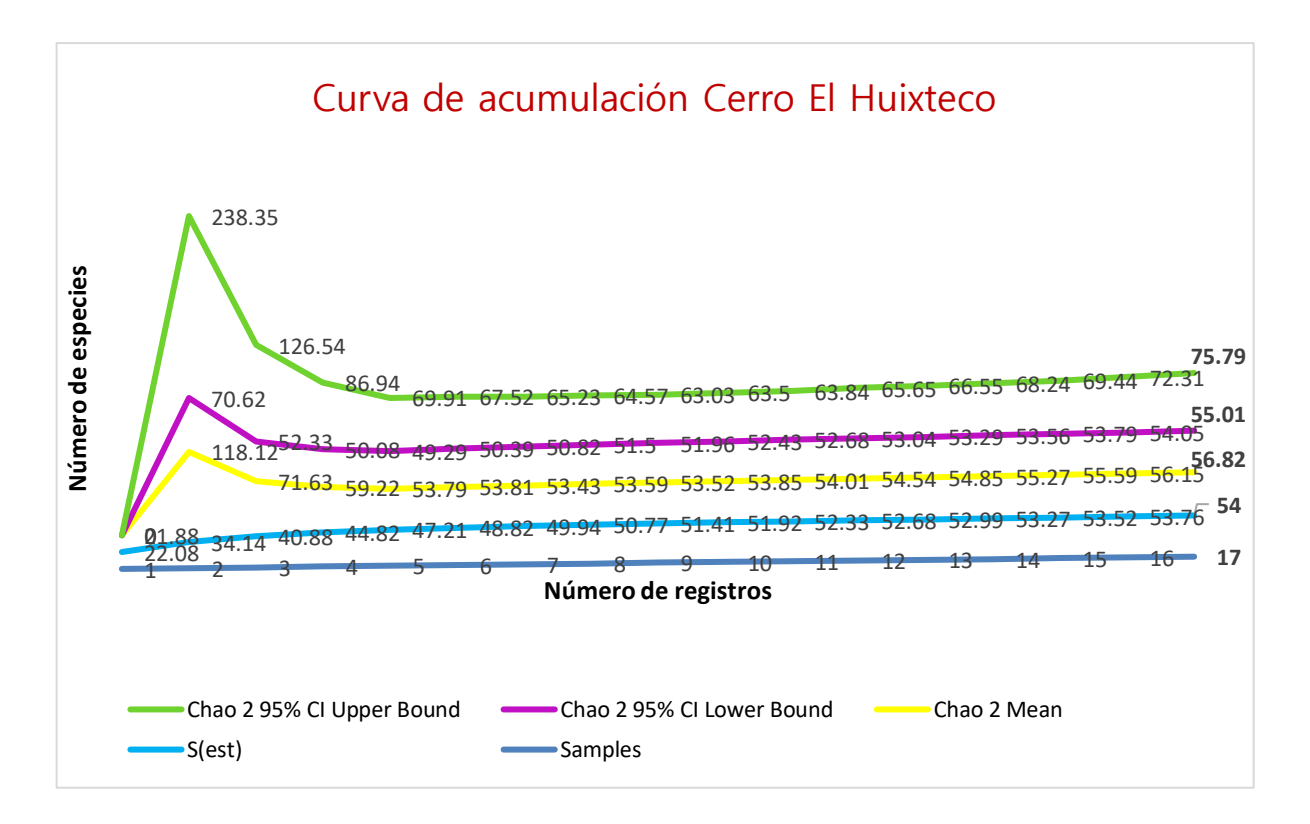

Figura 6. Curva de acumulación de la avifauna que se esperaba registrar en la localidad Cerro El Huixteco, en el estado de Guerrero utilizando el estimador Chao 2, el cual muestra qué **Mean:** Media de especies que se espera registrar, **Lower Bound:** Cantidad mínima de especies que se espera registrar, **Upper Bound:** Cantidad máxima de especies que se espera registrar para la localidad.

#### 2.2-Curva de acumulación de especies para la localidad El Naranjo.

Representación gráfica (Figura 7) del número de especies presentes en el sitio de muestreo, en función del número de registros realizados. La curva de acumulación de especies muestra el número de especies que se esperaban encontrar dentro de la localidad El Naranjo a lo largo de los 17 muestreos obtenidos durante la realización del proyecto, para esta localidad se registraron un total de 81 especies, se estimaba encontrar un mínimo de 82 y un máximo de 102 especies.

La matriz de incidencia con la que se realizó dicha curva puede consultarse en el Anexo 2.

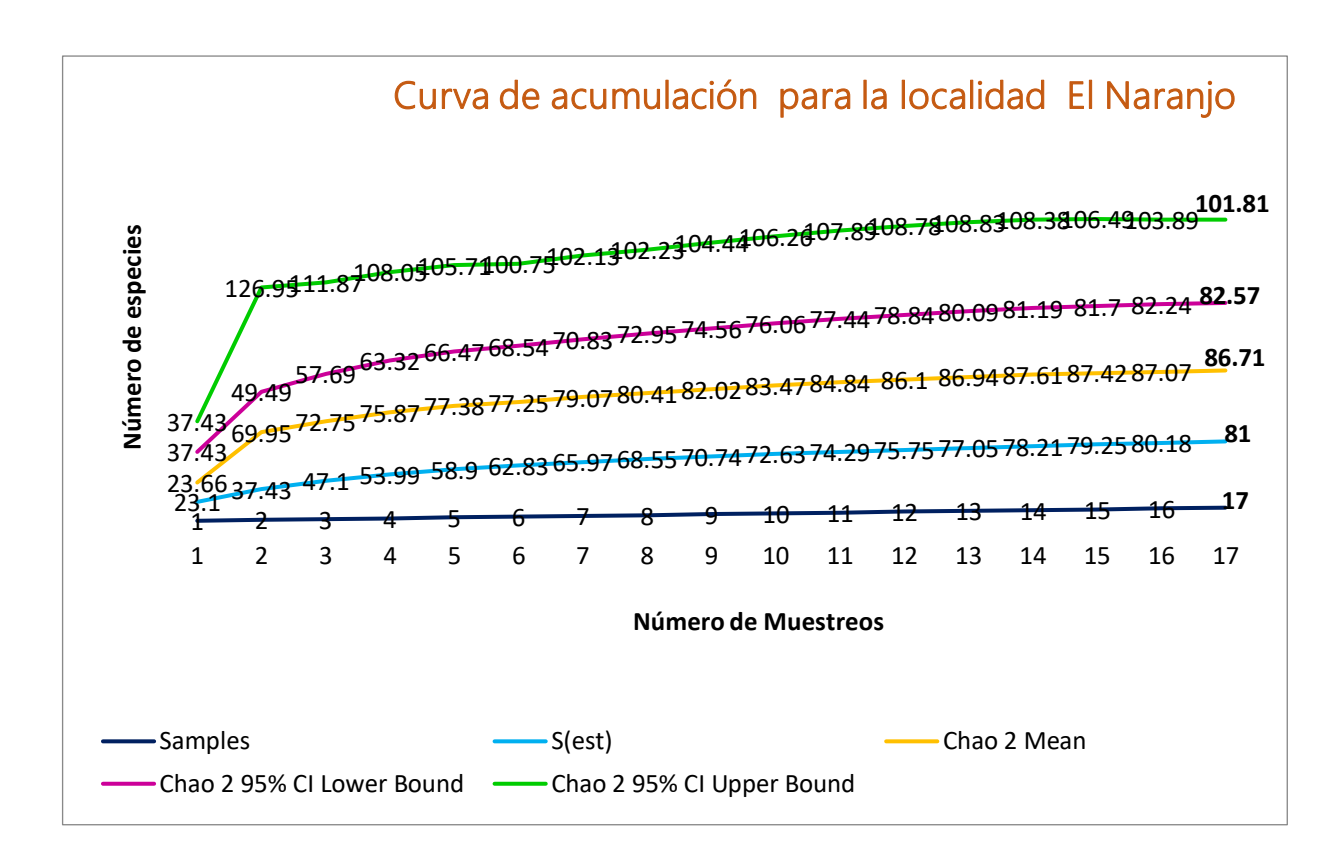

Figura 7. Curva de acumulación de la avifauna que se esperaba registrar en la localidad El Naranjo, en el estado de Guerrero utilizando el estimador Chao 2 , el cual muestra que **Mean:** Media de especies que se espera registrar, **Lower Bound:** Cantidad mínima de especies que se espera registrar, **Upper Bound:** Cantidad máxima de especies que se espera registrar para la localidad.

#### 2.3.- Curva de acumulación de especies para la localidad La Cascada.

Representación gráfica (Figura 8) del número de especies presentes en el sitio de muestreo, en función del número de registros realizados. La curva de acumulación de especies, muestra el número de especies que se esperaban encontrar dentro de la localidad La Cascada, a lo largo de los 17 muestreos obtenidos durante la realización del proyecto, para esta localidad se registraron un total de 54 especies, se estimaba encontrar un mínimo de 54 y un máximo de 76 especies.

La matriz de incidencia con la que se realizó dicha curva puede consultarse en el Anexo 3.

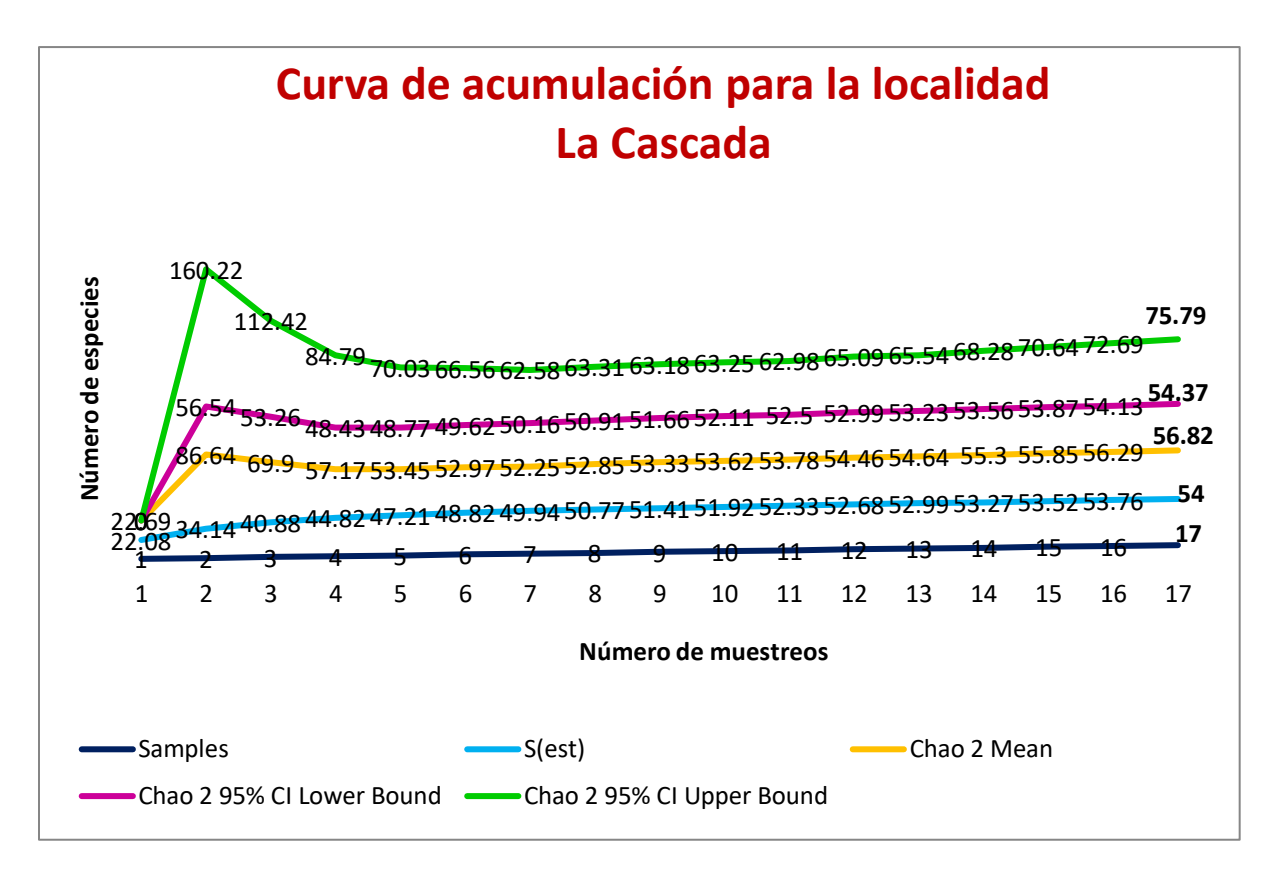

Figura 8. Curva de acumulación de la avifauna que se esperaba registrar en la localidad La Cascada, en el estado de Guerrero utilizando el estimador Chao 2, el cual muestra qué **Mean:** Media de especies que se espera registrar, **Lower Bound:** Cantidad mínima de especies que se espera registrar, **Upper Bound:** Cantidad máxima de especies que se espera registrar para la localidad

2.4 Curva de acumulación de especies a nivel paisaje.

Representación gráfica (Figura 9) del número de especies presentes en los tres sitios de muestreo, en función del número de registros realizados. La curva de acumulación de especies, muestra el número de especies que se esperaba encontrar dentro de las tres localidades Cerro El Huixteco, El Naranjo y La Cascada, se registraron 51 visitas en total, de las cuales se obtuvieron 126 especies, se muestra una estimación mínima de 125 especies y un máximo 129 especies.

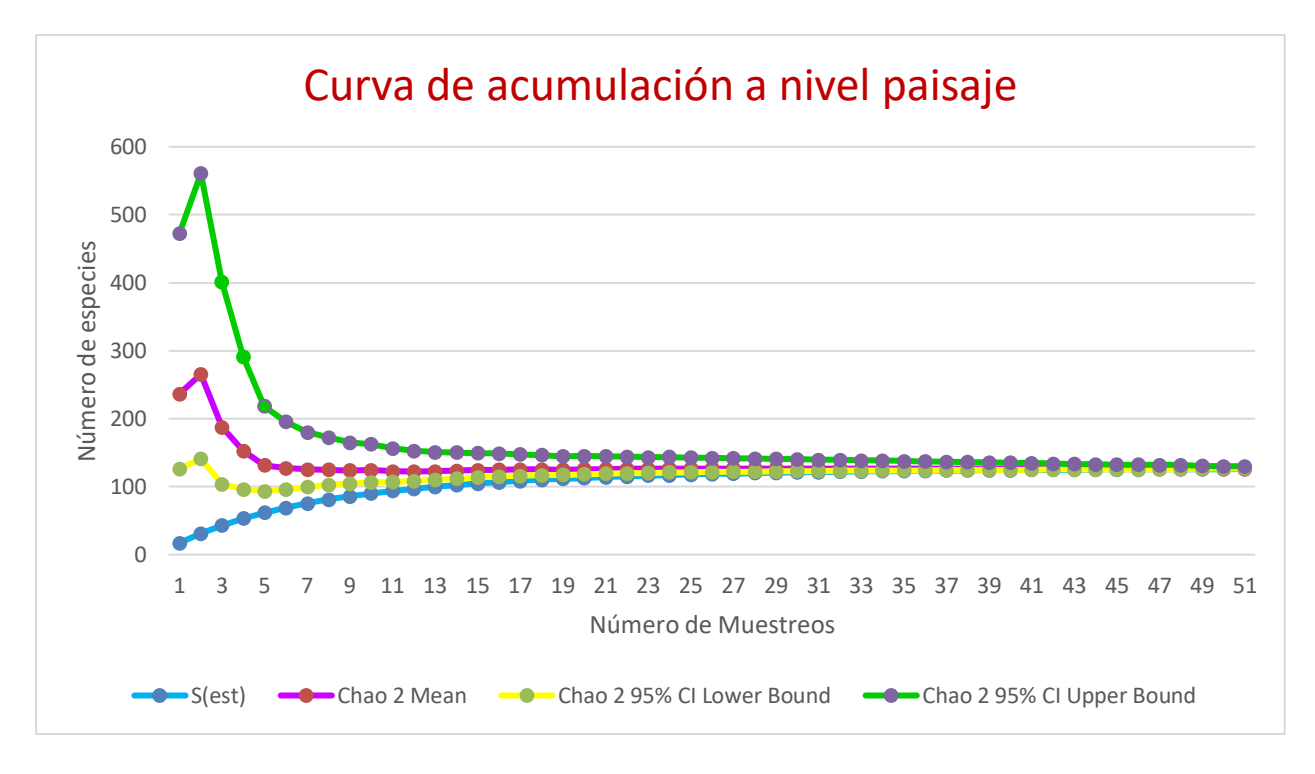

Figura 9. Curva de acumulación de la avifauna que se esperaba registrar para las tres localidades en conjunto, en el estado de Guerrero. **Mean:** Media de especies que se espera registrar, **Lower Bound:**  Cantidad mínima de especies que se espera registrar, **Upper Bound:** Cantidad máxima de especies que se espera registrar para la localidad.

Esta grafica sugiere que la relación entre diversidad *alfa* y *gamma* es de tipo saturada, lo cual se entiende de la siguiente manera: Para valores altos de *gamma* la curva se hace asintótica, de tal forma que la diversidad local ya no aumenta, aunque la regional siga creciendo.

# 3.- TAXONOMÍA A NIVEL GÉNERO Y ESPECIE DE LAS AVES ENCONTRADAS EN LAS TRES LOCALIDADES.

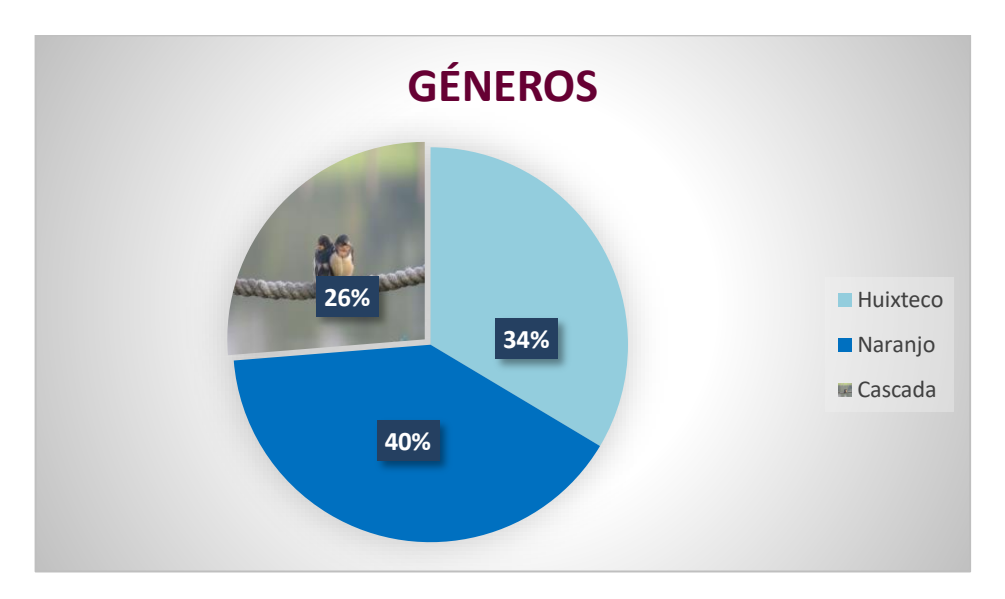

Figura 9- Representación gráfica del porcentaje encontrados en cada localidad.

El 26% corresponde a 36 géneros, 34% (46 géneros) y 40% (55 géneros).

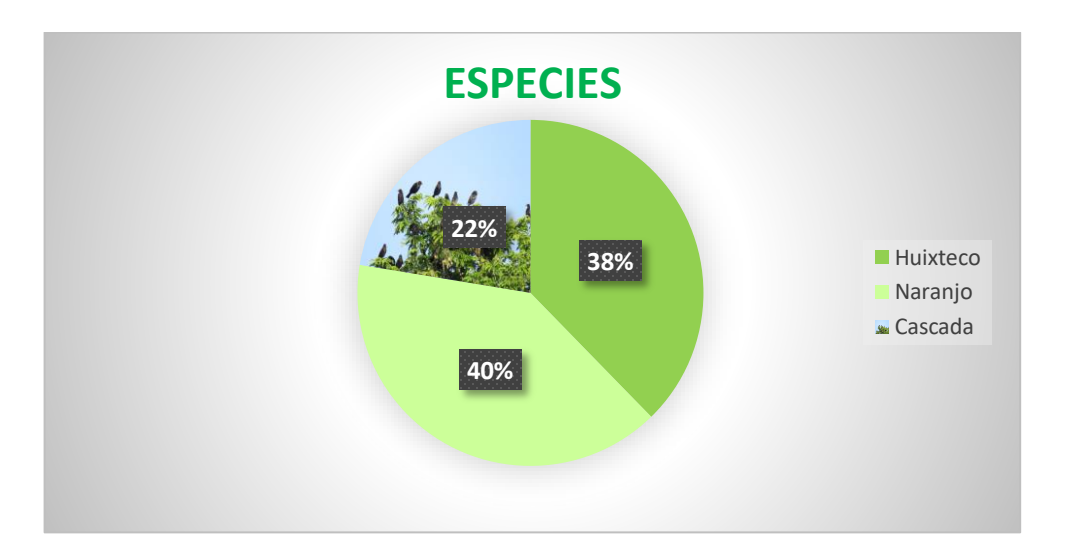

Figura 10.-Representacion gráfica del porcentaje de especies encontradas en cada localidad.

El 22% corresponde a 41 especies registradas, 38% (69 especies) y 40% (73 especies).

#### 4.- DIVERSIDAD *BETA*

## ANALISIS DE CONGLOMERADOS

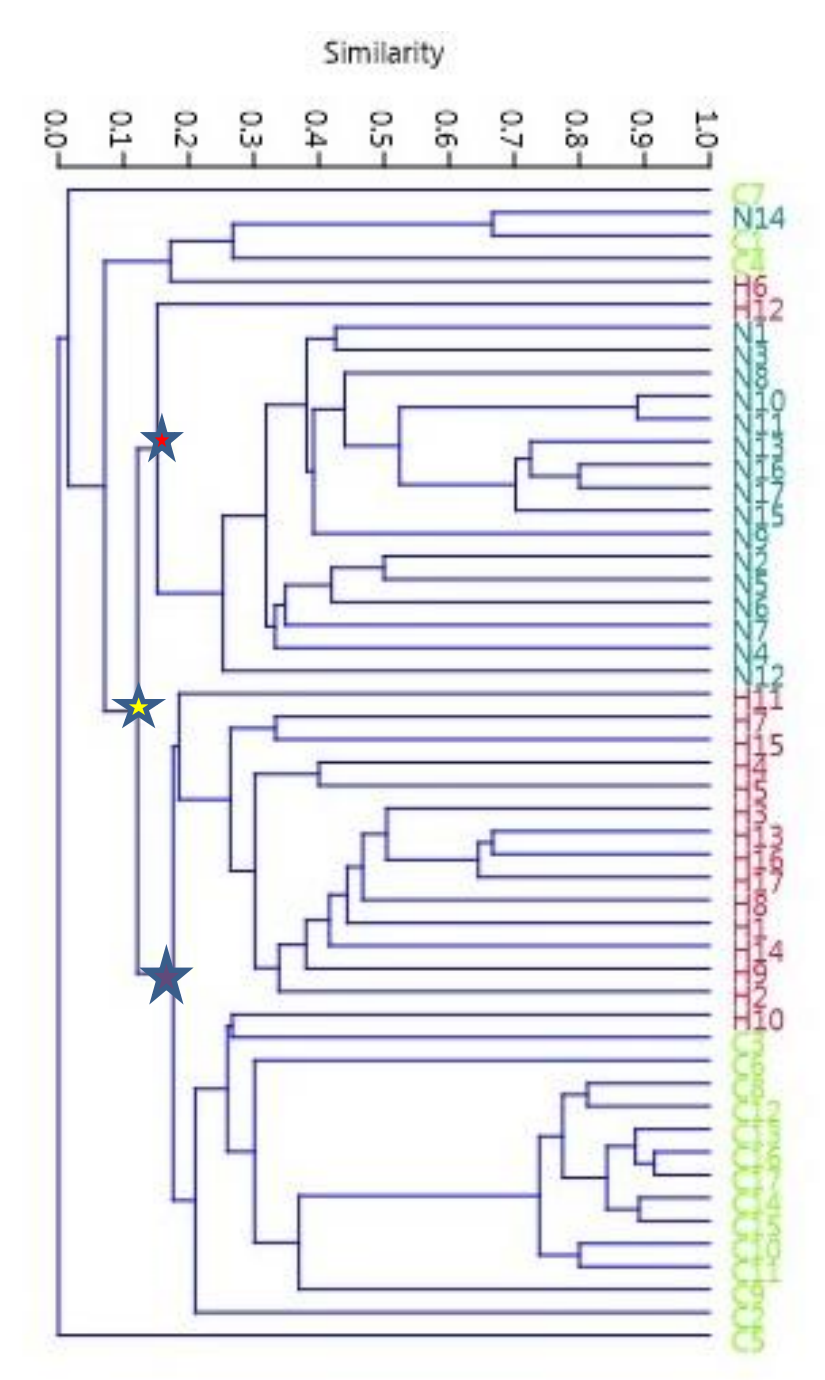

Figura 10.- Dendograma obtenido mediante el análisis de conglomerados, utilizando el índice de Sorensen-Dice dentro de este se señala la inicial de cada localidad (H: Huixteco, N: Naranjo y C: Cascada), así como también el numero representante del mes en el cual se visitó.

En el dendrograma sobresalen tres grandes grupos, representados en figuras, la primera figura marcada en color amarillo, muestra que las tres localidades estudiadas presentan un 87% de disimilitud en sus especies, esto consecuencia de la variabilidad de ecosistemas procedentes de cada localidad, conforme se asciende en el árbol, se diferencia la formación del segundo grupo marcado en color rojo, conformado únicamente por la localidad El Naranjo, el cual presenta una disimilitud de 83%, esto se debe a que el tipo de avifauna que se registró dentro de la zona es procedente de las regiones Neotropicales, mientras que la formación de un tercer grupo marcado en color morado, alberga avifauna con afinidad a climas fríos / templados o bien procedente de regiones Neárticas, es aquí donde se encuentra la unión de las localidades Cerro El Huixteco y La Cascada presentando una disimilitud del 81%, dicho de otra manera la similitud que presenta es de 0.19, es decir únicamente comparte 19% de sus especies.

# **DISCUSIÓN**

#### **Características del registro**

El registro de la avifauna se ve influenciado por el tipo de flora que se presenta en cada una de las localidades, teniendo así una ornitofauna típica de un bosque templado (Huixteco), bosque tropical caducifolio (Naranjo) y una selva mediana subcaducifolia (Cascada).

Dentro del bosque templado que es la localidad del Huixteco, es evidente reconocer que existe una abundancia de aves pertenecientes al Orden de los Passeriformes, término referente a aquellos individuos que poseen un total de cuatro dedos, tres en la parte delantera de cada pata y uno adicional en la zona posterior de las mismas. La avifauna que se encuentra dentro de este tipo de ecosistema exhibe plumajes de colores opacos, permitiéndoles mezclarse con el follaje de su entorno, como lo muestran algunas especies como *Campylorhynchus jocosus, Campylorhynchus megalopterus, Catharus occidentalis, Catharus ustulatus, Catharus aurantirostris, Lepidocolaptes leucogaster, Turdus plebejus y Turdus assimilis***.**

Otra característica importante es el tamaño, ya que la mayoría de estas especies presentan una talla pequeña, ejemplo de éstos son los Chipes, y se ve reflejado en especies como *Basileuterus rufifrons, Basileuterus belli, Cardellina rubra, Cardellia pusilla, Mniotilta varia, Myioborus pictus, Myioborusminiatus y Vireo cassini*. Esta característica se debe a la composición de la vegetación del bosque, el cual reduce la disponibilidad de alimento y hábitats para aves de mayor tamaño. Sin embargo, a pesar de esto fue posible el registro de *Trogon mexicanus,* considerada una especie de talla grande. También fue posible realizar el registro de especies raras para este tipo de ecosistema, las cuales incluyeron a *Catharus aurantirostris y Catharus ustulatus.*

La avifauna del Bosque tropical caducifolio representa cerca del 33% de las especies terrestres de México y alrededor del 19% de los endemismos para el territorio nacional (Koleff y Soberón, 2008), por lo cual es considerado un ecosistema de vital importancia para la diversidad biológica. En el bosque tropical caducifolio ecosistema representante de la localidad El Naranjo, se registró al igual que en la localidad El

Huixteco, una abundante avifauna perteneciente al orden Passeriformes, a diferencia de las aves que se encontraron en el bosque templado, éstas exhibieron un plumaje con colores más vistosos propias de aves con afinidades tropicales a pesar de la estacionalidad de la zona; en épocas donde el agua escasea el follaje era seco y en época de lluvia el follaje tornaba de colores verdes y amarillos.

Esta característica logra ser visible en especies como *Icterus cucullatus, Icterus galbula, Icterus wagleri, Passerina caerulea, Passerina leclancherii, Piranga ludoviciana y Phyrocephalus rubinus.* Por otro lado, el tipo de vegetación que se presentó dentro de la localidad como arboles altos con follaje espeso o tupido en los cuales se percibía la presencia de frutos, lograron albergar aves de talla grande y colores llamativos; características visibles en especies como *Aphelocoma woodhouseii, Calocitta formosa, Crotophaga sulcirostris, Momotus mexicanus, Ortalis poliocephala y Piaya cayana.*

Además se logró el registro de aves rapaces como *Buteo albonotatus, Cathartes aura, Coragyps atratus y Falco sparverius*, que son consideradas especies de gran importancia ya que juegan un papel importante en las redes tróficas, puesto que dentro de la ornitología son considerados como grandes depredadores, llegando a ser indicadoras de la calidad del hábitat, ya que la variación en sus poblaciones son consecuencia de la perturbación del ecosistema en el que viven (González-Salazar, 2010).

La selva mediana se caracteriza porque la cuarta parte de sus árboles pierden las hojas una vez al año en la temporada de sequía. A este ecosistema también se le conoce como bosque tropical subcaducifolio (Germán,2014), y es posible encontrarlo en la localidad La Cascada, al tratarse de bosques cuyos árboles pueden llegar a medir entre 10 y 15 metros de altura unidos por el dosel en la copa de estos, llegan a albergar avifauna procedente de cualquier otro ecosistema, haciendo que pequeñas aves como *Baelophus wollweberi, Pipilo ocai* y algunas otras pertenecientes a la familia Parulidae como *Cardelina rufifrons, Sethopaha occidentalis y Setophaga townsendii*  encuentren variabilidad y disponibilidad de alimento y refugio en los árboles.

El registro de especies como *Cardellina rubra, Myioborus pictus y Myioborus miniatus,* es de suma importancia, al ser aves que habitan principalmente en el sotobosque son consideradas como buenas indicadoras del ecosistema en el que se encuentran. Por otro lado, el registro de *Columba livia,* es una llamada de atención ya que esta especie debido a su tamaño, es capaz de desplazar a especies nativas a través de la competencia de recursos, y en las zonas rurales cercanas a la localidad pueden desalojar aves de sus nidos, aprovechando las condiciones que se le presentan y convertirse en plaga.

Además, una especie relevante para esta investigación y para la localidad fue *Turdus infuscatus*, una especie perteneciente a la familia Turdidae ya que se logró el reconocimiento de esta especie dentro de la zona, y E-Bird lo considera una especie rara ya que los únicos registros con los que cuenta pertenecen al centro de Guerrero y en las costas de este.

#### **Diversidad y Riqueza de especies**

Se logró registrar un total de 126 especies para las tres localidades estudiadas, el análisis taxonómico realizado arrojó que la localidad El Naranjo presentó una riqueza mayor a diferencia de las otras localidades, contando con **12 Órdenes, 27 Familias, 55 Géneros** y **73 Especies**, seguido de la localidad del cerro El Huixteco, la cual registro un total de **8 Ordenes, 20 Familias, 46 Géneros** y **69 Especies.** Dentro de estas dos localidades resalta la poca variación a nivel de especie, dado que la diferencia por parte de El Naranjo es de 11 géneros por arriba de la cantidad que presentó El Huixteco, se esperaba que el comportamiento a nivel de especie fuera similar, pero no ocurrió así, esto puede ser reflejo de la variación tanto en la vegetación como en la variación climática que presentan las localidades debido a que las especies procedentes de origen Neártico se adaptan con mayor facilidad a los climas de regiones Neotropicales.

En tercer lugar se encontró la localidad La Cascada, en la cual se registró un total de **6 Órdenes, 15 Familias, 36 Géneros** y **41 Especies**, y la cual mostró ser la localidad con menor riqueza de especies presentes, esto como consecuencia a las condiciones en las que se encontró la localidad en algunas visitas, ya que el nivel de agua proveniente

de la Cascada de Cacalotenango, había disminuido en épocas de secas, lo cual mermaba el avistamiento y registro de la avifauna.

Las curvas de acumulación mostraron que falta intensificar el esfuerzo de muestro para cada localidad, si bien se obtuvo una buena cantidad de registros, estos no fueron suficientes para que las curvas se comportaran de manera asintótica, en parte esto puede deberse a que únicamente se realizaron observaciones y registros de especies de hábitos diurnos.

De manera general y a una escala a nivel paisaje se muestra la unión de todos los datos de incidencia obtenidos a lo largo de la investigación (Figura 9), señalando que lo mencionado por (Rodríguez y Vázquez-Domínguez, 2003) es correcto, demostrando que la diversidad *alfa* aumenta al incrementarse la diversidad regional, pero para valores altos de *gamma* la curva se hace asintótica, de tal forma que la diversidad local ya no aumenta, aunque la regional siga creciendo.

#### **Abundancia de especies.**

La variabilidad en la estacionalidad de cada localidad, se acentúa en el periodo de sequía, por este motivo los registros marcados como **H12, H16, C2** y **N12**, presentaron una disminución en el registro de su avifauna, es decir al ser temporada donde no existía una buena disponibilidad de refugio y alimento el avistamiento de las aves se hacía complicado, por ello, a pesar de las condiciones ambientales se logró el registro de pocas especies, en especial aquellas con hábitos carnívoros tal es el caso de las aves rapaces como *Falco sparverius y Cathartes aura*.

La formación de un cuarto grupo, en menor proporción conformado por **N14, C1, C4** y **H6,** presenta una similitud entre sus especies del 19%, lo cual sugiere que, si bien la localidad la Cascada tiene mayor afinidad con especies de clima neártico, en algunas ocasiones dada la variación estacional es posible encontrar especies de climas neotropicales.

En el caso de los registros marcados en **C5** y **C7**, pertenecientes a la localidad La Cascada, encontrados a extremos del árbol, hacen referencia a la estacionalidad de la zona, ya que dentro de las fechas en las cuales se realizó la visita, ésta se encontraba en temporadas de lluvia, lo cual dificultaba el paso a los senderos marcados y al avistamiento de la avifauna por lo cual no se obtuvo ningún registro.

Por otro lado, se demuestra que la localidad La Cascada sí funciona como Zona de Transición, compartiendo especies de origen Neártico como lo es cerro El Huixteco como especies de origen Neotropical como lo presenta la localidad El Naranjo, sin embargo, hace falta aumentar el esfuerzo de muestreo para que esto se logre visualizar a mayor escala.

# **CONCLUSION.**

- Las aves son un recurso importante para el desarrollo social y cultural del mundo, ya que fungen un papel ecológico vital, estableciendo enlaces críticos dentro de las grandes cadenas y redes que existen en el ecosistema, funcionando como agentes de dispersión de semillas, controladores biológicos y algunas especies son polinizadores
- Son indicadoras sensibles de la riqueza biológica y de las condicione ambientales que rodean el hábitat al que pertenecen.
- La riqueza de aves fue significativamente mayor en un bosque tropical caducifolio (Naranjo) a diferencia de una selva mediana subcaducifolia (Cascada) y un bosque templado, ya que las aves tienden a seguir el patrón de redistribución en donde se indica que la riqueza y abundancia disminuye hacia los polos, mientras que hacia el ecuador aumenta.
- Los efectos de la urbanización en la Cascada no son tan marcados, pero la presencia de aves tolerantes al ser humano como la paloma domestica puede llegar a desplazar especies nativas o residentes
- Las tres localidades visitadas se ven influenciadas fuertemente por la estacionalidad, lo cual influye en la abundancia y la riqueza de algunas especies de aves, ya que durante el periodo primavera-verano se registra mayor abundancia de aves, mientras en el periodo de invierno se registra una mayor riqueza de especies.
- Las áreas representadas con mayor similitud de especies pertenecen al bosque templado (Huixteco) y la selva mediana subcaducifolia (Cascada), esto se debe en parte a la cercanía que existe entre las zonas, lo que permite que la avifauna se desplace con mayor facilidad de un ecosistema a otro aprovechando las condiciones que se generan dentro de la zona.
- El esfuerzo de muestreo en cada localidad debe aumentarse para lograr la estabilización de las curvas de acumulación, ya que estas se ven afectadas en algunos casos por la vegetación que se presenta en cada localidad, en épocas de lluvias la vegetación aumentaba su tamaño y el espesor del follaje, lo cual disminuye la posibilidad de observar especies, especialmente aquellas que son pequeñas como los chipes los cuales se encuentran en la copa de los árboles.
- Aun no existen suficientes registros para refutar la hipótesis planteada al principio de la investigación, si bien aún no se logra reconocer completamente la localidad la Cascada como Zona de Transición, es posible observar que en algunas épocas del año como lo es primavera y verano pertenecientes a los meses de Septiembre, Octubre y Diciembre existe un recambio de la avifauna que aquí se conjunta, es por ello, que esta localidad llega a albergar especies con afinidad a climas cálidos y fríos.
#### **REFERENCIAS**

- Almazán-Núñez, R. C. y A. G. Navarro- Sigüenza. 2006. Avifauna de la subcuenca del Río San Juan, Guerrero, México. Revista Mexicana de Biodiversidad 77:103-114.
- Almazán-Núñez, R. C., O. Rojas-Soto, O. Nova-Muñoz y A. G. Navarro-Sigüenza. 2009. Blackpoll Warbler (Dendroica striata) and other records of birds from Guerrero, Mexico. The Southwestern Naturalist 54:513-517.
- Anónimo. 2009. Prontuario de Información Geográfica de los Estado Unidos Mexicanos "Taxco de Alarcón". Obtenido de: http:www.inegi.org.mx/mexicocifras/datosgeograficos.
- Castro-Torreblanca, M., E. Blancas-Calva, G. Rodríguez-Mirón y D., Espinosa-Organista, 2014. Patrones espaciales de distribución y diversidad de la avifauna en la provincia del Balsas. *Revista Mexicana de Biodiversidad*, *85*(3), 823-830.
- Colwell, R. K. 2013. EstimateS: Statistical estimation of species richness and shared species from samples. Version 9. "Software". Obtenido de : [http://viceroy.eeb.uconn.edu/estimates/EstimateSPages/EstSUsersGuide/Estimat](http://viceroy.eeb.uconn.edu/estimates/EstimateSPages/EstSUsersGuide/EstimateSU%20%20sersGuide.htm) [eSU sersGuide.htm](http://viceroy.eeb.uconn.edu/estimates/EstimateSPages/EstSUsersGuide/EstimateSU%20%20sersGuide.htm)
- Dice, R. 1945. Measures of the Amount of Ecologic Association between Species. *Ecology.* 26 (3): 297-302.
- Dickinson, E. 2003. *La lista completa de Woward & Moore de aves del Mundo.* Tercera edición. Cristopher Helm, Londres: 1039 p.
- Escalante, P., A. Navarro y A. Peterson. 1998. Un análisis geográfico, ecológico e histórico de la diversidad de aves terrestres de México. 279-304 p. En: T. P.

36

Ramamorthy, R. Bye, A. Lot y J. Fa (eds.). *Diversidad biológica de México: orígenes y distribución*. Instituto de Biología, UNAM, México, D. F.

- Feria-Arroyo, T. P. 2001. Patrones de distribución de las aves residentes de la Cuenca del Balsas. Tesis maestría, Facultad de Ciencias, Universidad Nacional Autónoma de México. México, D.F. 83 p.
- Germain., P. 2008. Ensamble de aves en zonas con diferente grado de urbanización en la ciudad de Bahía Blanca (Buenos Aires, Argentina). BioScriba 1(2): 35-45
- González-Salazar, C. 2010. Ficha técnica de *Accipiter striatus.* En: Escalante Piego. P. Fichas sobre las especies de aves incluidas en Proyecto de Norma Oficial Mexicana PROY-NOM-059-ECOL-2000. Parte 1. Instituto de Biología, UNAM. Mexico, D.F. Bases de datos ANIB-CONABIO. Proyecto No. W007.
- Griscom, L. 1950. Distribution and origin of the birds of Mexico. Bulletin Museum of Comparative Zoology 103:341-382.
- Halffter, G. 1976. Distribución de los insectos en la zona de transición mexicana. Relaciones con la entomofauna de Norteamérica. *Folia Entomológica Mexicana.* 35: 1-64.
- Halffter, G. 2005. Towards a culture of biodiversity conservation. *Acta Zoológica Mexicana.* 21 (2): 133-153.
- Halffter, G., J. Soberón, P. Koleff y A. Melic. 2005. *Sobre Diversidad Biológica: el Significado de las Diversidades Alfa, Beta y Gamma*. Monografías tercer Milenio, vol. 4. SEA, CONABIO, Grupo DIVERSITAS & CONACYT, Zaragoza. 5-18p.
- Hammer, O., D. Harper y P. Ryan. 2001. PAST: Paleontological Statistics Software Package for Education and Data Analisis "Software". Obtenido de: [https://palaeo](https://palaeo-electronica.org/2001_1/past/issue1_01.htm)[electronica.org/2001\\_1/past/issue1\\_01.htm.](https://palaeo-electronica.org/2001_1/past/issue1_01.htm)
- Howell, S. y S. Webb. 2010. *The birds of Mexico and Northern Central America*. Oxford University Press. New York, USA. 851 p.
- Hutto R, 1986. A fixed radius point count method for nonbreeding and breeding season use. The Auk 102(3): 593-602.
- Koleff, P. y J. Soberón. 2008. Patrones de diversidad espacial en grupos selectos de especies. En *Capital natural de México*. Conocimiento actual de la biodiversidad CONABIO, México Vol.1. 323-364 p.
- Luna-Vega, I. 2008. Aplicaciones de la biogeografía histórica a la distribución de las plantas mexicanas. *Revista Mexicana de Biodiversidad*, *79*(1); 217-241.
- Morales P., 1989. Avifauna de la Sierra de Taxco, Guerrero. Tesis prof. Fac. Ciencias UNAM.
- Moreno, C. 2001. Métodos para medir la diversidad. M&T-Manuales. *Sociedad entomológica Aragonesa*. 1: 83.
- Morrone, J. 2000. La importancia de los atlas biogeográficos para la conservación de la biodiversidad. Vol. I: 69-78 p. En: Martín-Piera, F., J. J. Morrone & A. Melic (Eds.) *Hacia un proyecto CYTED para el inventario y estimación de la diversidad entomológica en Iberoamérica*: m3m: Monografías Tercer Milenio. Zaragoza, España.
- Navarro, A. G. 1994. La sistemática ornitológica en México: posibilidades y limitaciones. In Taxonomía Biológica. Ediciones Científicas Universitarias, UNAM-Fondo de Cultura Económica, México. p. 471-483.
- Navarro- Sigüenza A., H. Berlanga-García, L. Sánchez-González, F. Rebón-Gallardo y A. Sánchez- González. 2014. Diversidad de aves en México. Revista Mexicana de Biodiversidad, 85; S476- S495.
- Quintero, S. 2015. Breve descripción de la biodiversidad y características generales de la región paleártica. Instituto de Biología UNAM. México. 19: 7-1.4.
- Ralph, C. R., Geupel, G. R., Pyle, P., Martin, T. E., DeSante, D. F. y Milá, B. 1996. Manual de métodos de campo para el monitoreo de aves terrestres. Albany, CA: US Forest Service
- Rodríguez, P. 2009. La Biodiversidad beta de México: Avances e implicaciones en la conservación de la biodiversidad. *Biodiversidad.* 84: 6-10.
- Rodríguez, P. y E. Vázquez-Domínguez. 2003. Escalas y diversidad biológica. En: Morrone J.J. y Llorente-Bousquets, J. Una perspectiva latinoamericana de la biogeografía. Ciudad de México: Las Prensas de Ciencias, UNAM. 109-114.
- Rojas-Soto, O., A., Oliveras de Ita, R., Almazán-Núñez, A. Navarro-Sigüenza y L. Sánchez-González. 2009. Avifauna de Campo Morado, Guerrero, México. *Revista Mexicana de Biodiversidad*, *80*: 741-749.

Recuperado de http://www.scielo.org.mx/scielo.php?script=sci\_arttext&pid=S1870- 34532009000300016&lng=es&tlng=es.

 Rojas-Soto, O. y A. Oliveras de Ita. 2009. Los inventarios avifaunísticos: sobre su desarrollo en el neotrópico. *Ornitol. Neotropical*. 2 (16): 1-5.

- Samper, C. y K. Krieger. 2000. *Convenio de las Naciones Unidas sobre diversidad biológica y protocolo de Cartagena sobre seguridad en la biotecnología*. Instituto de Investigaciones de Recursos Biológicos Alexander von Humbolt. Bogota, Colombia. 99 p.
- Schluter, D. y R. Ricklefs. 1993. *Species diversity: An introduction to the problem. "Species diversity in ecological communities. Historical and geographical perspectives*. The University of Chicago Press. Vol.8 1-12p.
- Sorensen, T. 1957. A method of establishing groups of equal amplitude in plant [sociology](https://es.wikipedia.org/w/index.php?title=Plant_sociology&action=edit&redlink=1) based on similarity of species and its application to analyses of the vegetation on Danish commons. *[Kongelige Danske Videnskabernes Selskab](https://es.wikipedia.org/w/index.php?title=Kongelige_Danske_Videnskabernes_Selskab&action=edit&redlink=1)* Vol. 5 1-34 p.
- Van Perlo, B. 2006. *Birds of Mexico and Central America*. Princeton University. Princeton and Oxford. 336 p.
- Vázquez-Reyes, D., H. Jiménez-Arco, S. SantaCruz-Padilla, R. García-Aguilera, A. Aguirre-Romero, M. Arizmendi, A. Navarro-Sigüenza. 2018. Aves del Alto Balsas de Guerrero: diversidad e identidad ecológica de una región prioritaria para la conservación. Revista Mexicana de Biodiversidad, 89(3); 873-897. Disponible en: https://www.redalyc.org/articulo.oa?id=425/42559285022
- Villarreal, H., M. Álvarez, S. Córdoba, F. Escobar, G. Fagua y M. Ospina. 2006. *Manual de métodos para el desarrollo de inventarios de biodiversidad. Programa de Inventarios de Biodiversidad*. Instituto de Investigación de Recursos Biológicos Alexander von Humboldt. Bogotá, Colombia. 236 p.

40

- Wallace, A. R. 1876. *The Geographical Distribution of Animals*. Macmillan & Co; London, vol. 1 503 p.
- Wallace, A. R. 1876. *The Geographical Distribution of Animals*. Macmillan & Co; London, vol. 2: 607-609 p.
- Watson, R; V. Heywood, I. Baste, B. Dias, T. Janetos y G. Ruark. 1995. *Global biodiversity assessment.* Universidad de Cambridge. United Nations Enviroment programme.
- Whittaker, R. H. 1960. Vegetation of the Siskiyou Moutains, Oregon and California, *Ecological Monographs*. 30:279-338.

#### **ANEXO 1**

#### MATRIZ DE INCIDENCIA PARA LA OBTENCIÓN DE LA DIVERSIDAD ALFA DE LA AVIFAUNA PRESENTE EN LA LOCALIDAD CERRO EL HUIXTECO.

Tabla 1.- Matriz de incidencia representando la avifauna presente en la localidad cerro El Huixteco, (0) representa especies ausentes, (1) especies que fueron registradas dentro de la localidad, en letras mayúsculas (filas) se encuentra representado el mes en el que se visitó la localidad y el número de muestreos que se realizaron a lo largo del proyecto. Las abreviaciones (columnas) representan el nombre de la avifauna, mientras que de color rojo se simboliza las especies registradas únicamente en esta localidad.

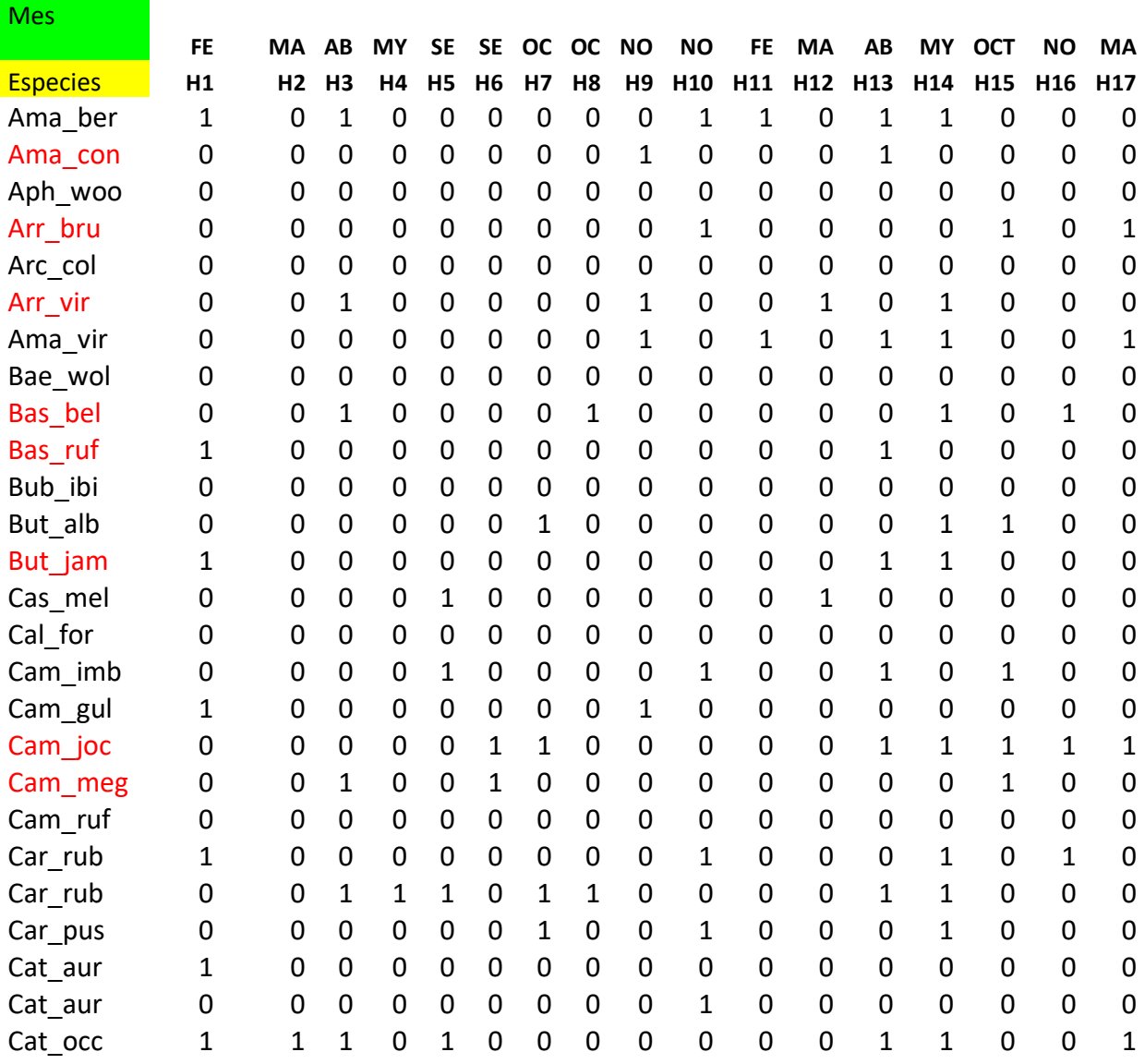

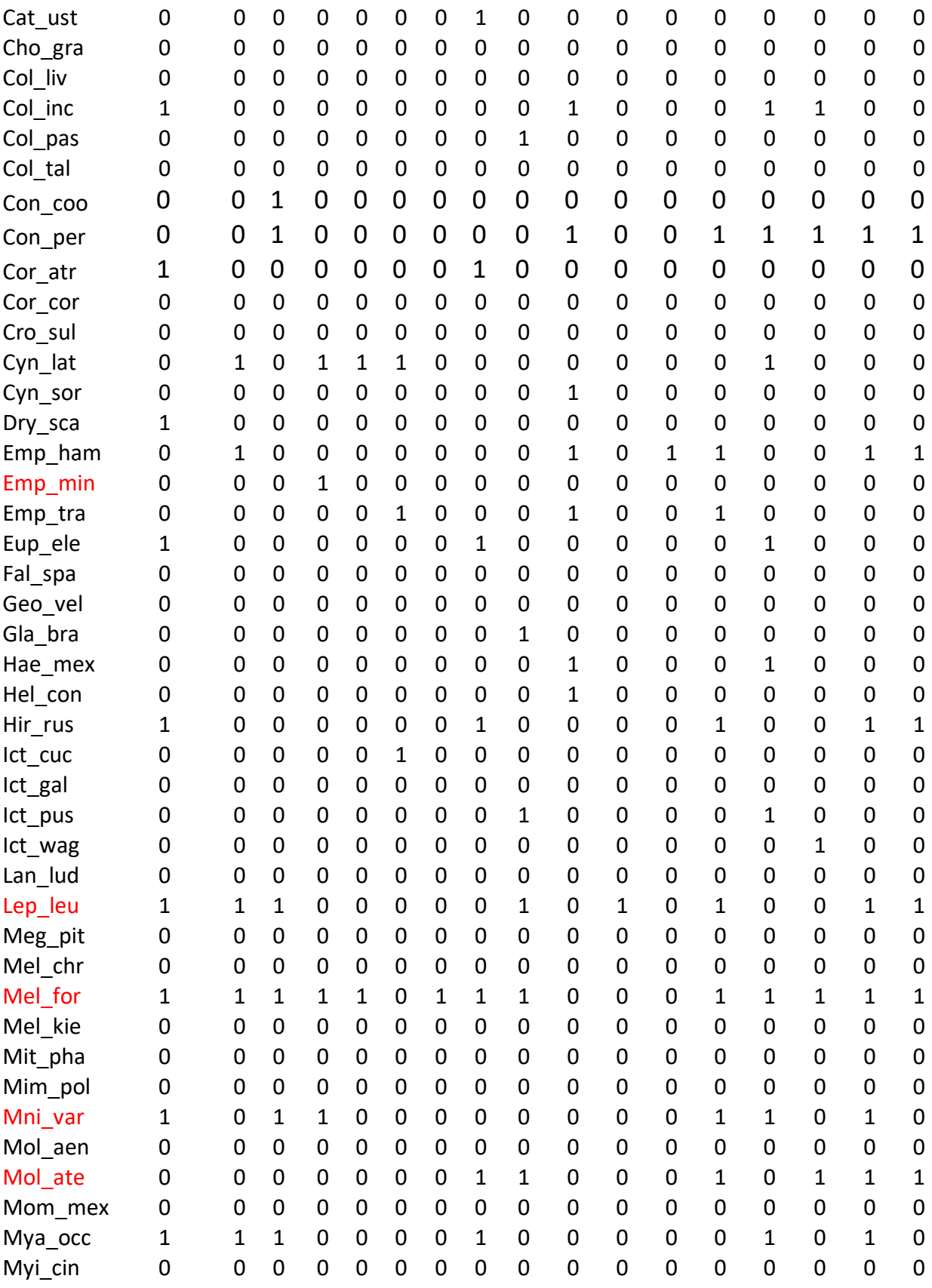

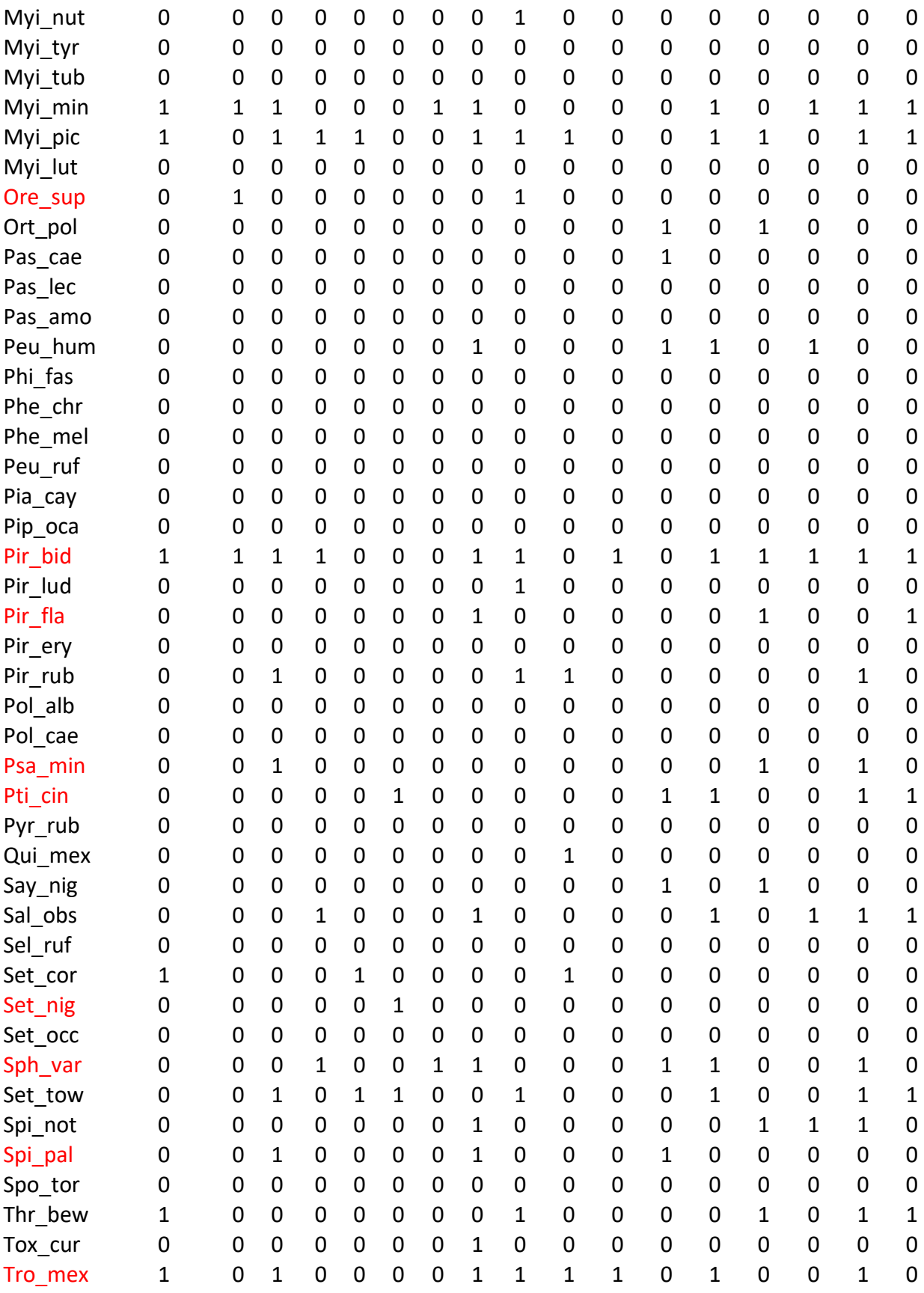

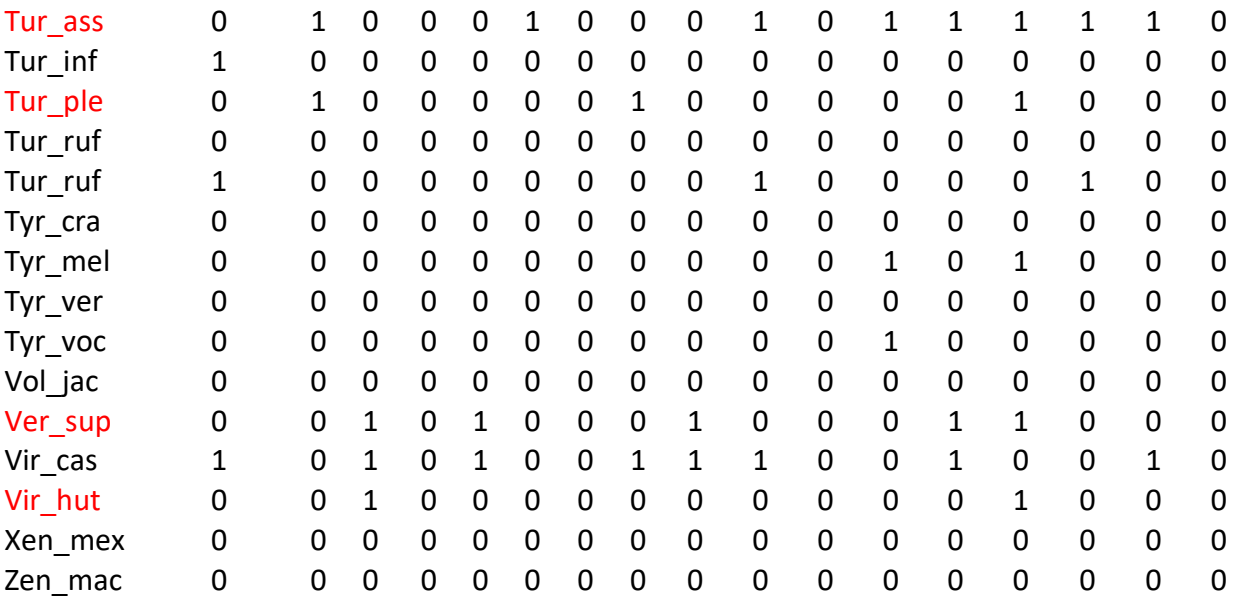

#### **ANEXO 2**

## MATRIZ DE INCIDENCIA, DE LA AVIFAUNA PRESENTE EN LA LOCALIDAD EL NARANJO

Tabla 2.- Matriz de incidencia representando la avifauna presente en la localidad El Naranjo, **(0)** representa especies ausentes, **(1)** especies que fueron registradas dentro de la localidad, en letras mayúsculas (**filas)** se encuentra representado el mes en el que se visitó la localidad y el número de muestreos que se realizaron a lo largo del proyecto. Las abreviaciones **(columnas)** representan el nombre de la avifauna, mientras que de color rojo se simboliza las especies registradas únicamente en esta localidad.

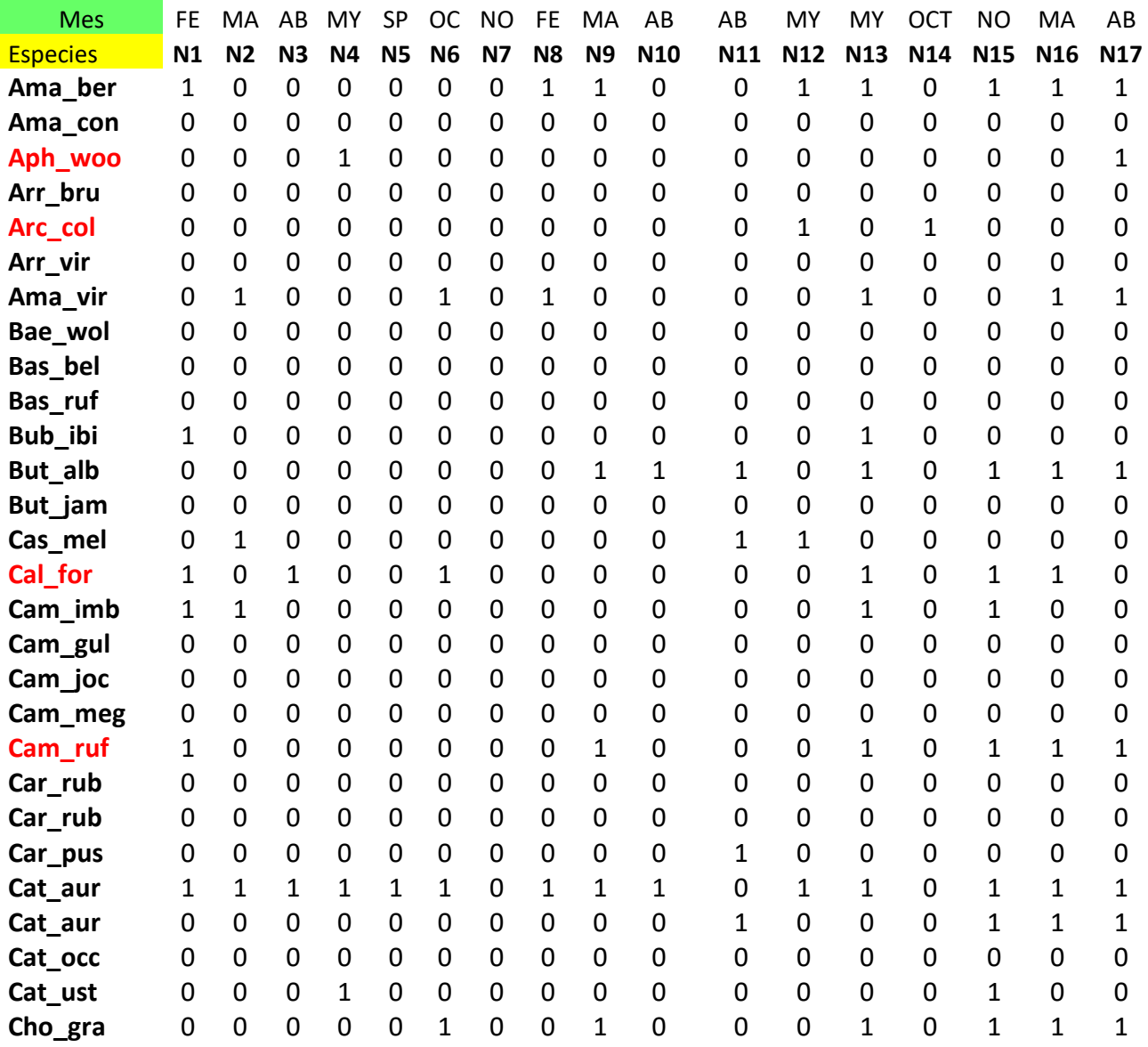

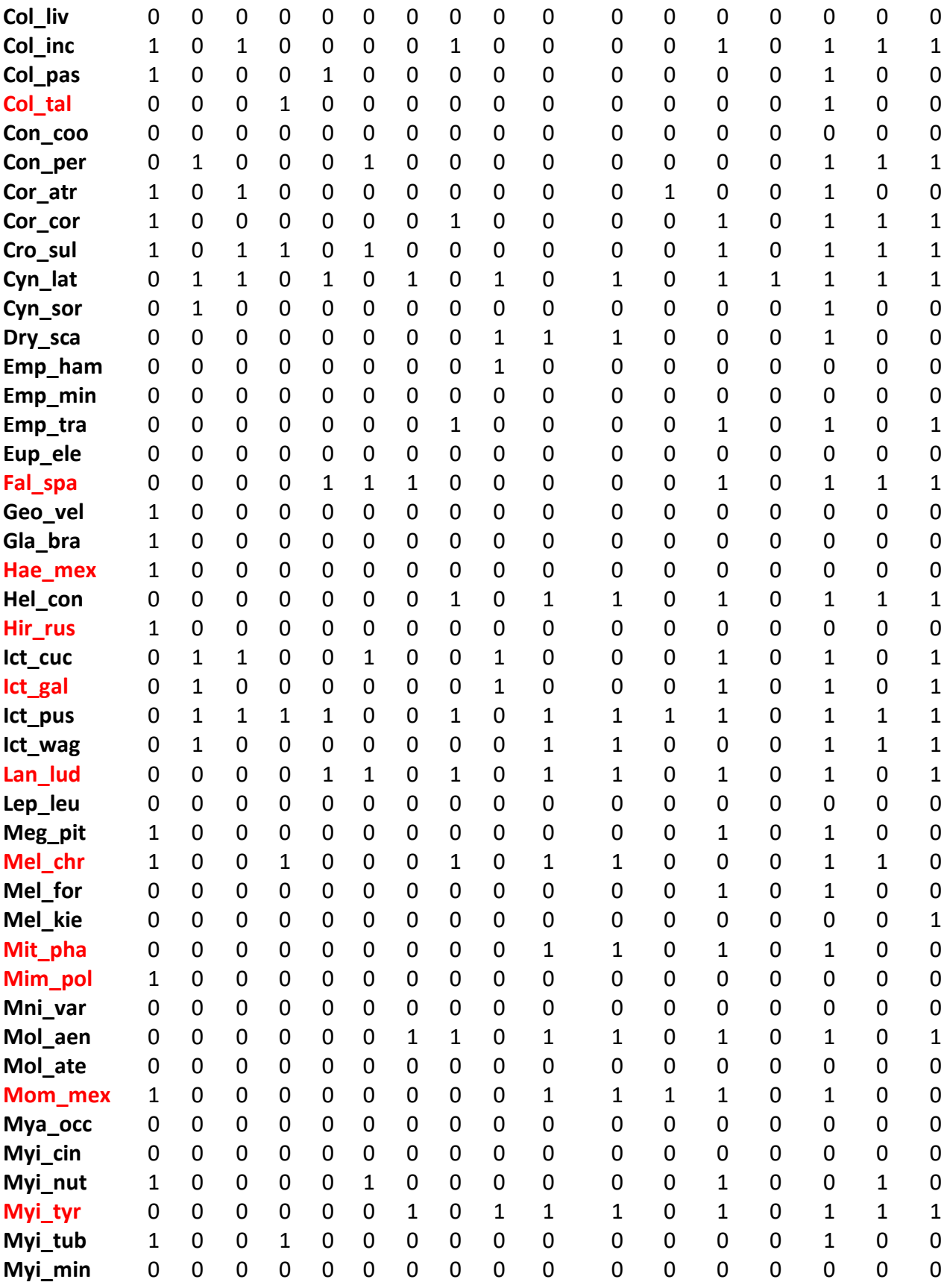

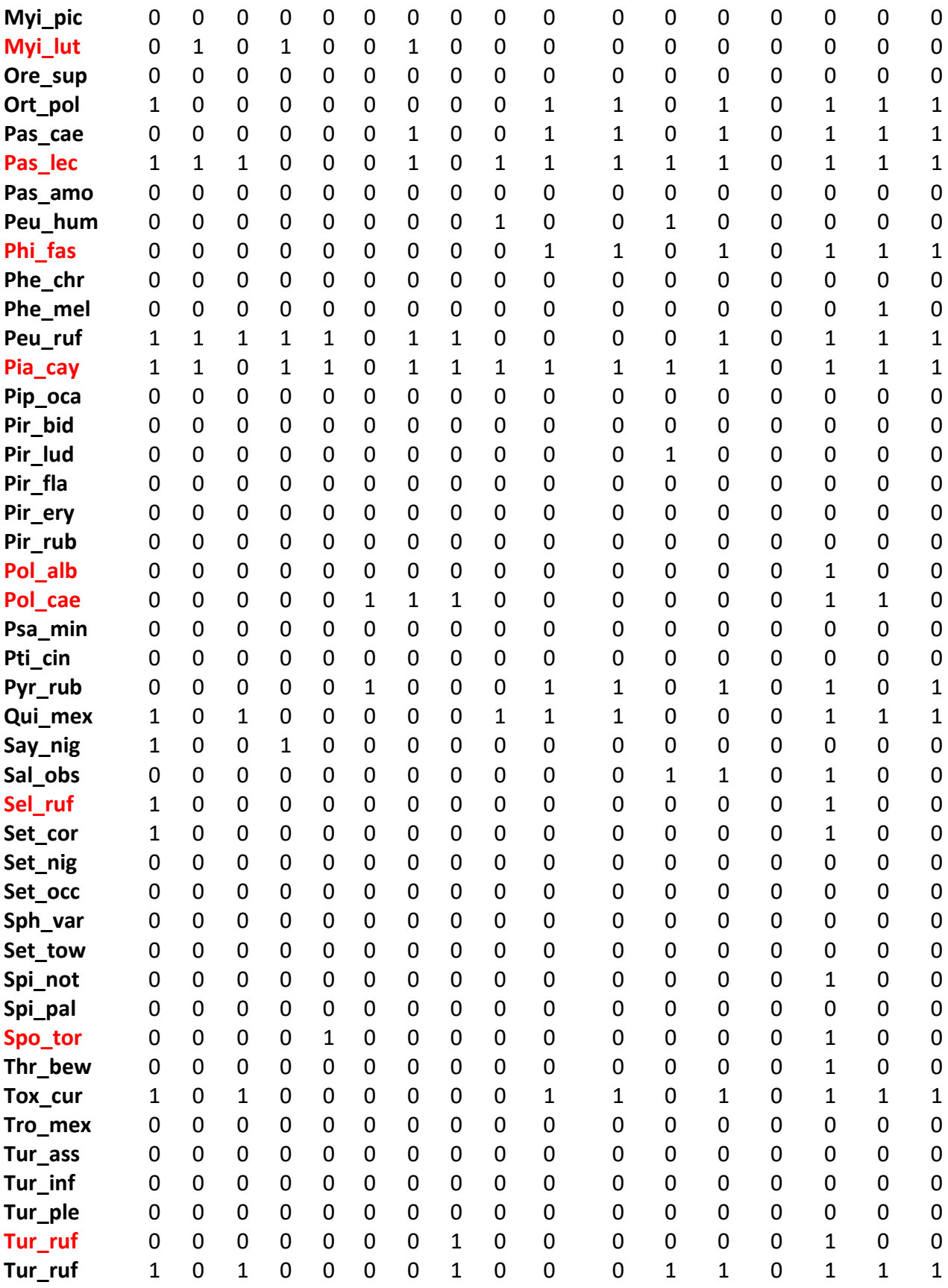

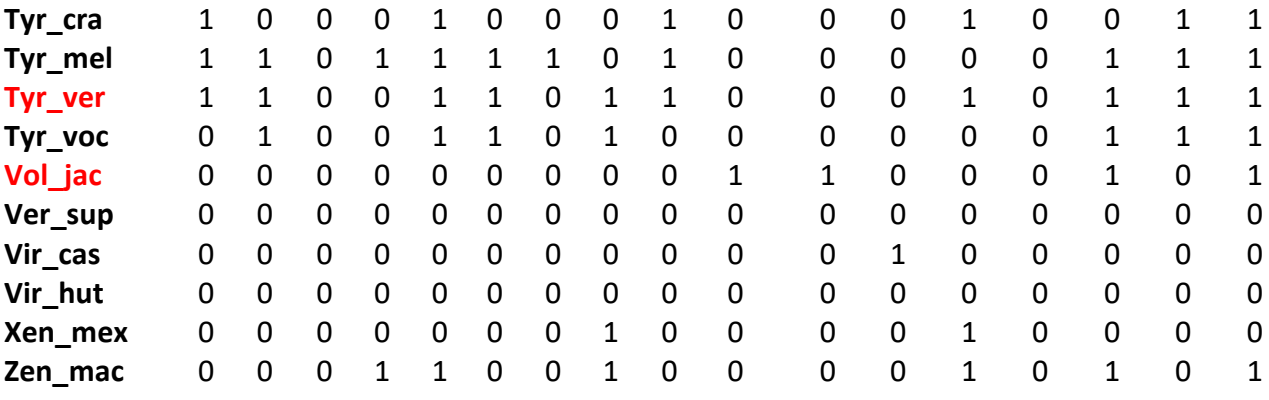

#### **ANEXO 3**

## MATRIZ DE INCIDENCIA, DE LA AVIFAUNA PRESENTE EN LA LOCALIDAD LA CASCADA

Tabla 3.- Matriz de incidencia representando la avifauna presente en la localidad La Cascada, **(0)** representa especies ausentes, **(1)** especies que fueron registradas dentro de la localidad, en letras mayúsculas (**filas)** se encuentra representado el mes en el que se visitó la localidad y el número de muestreos que se realizaron a lo largo del proyecto. Las abreviaciones **(columnas)** representan el nombre de la avifauna, mientras que de color rojo se simboliza las especies que se encontraron únicamente en esta localidad.

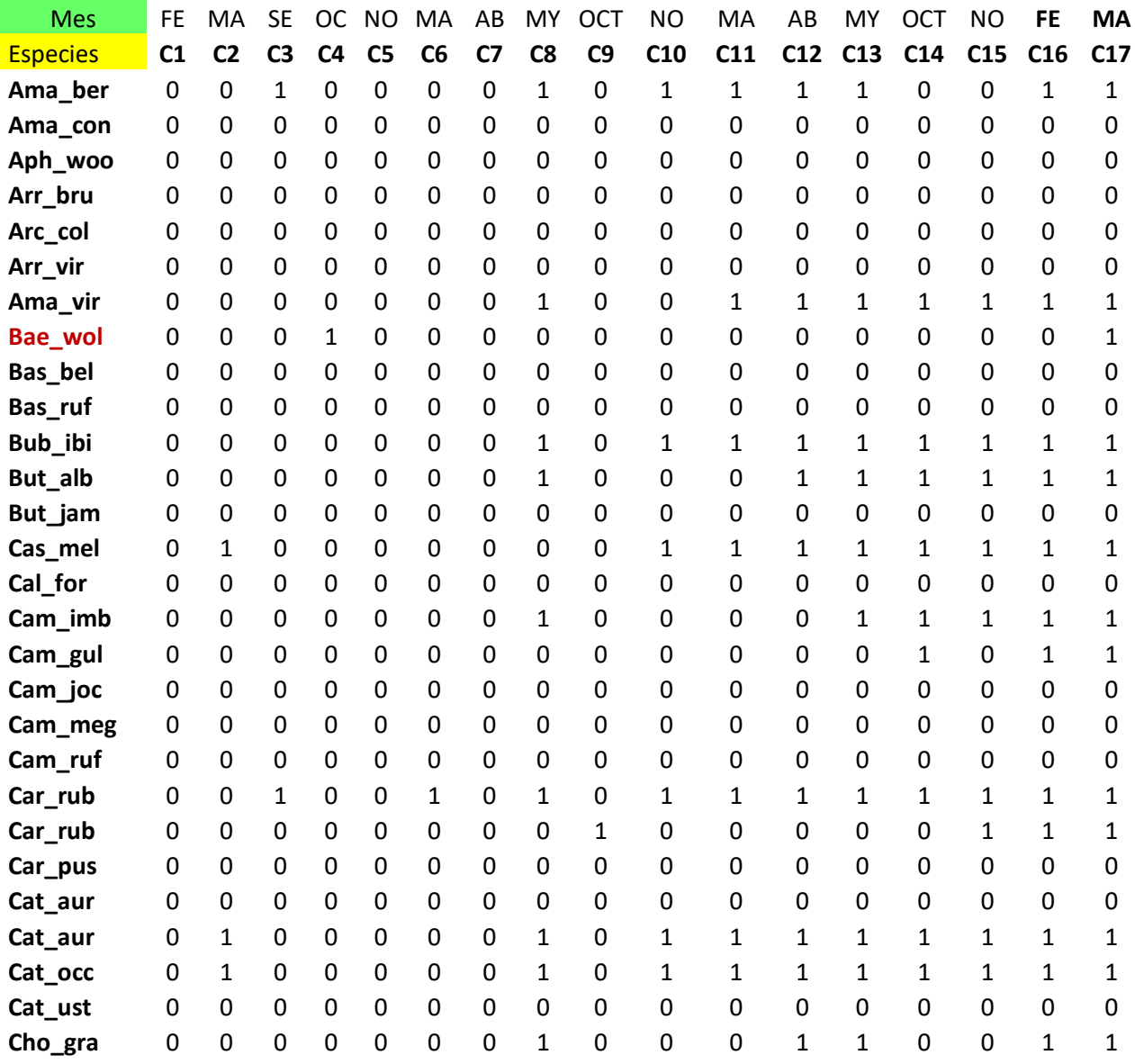

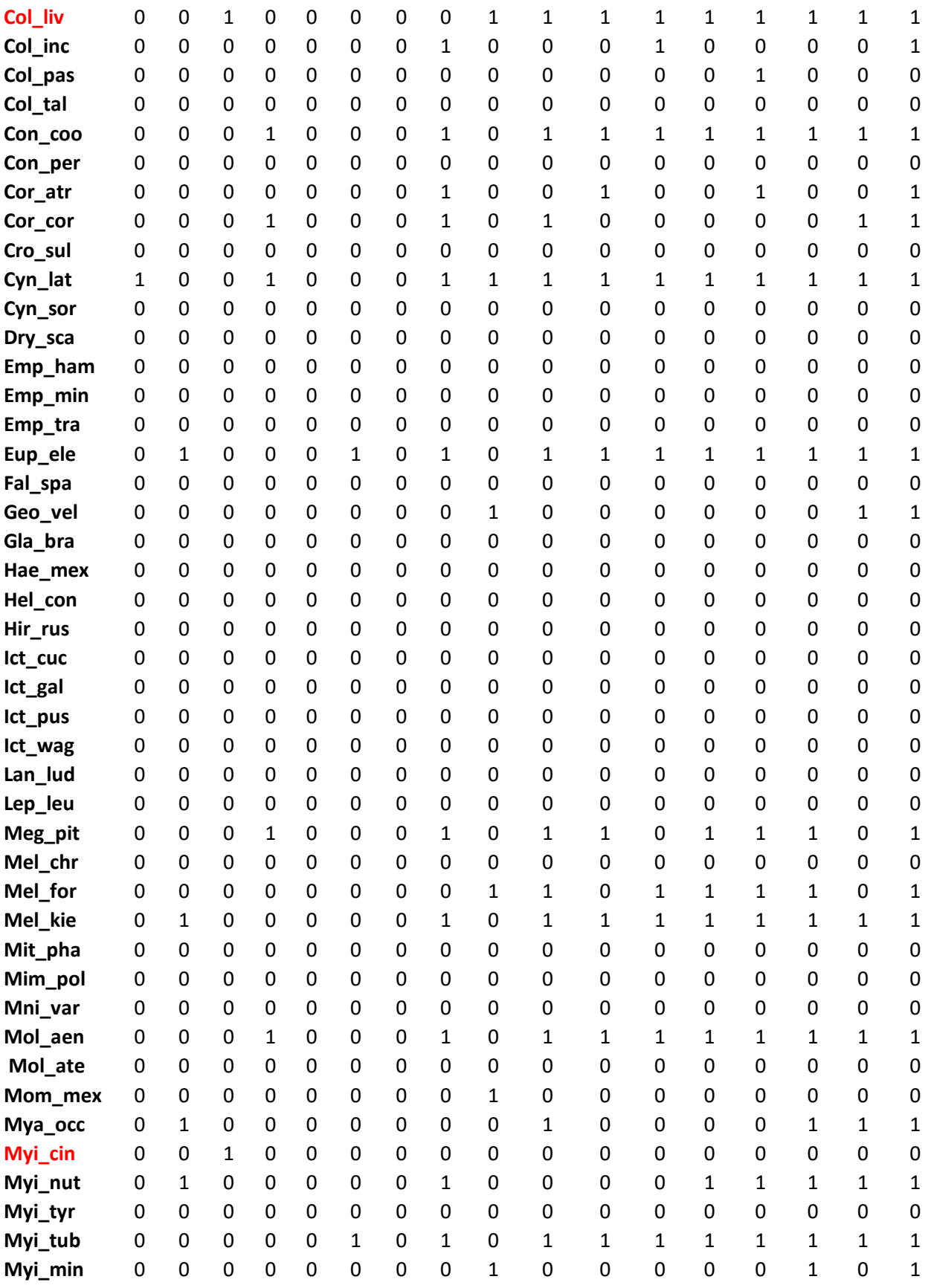

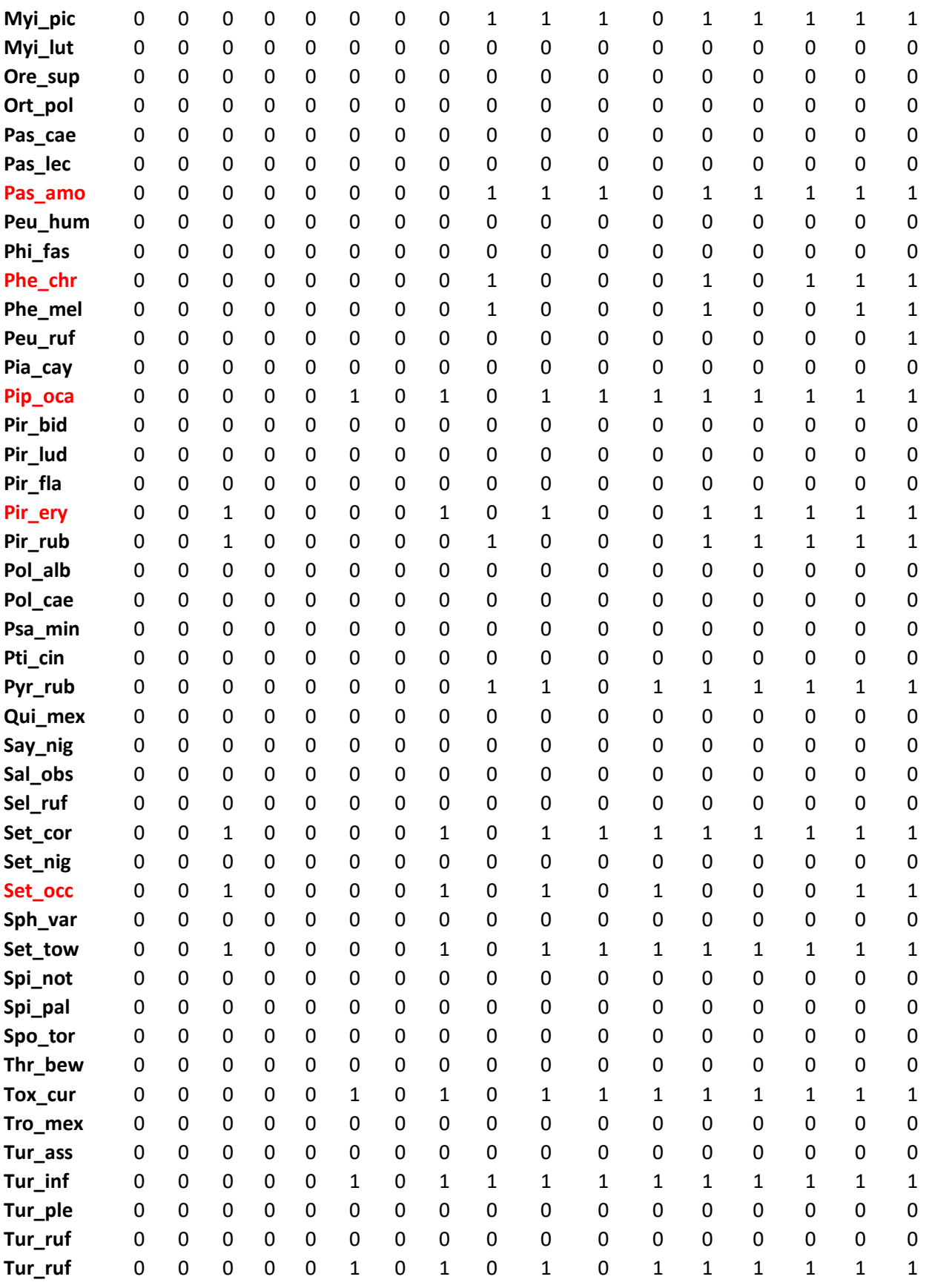

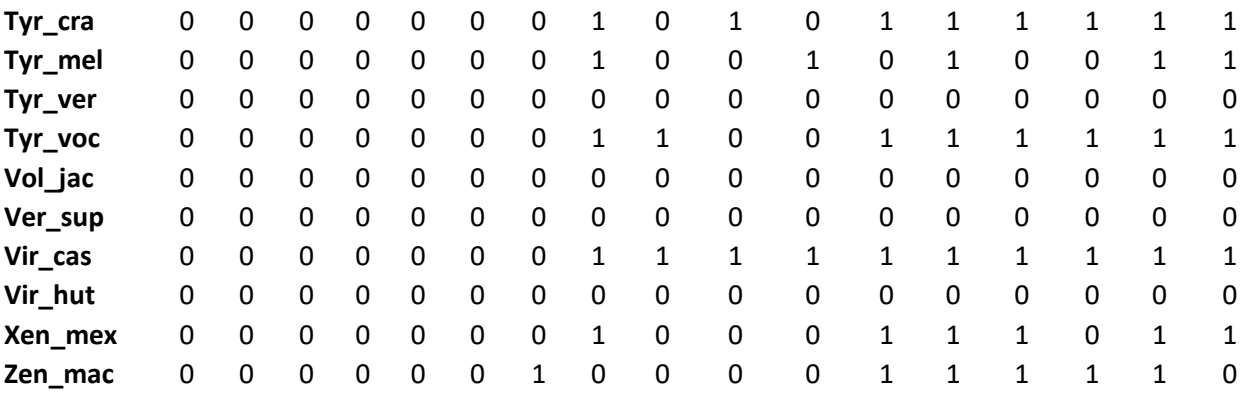

# ANEXO FOTOGRÁFICO

#### 1.- AVIFAUNA REGISTRADA UNICAMENTE EN LA LOCALIDAD EL HUIXTECO.

Se muestran las fotografías con registro único en la localidad del Huixteco, marcadas de color rojo en la Tabla 1 (Anexo 1).

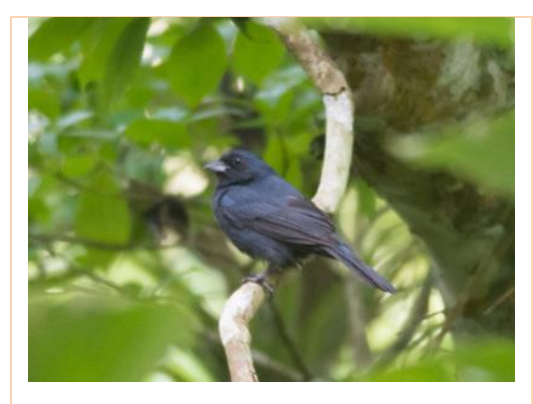

**Ama-con** *Amaurospiza concolor*  **Semillero Azul**

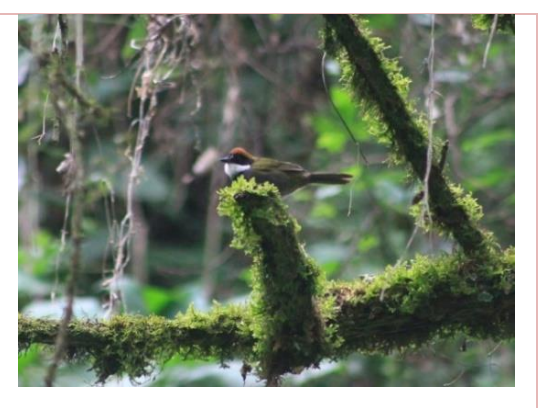

**Arr- bru** *Arremon brunneinucha* **Rascador Gorra Castaña**

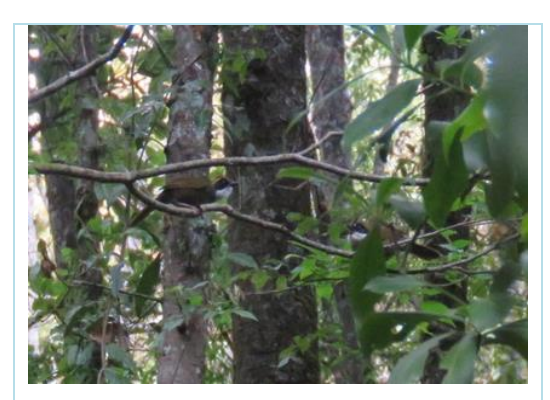

 **Arr-vir** *Arremon virenticeps*  **Rascador cejas verdes**

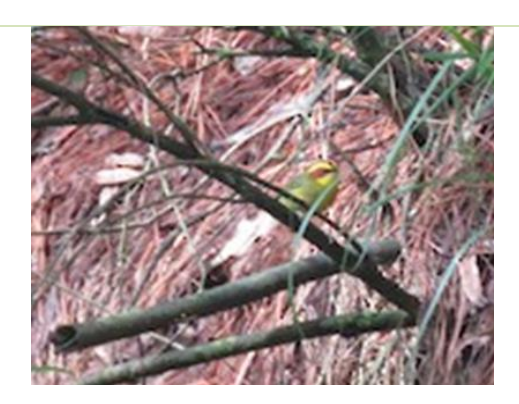

 **Bas- bel** *Basileuterus belli*  **Chipe cejas doradas**

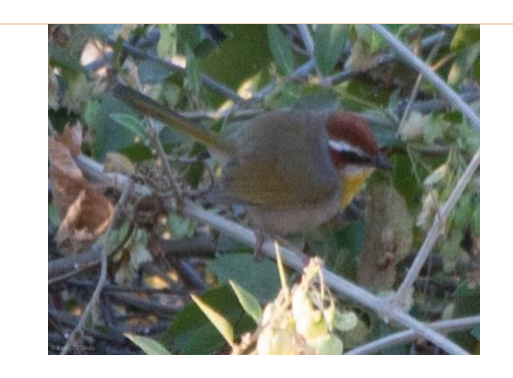

**Bas-ruf** *Basileuterus rufifrons*  **Chipe gorra canela**

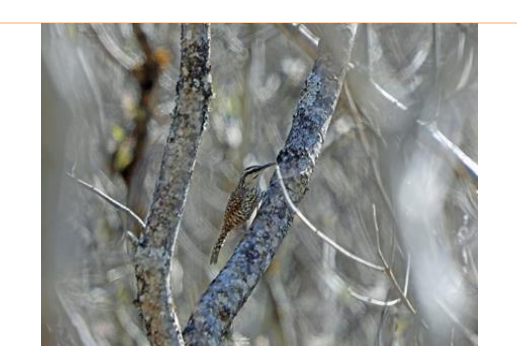

**Cam- joc** *Campylorhyncus jocosus*  **Matraca del balsas**

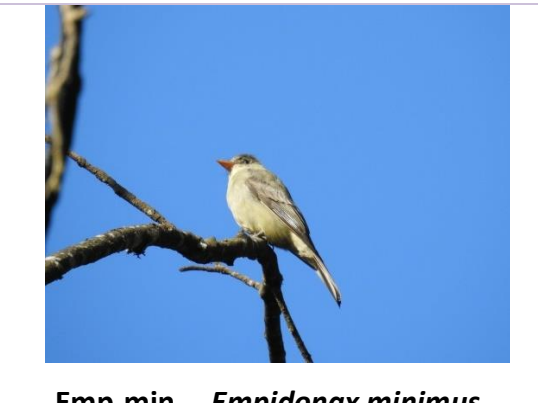

 **Emp-min** *Empidonax minimus*  **Papamoscas chico**

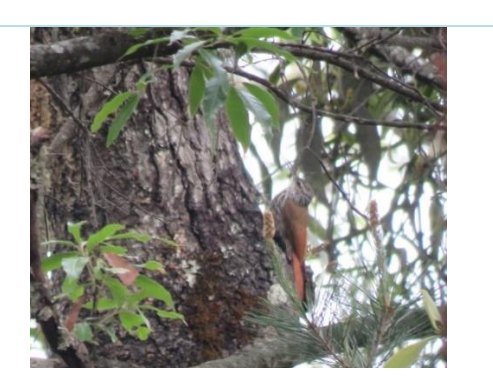

**Lep-leu** *Lepidocolaptes leucogaster* **Trepatroncos mexicano**

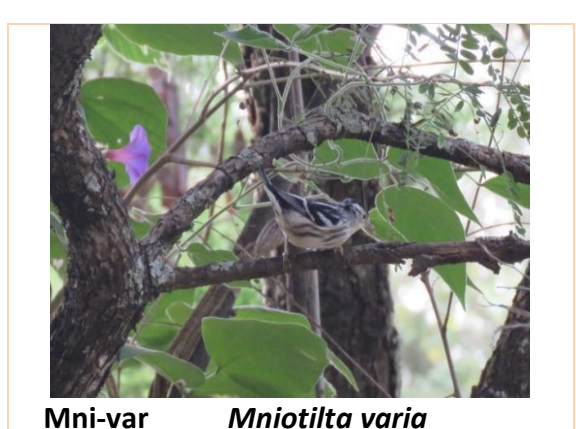

 **Chipe trepador** 

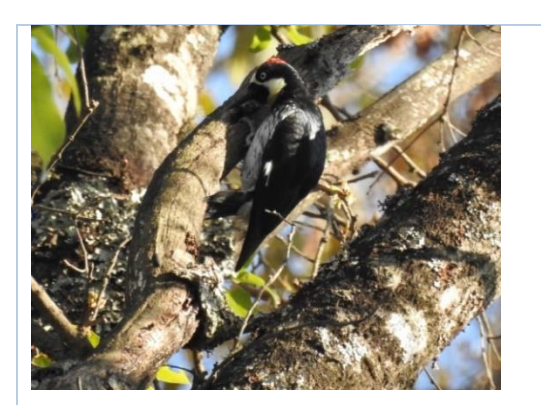

**Mel-for** *Melanerphes formicivourus* **Carpintero arlequín**

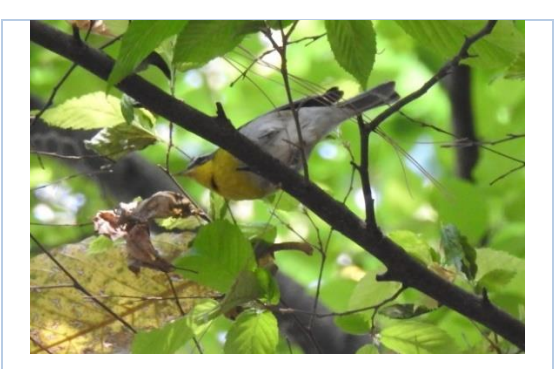

 **Ore-sup** *Oreothlypis superciliosa*  **Chipe cejas blancas**

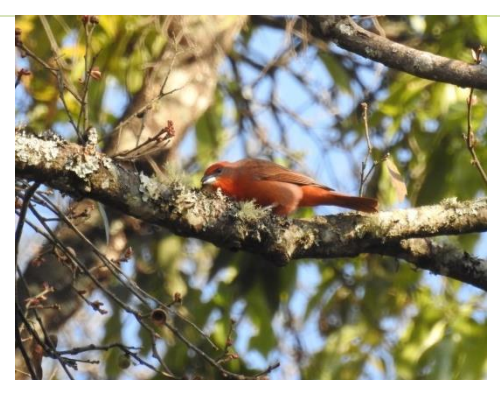

 **Pir- fla** *Piranga flava*  **Piranga encinera**

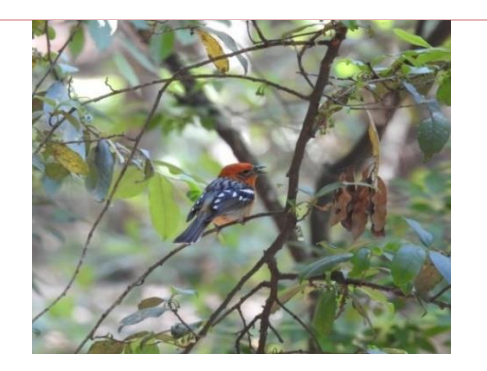

 **Pir- bid** *Piranga bidentata*  **Piranga dorso rayado**

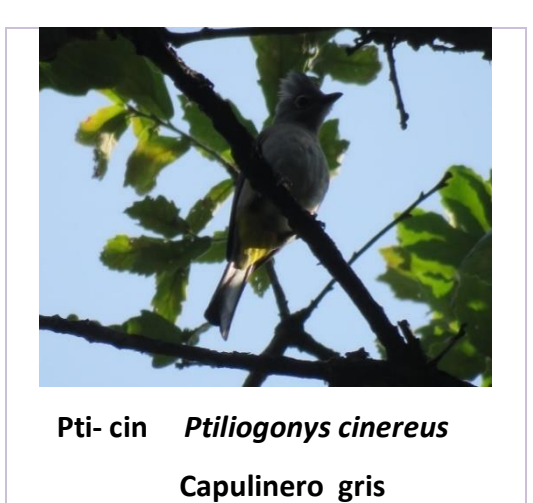

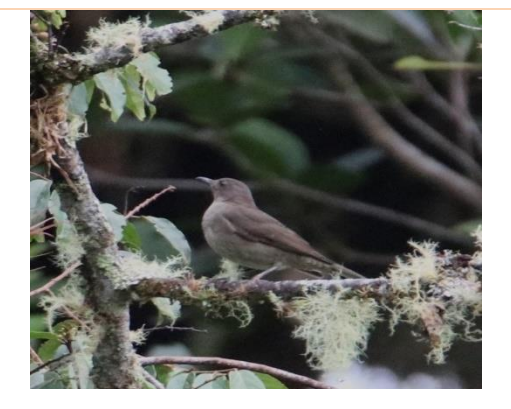

 **Tur- ple** *Turdus plebejus*   **Mirlo Serrano**

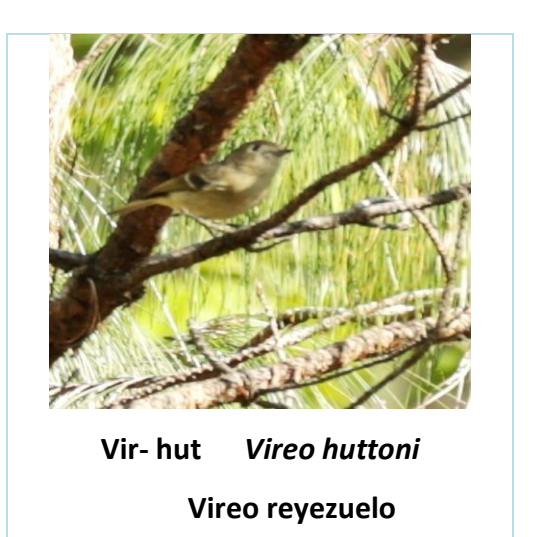

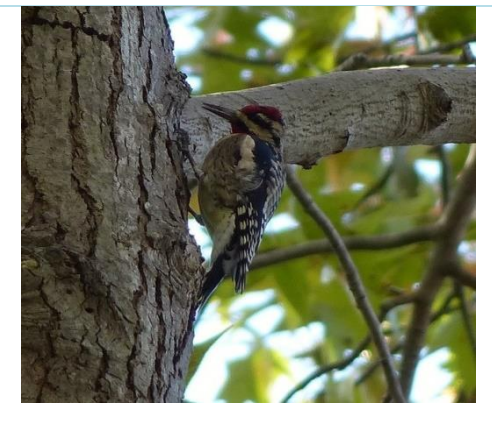

 **Sph- var** *Sphyrapicus* **varius Carpintero moteado**

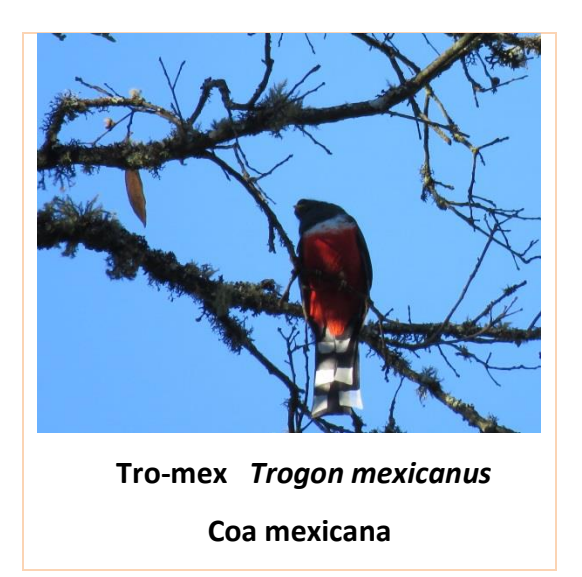

# IDENTIFICACIÓN AUDITIVA.

Las siguientes especies: *Buteo jamaicensis* (Aguililla cola roja), *Campylorhyncus megalopterus* (Matraca barrada), *Molothrus ater* (Tordo cabeza café) *Psaltriparus* 

*minimus* (Sastrecillo), *Setophaga nigrescens (*Chipe negrogris*)*, **Spizella pallida** (Gorrión cejas blancas), **Turdus assimilis** (Mirlo garganta blanca) y **Vermivora superciliosa** (Chipe ceja gris), no se encuentran representadas en fotografía, ya que fueron organismos que se lograron reconocer por medio de una identificación auditiva a base de llamados o cantos.

#### 2.- AVIFAUNA CON REGISTRO UNICO EN LA LOCALIDAD EL NARANJO.

Se muestran las fotografías con registro único en la localidad de El Naranjo, marcadas de color rojo en la Tabla 2 (Anexo 2).

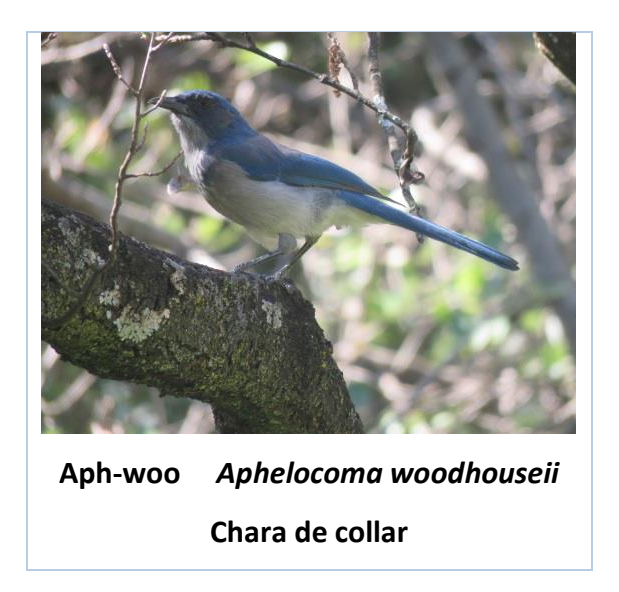

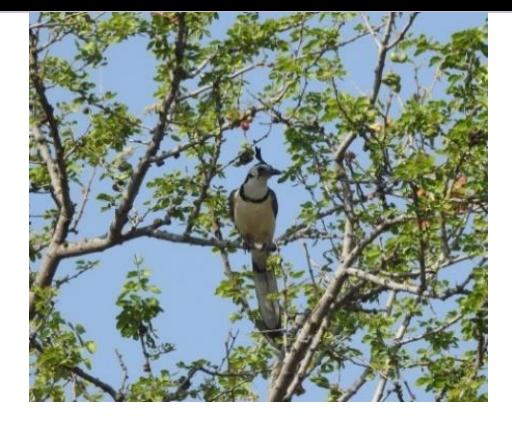

**Cal-for** *Calocitta formosa* **Urraca cara blanca** 

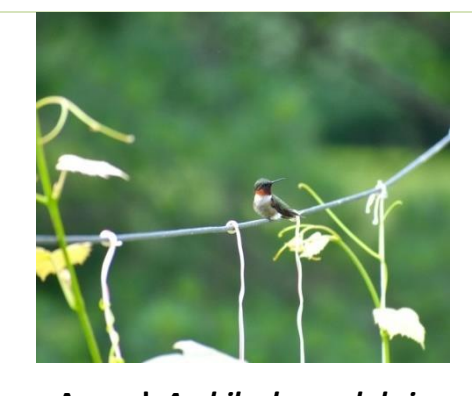

**Arc-col** *Archilochus colubris* **Colibrí garganta rubí**

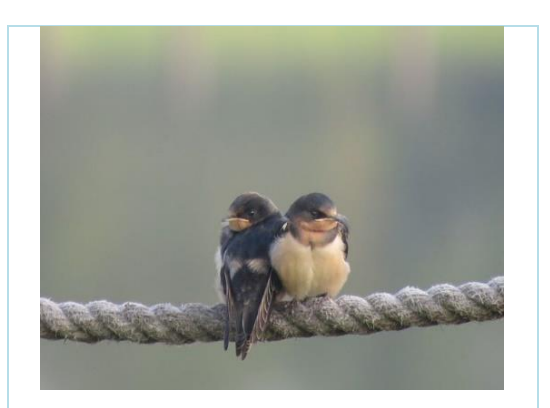

**Hir-rus** *Hirundo rustica* **Golondrina tijereta**

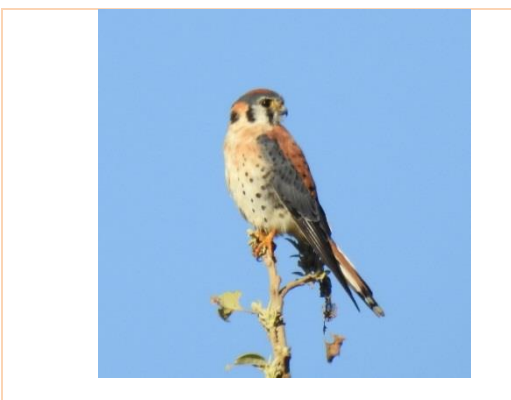

**Fal-spa** *Falco sparverius* **Cernícalo americano** 

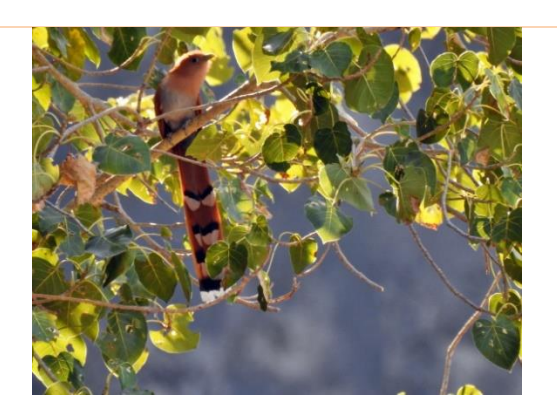

**Pia-cay Piaya cayana Cuclillo canela**

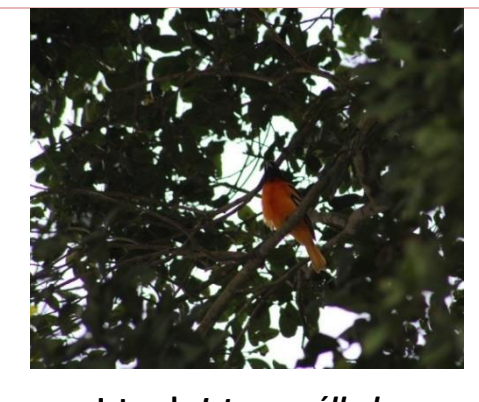

**Ict-gal** *Icterus gálbula* **Calandria de baltimore**

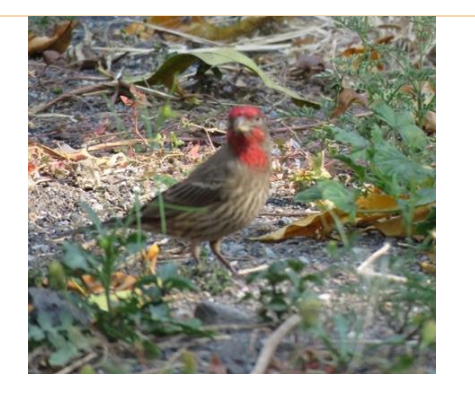

 **Hae-mex** *Haemorus mexicanus*  **Pinzón mexicano** 

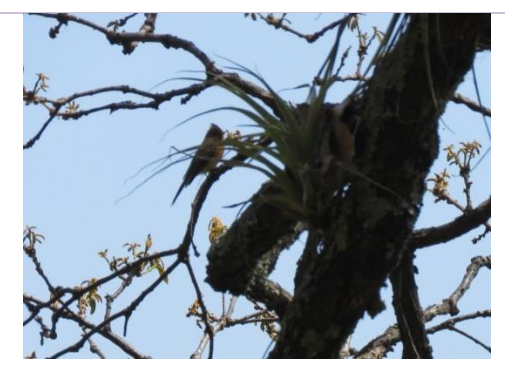

**Mit-pha** *Mitrephanes phaeocercus* **Papamoscas copetón**

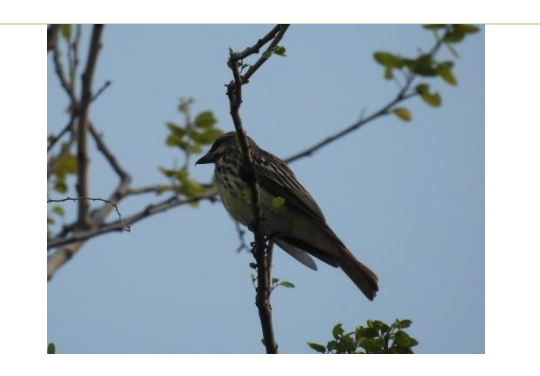

**Myi-lut** *Myiodynastes luteiventris* **Papamoscas rayado común**

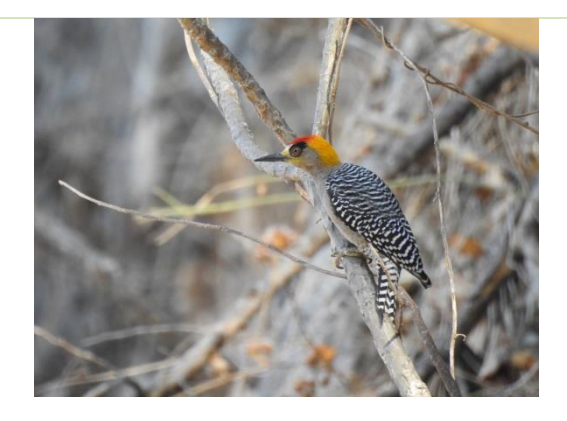

**Mel-chr** *Melanerpes chrysogenys* **Carpintero enmascarado**

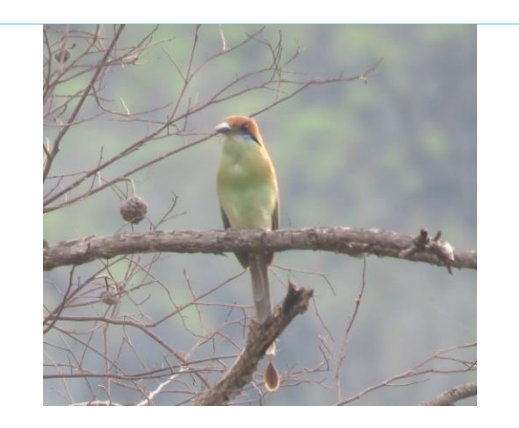

 **Mom-mex** *Momotus mexicanus* **Momoto corona canela** 

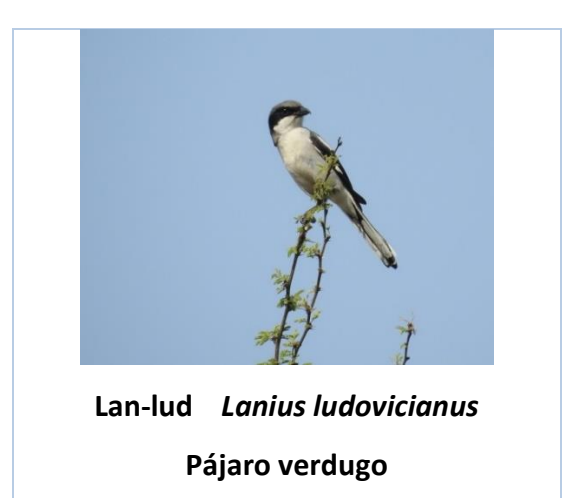

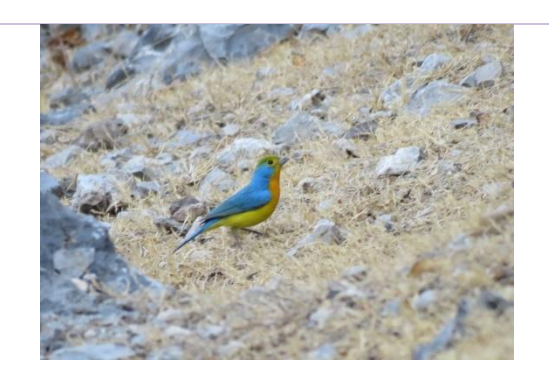

**Pas-lec** *Passerina lechanclerii* **Colorín pecho naranja**

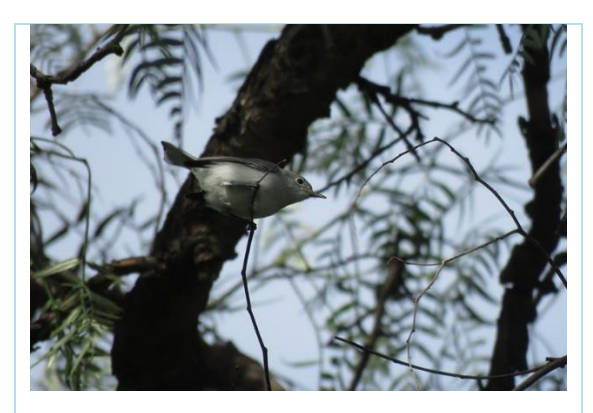

**Pol-cae** *Polioptila caerulea* **Perlita azul gris**

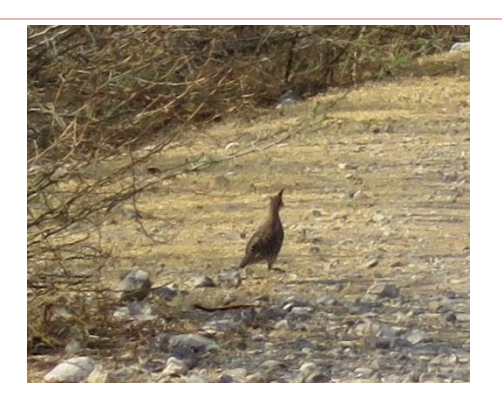

**Phi-fas** *Philortyx fasciatus* **Codorniz barrada**

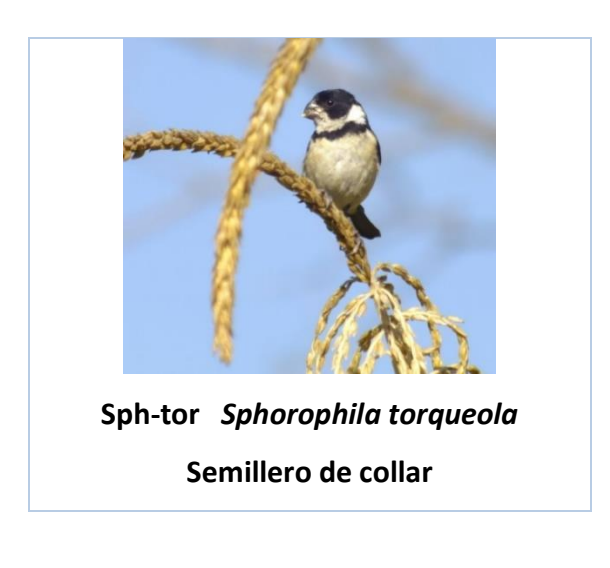

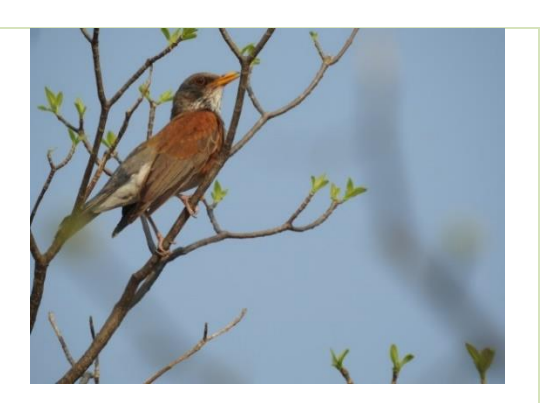

**Tur-ruf** *Turdus rufopalliatus* **Mirlo dorso canela**

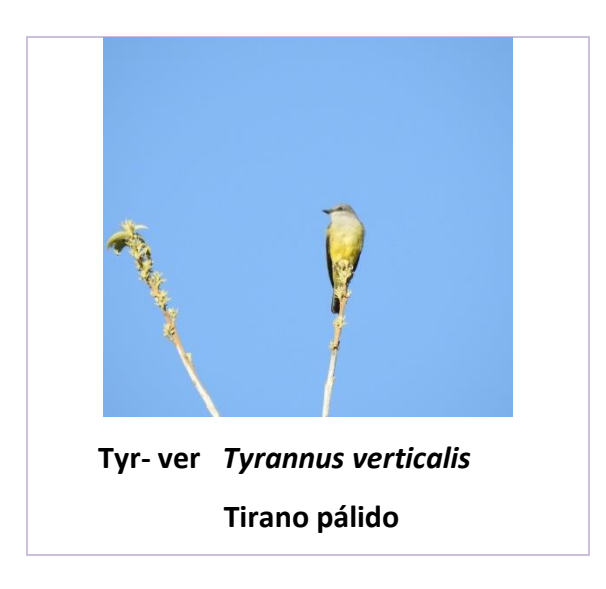

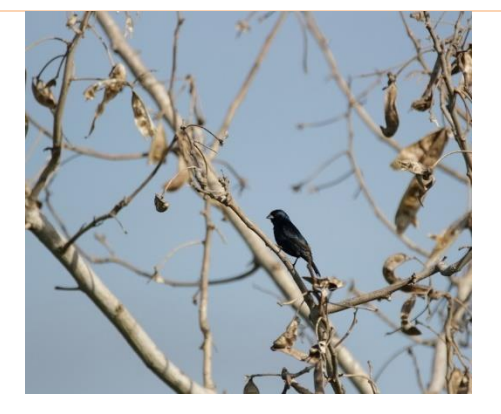

**Vol-jac** *Volatinia jacarina* **Semillero de collar**

# IDENTIFICACIÓN AUDITIVA.

Las siguientes especies: *Campylorhynchus megalopterus* (Matraca nuca canela), *Columbina talpacoti* (Tortolita canela), *Mimus polyglottos* (Cenzontle norteño), **Myiarchus tyrannulus** (Papamoscas gritón), *Polioptila albiloris* (Perlita pispirria) y *Selasphorus rufus* (Zumbador canelo) no se encuentran representadas en fotografía, ya que fueron organismos que se lograron reconocer por medio de una identificación auditiva a base de llamados o cantos.

#### 3.- AVIFAUNA CON REGISTRO UNICO EN LA LOCALIDAD LA CASCADA.

Se muestran las fotografías con registro único en la localidad de la Cascada, marcadas de color rojo en la Tabla 3 (Anexo 3).

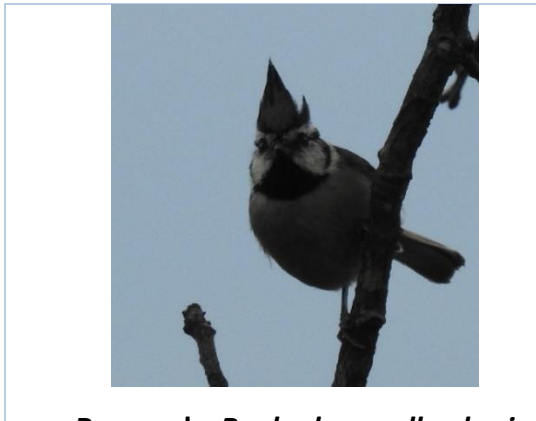

**Bae- wol** *Baelophus wollweberi* Carbonero embridado

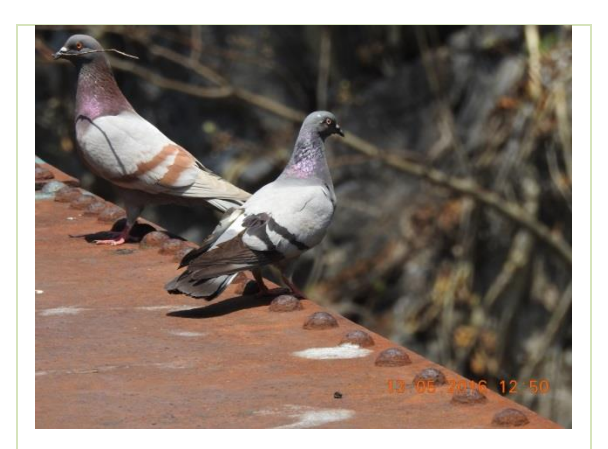

**Col- liv** *Columba livia* Paloma asiática domestica

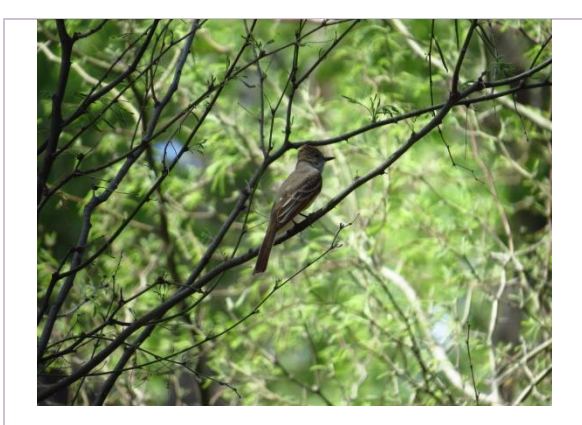

**Myi- cin** *Myiarchus cineracens* Papamoscas cenizo **Pip-oca** *Pipilo ocai* 

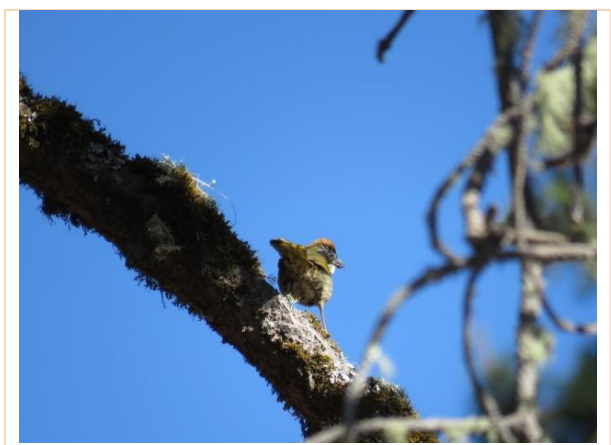

Rascador de collar

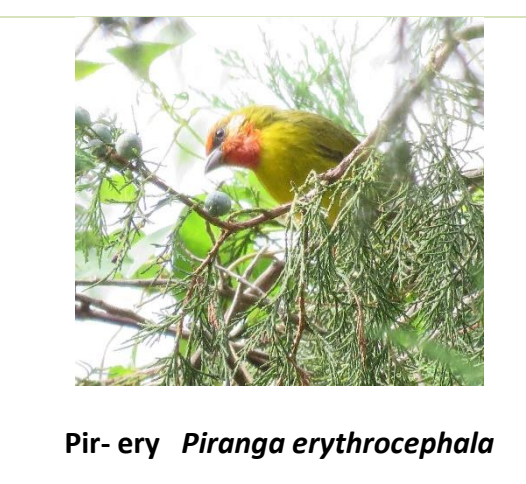

Piranga cabeza roja

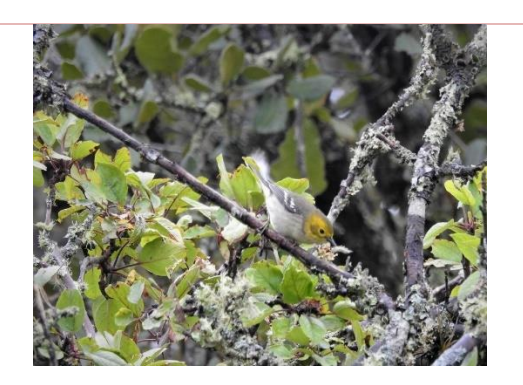

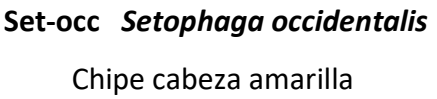

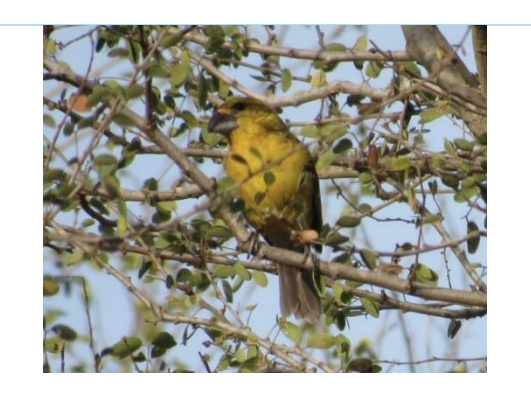

**Phe- chr** *Pheucticus chrysopeplus* Picogordo amarillo

**Pas-amo** *Passerina amoena*  **Colorín pecho canela**

#### 4.- ESPECIES COMPARTIDAS

A continuación, se muestran aquellas especies que lograron tener registro en más de una localidad.

4.1 ESPECIES REGISTRADAS EN LAS TRES LOCALIDADES.

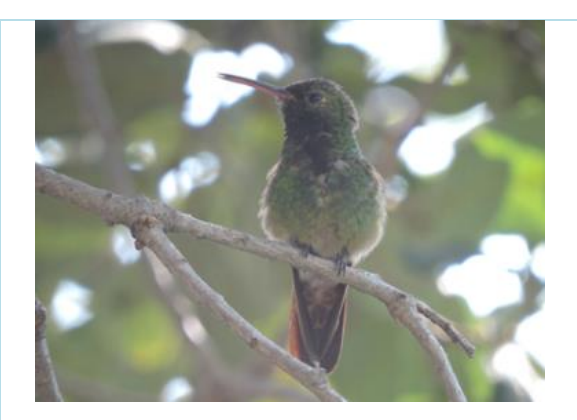

**Ama-ber** *Amazilia beryllina* **Colibrí Berilo**

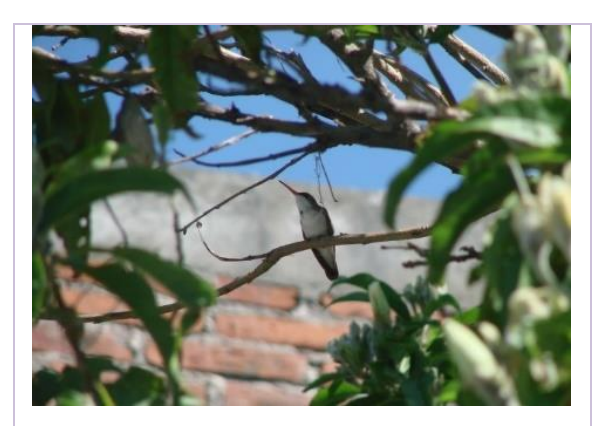

 **Ama- vir** *Amazilia viridifrons* Colibrí frente verde

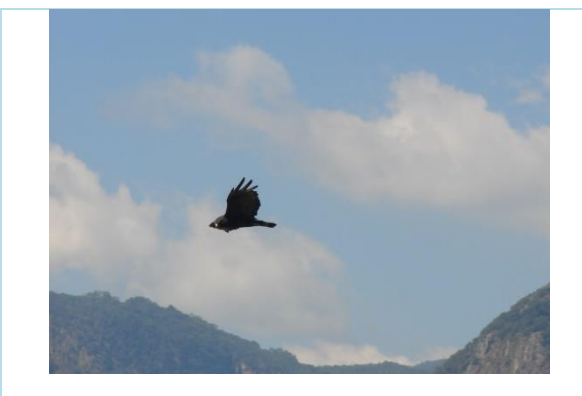

 **But-alb** *Buteo albonotatus* **Aguililla aura**

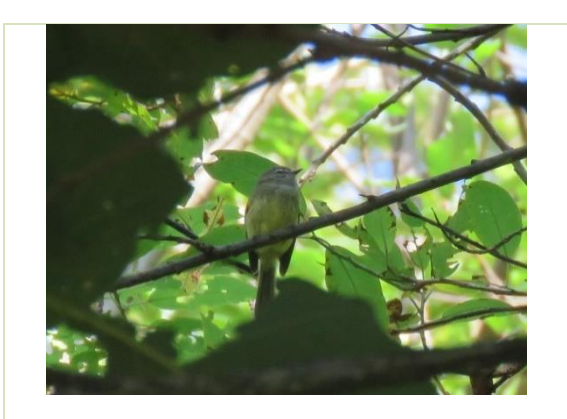

**Cam-imb** *Camptostoma imberbe*  **Mosquerito chillón**

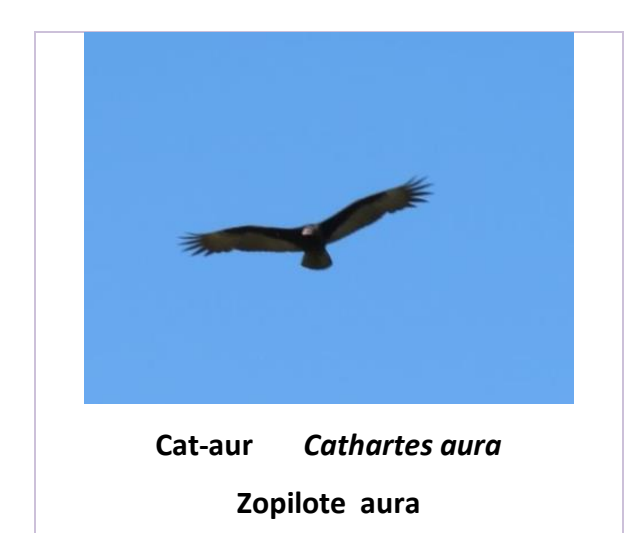

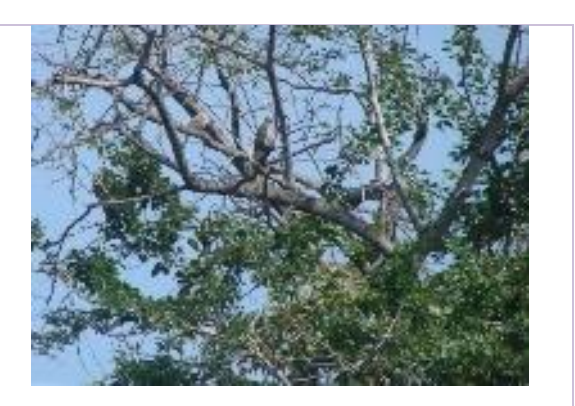

 **Col-inc** *Columbina inca* **Tortolita cola larga**

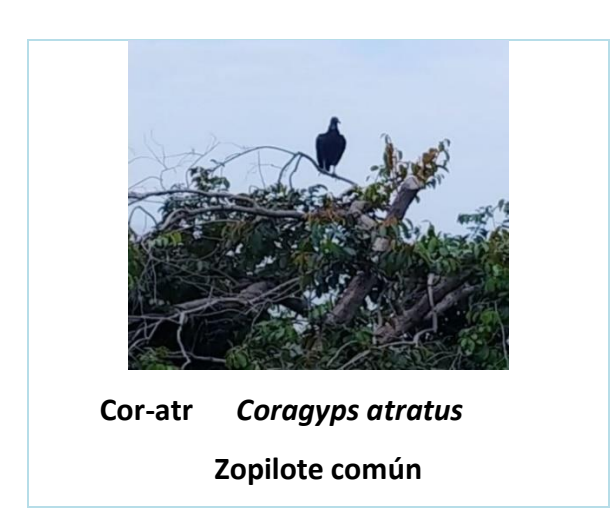

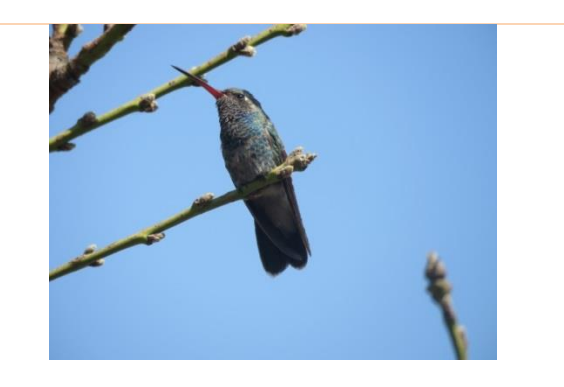

**Cyn-lat** *Cynanthus latirostris* **Colibrí pico ancho** 

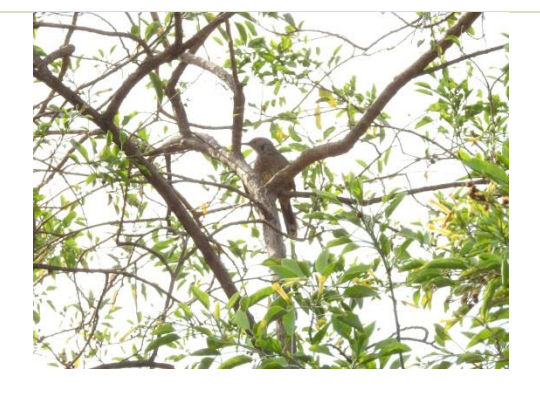

**Tox-cur** *Toxostoma curvirotre* **Cuicacoche pico curvo**

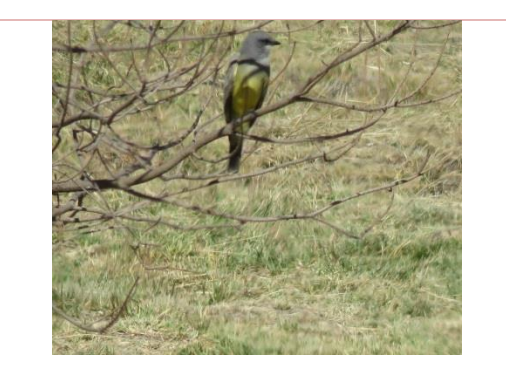

**Tyr-mel** *Tyrannus melancholicus* **Sirirí común**

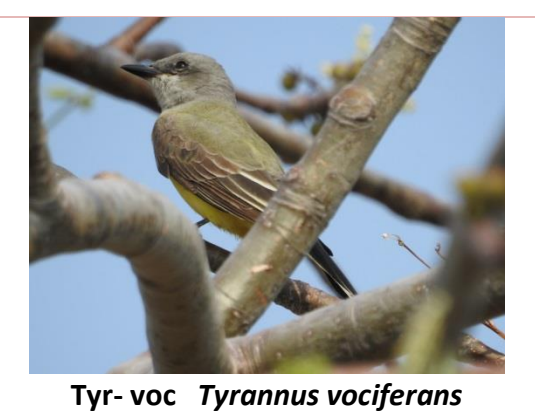

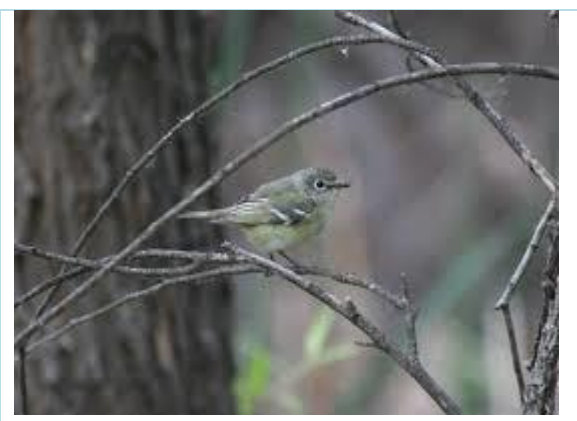

**Tirano chibíu Vir-cas** *Vireo cassinii* **Vireo de cassin**

Especies como *Cassiculus melanicterus* (Cacique mexicano), *Columbina passerina* (tortolita pico rojo), Myiarchus *nuttingi* **(**Papamoscas huí), *Turdus rufiventris* (Zorzal colorado), son especies que no se encuentran fotografiadas, sin embargo se lograron reconocer por medio de cantos y llamados con ayuda del software Merlin ID.

#### 4.2 ESPECIES REGISTRADAS EN DOS LOCALIDADES

 La siguiente tabla representa el registro de la ornitofauna y los lugares en los que se logró el avistamiento.

Dicha información se encuentra dentro del listado avifaunístico (Página 16)

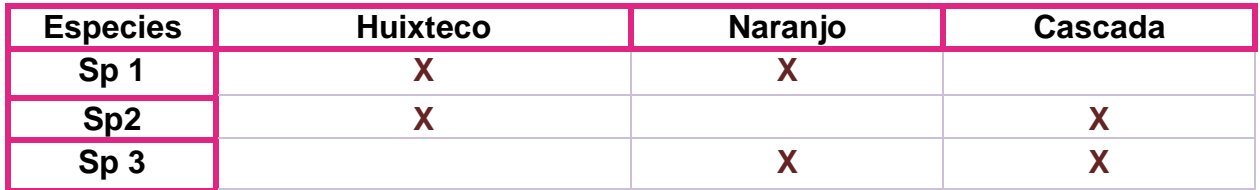

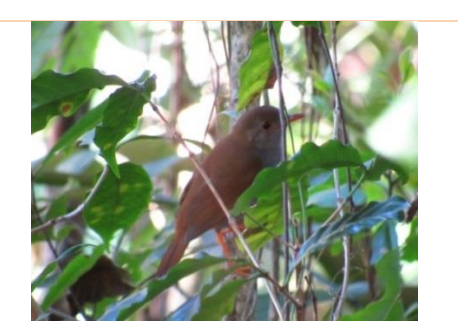

 **Cat-aur** *Catharus aurantiirostris*  **Zorzal pico naranja Sp 1**

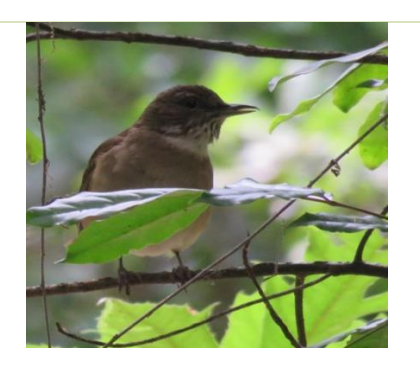

**Cat-ust** *Catharus ustulatus* **Zorzal de anteojos Sp 1**

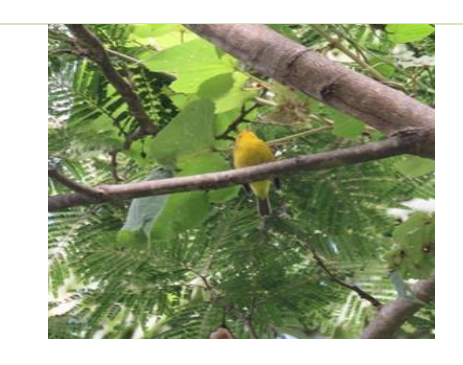

**Car- pus** *Cardellina pusilla*  **Chipe corona negra Sp 1**

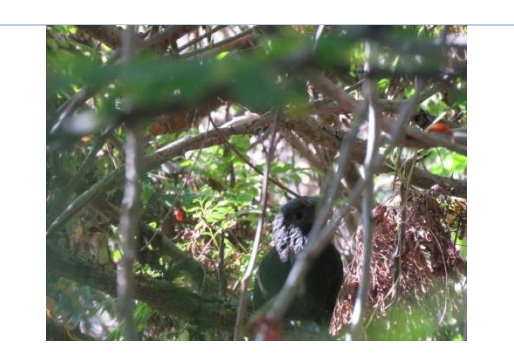

**Cro-sul** *Crotophaga sulcirostris* **Garrapatero pijuy Sp 1**

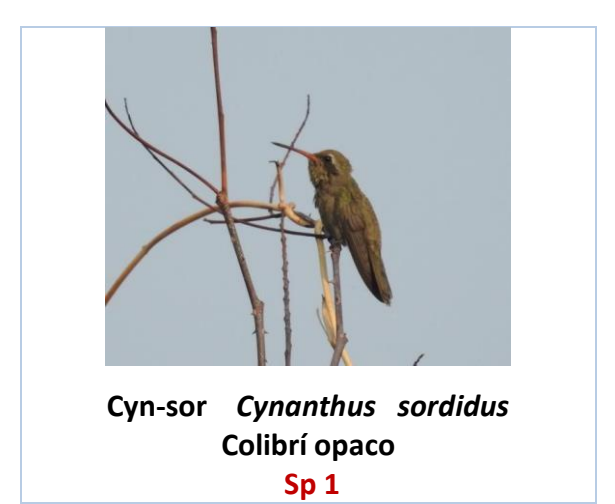

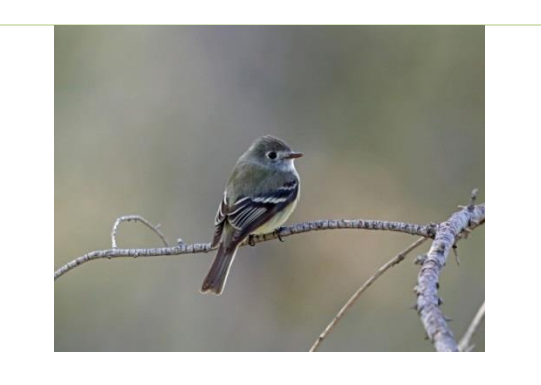

**Emp-ham** *Empidonax hammondii* **Papamoscas de Hammond Sp 1**

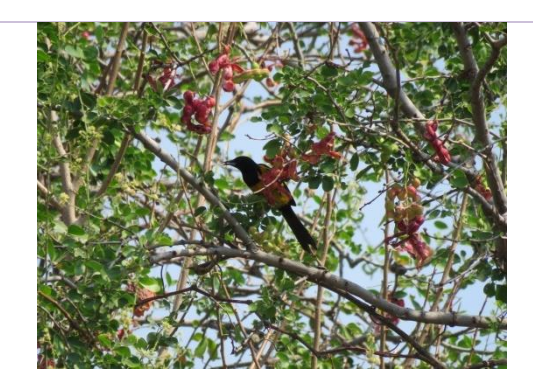

**Ict- wag** *Icterus wagleri* **Calandria de Wagler Sp 1**

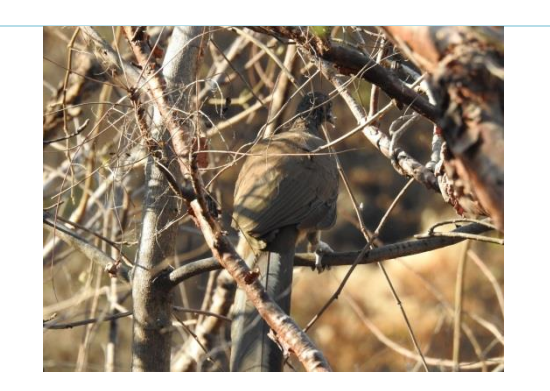

**Ort- pol** *Ortalis poliocephala* **Chachalaca palida Sp 1**

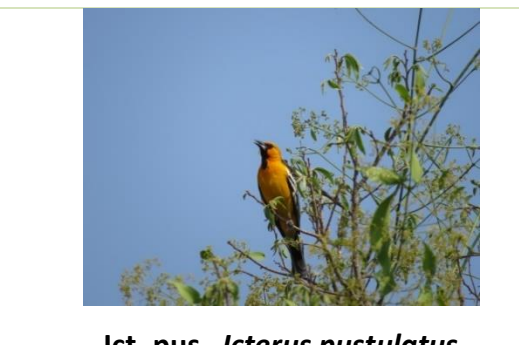

**Ict- pus** *Icterus pustulatus* **Calandria dorso rayado Sp 1**

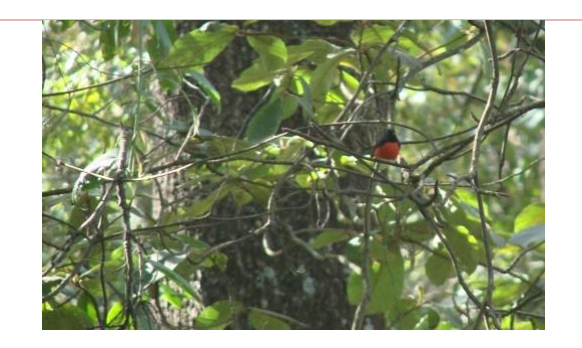

**Myi-min** *Myioborus miniatus* **Pavito alas negras Sp 1**

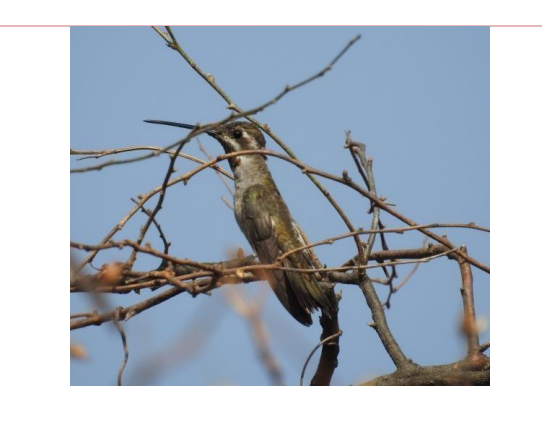

 **Hel-con** *Heliomaster constantii*  **Colibrí picudo occidental Sp 1**

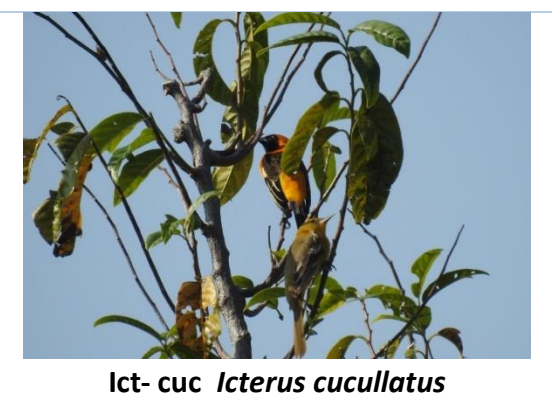

**Calandria dorso negro menor Sp 1**

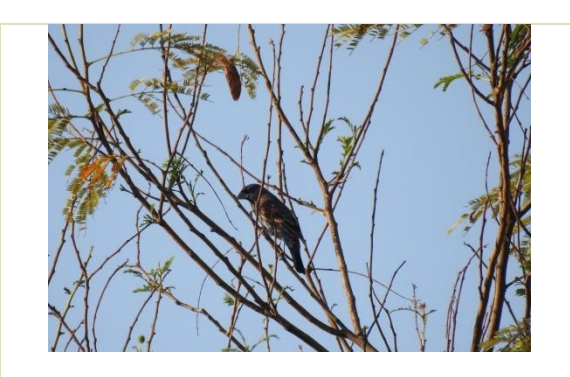

**Pas-cae** *Passerina caerulea* **Picogordo azul Sp 1**

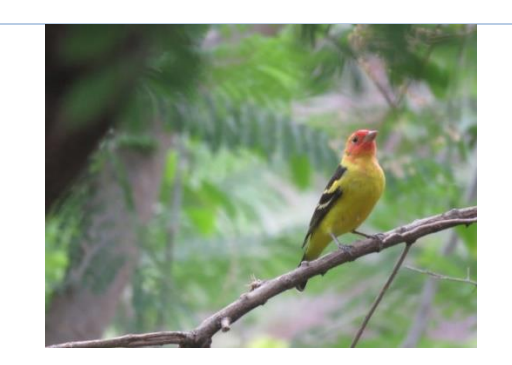

**Pir-lud** *Piranga ludoviciana* **Piranga capucha roja Sp 1**

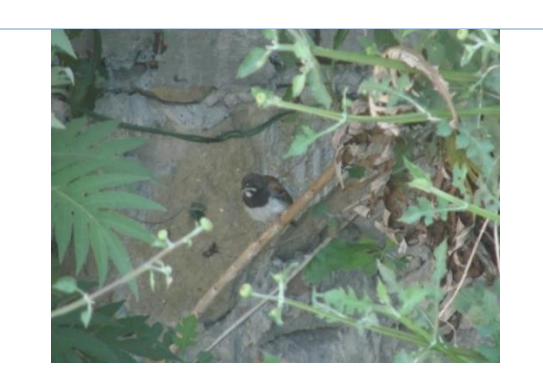

**Peu-hum** *Peucaea humeralis* **Zacatonero pecho negro Sp 1**

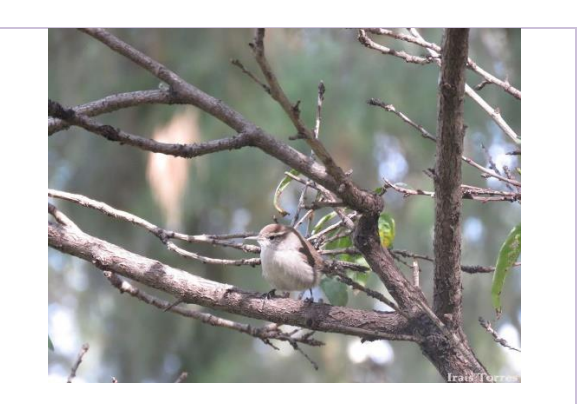

**Thr-bew** *Thryomanes bewickii* **Saltapared cola larga Sp 1**

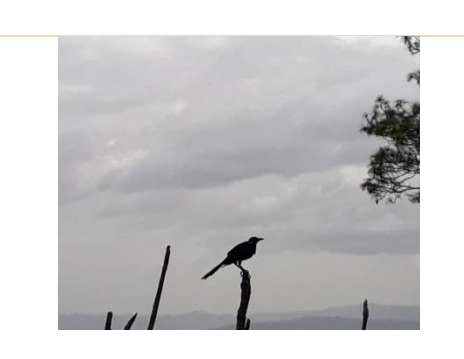

**Qui-mex** *Quiscalus mexicanus* **Zanate mayor**

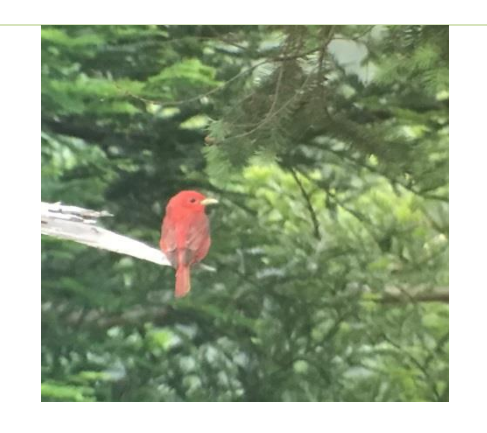

**Sp 1 Pir-rub** *Piranga rubra* **Piranga roja Sp 2**

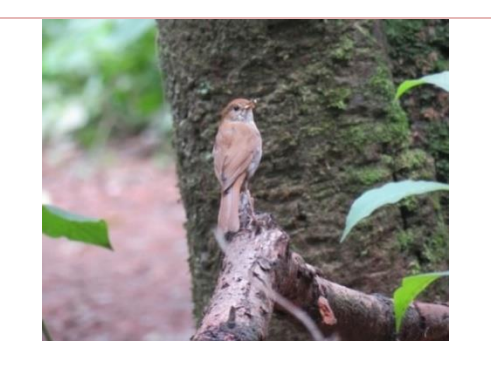

**Cat- occ** *Catharus occidentalis* **Zorzal mexicano Sp 2**

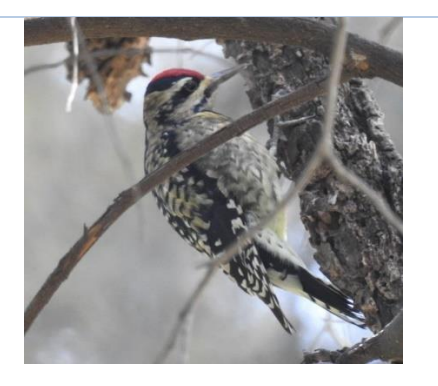

**Dry-sca** *Dryobates scalaris* **Carpintero mexicano Sp 2**

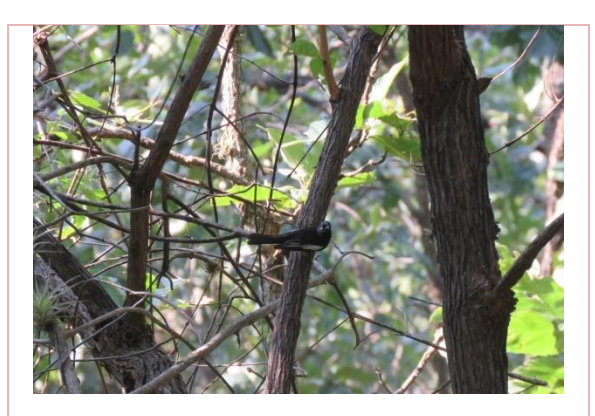

**Myi-pic** *Myioborus pictus* **Pavito alas blancas Sp 2**

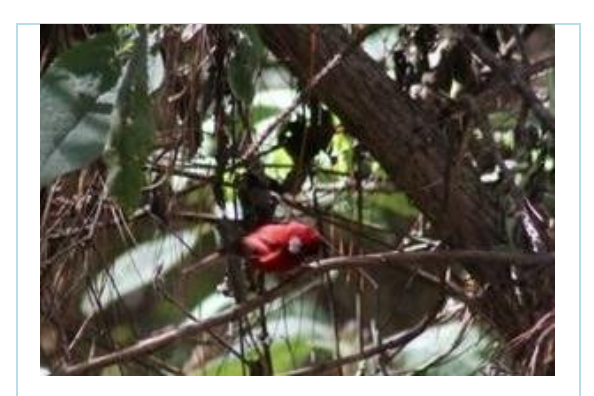

**Car-rub** *Cardellina rubra*  **Chipe rojo Sp 2**

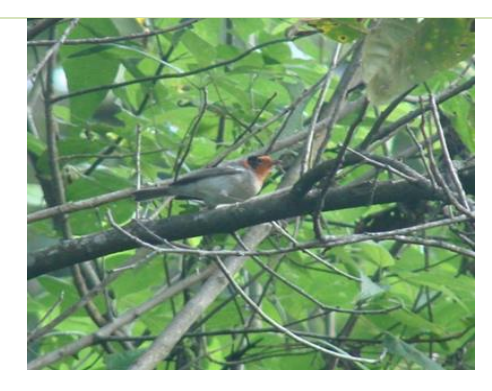

 **Car-rub** *Cardellina rubrifrons*  **Chipe cara roja Sp 2**

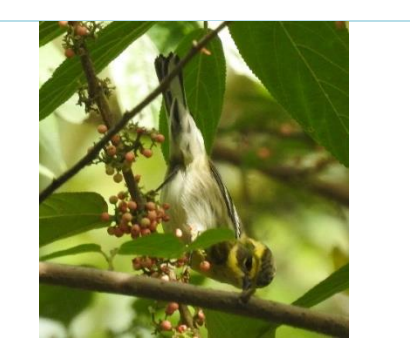

**Set- tow** *Setophaga townsendi* **Chipe de Townsend Sp 2**
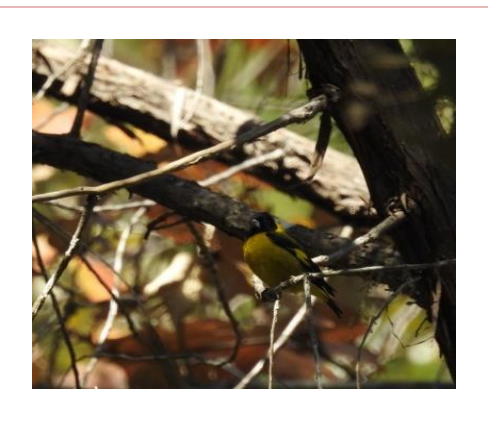

**Spi-not** *Spinus notatus* **Jilquerito encapuchado Sp 2**

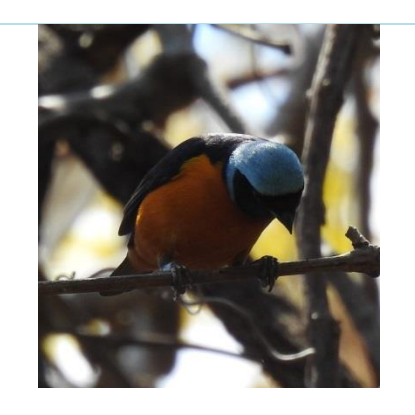

**Eup-ele** *Euphonia elegantissima*  **Euphonia gorra azul Sp 3**

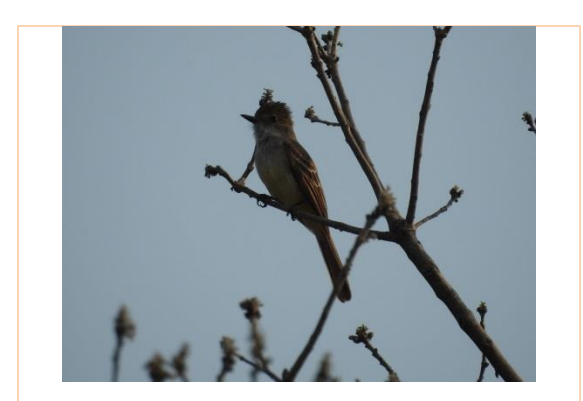

**Myi-tub** *Myiarchus tuberculifer* **Papamoscas triste Sp 3**

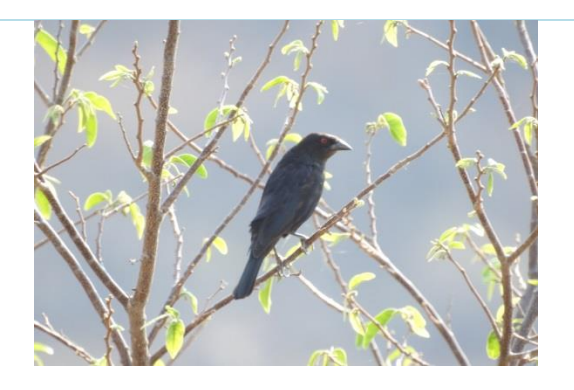

**Mol- aen** *Molothrus aenus* **Tordo ojo rojo Sp 3**

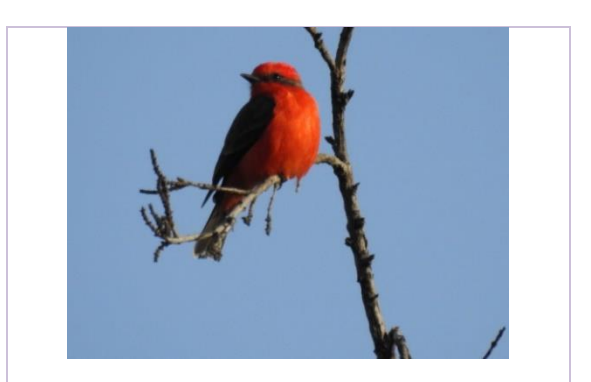

**Phy- rub** *Phyrocephalus rubinus* **Papamoscas cardenalito Sp 3**

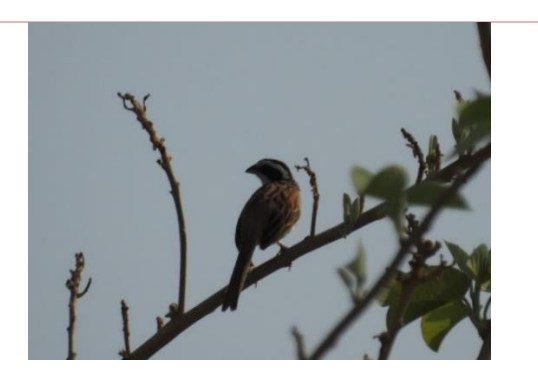

**Peu-ruf** *Peucaea ruficauda* **Zacatonero corona rayada Sp 3**

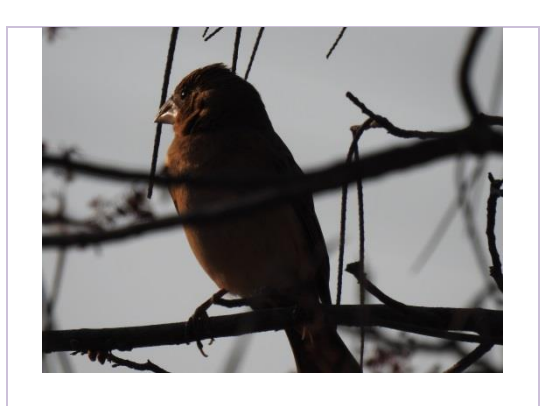

 **Phe-mel** *Pheucticus melanocephalus* **Picogordo tigrillo Sp 3**

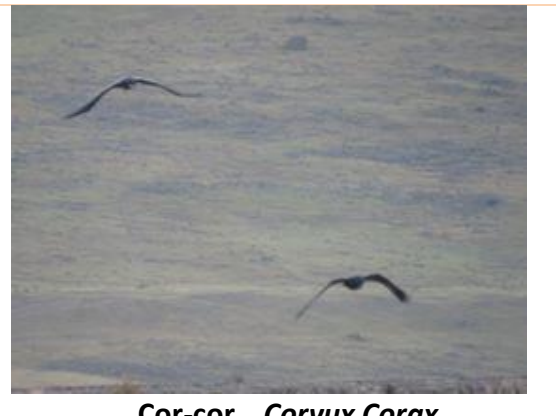

**Cor-cor** *Corvux Corax* **Cuervo real Sp 3**

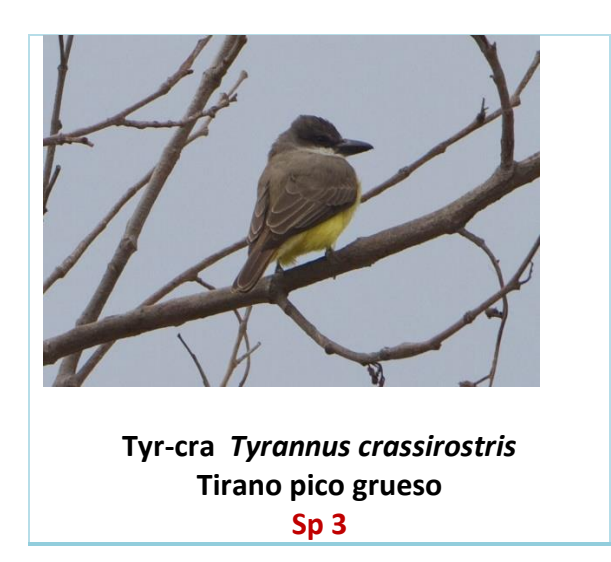

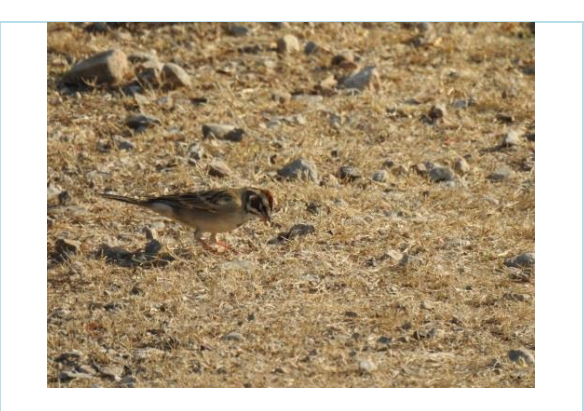

**Cho-gra** *Chondestes grammacus* **Gorrión arlequín Sp 3**

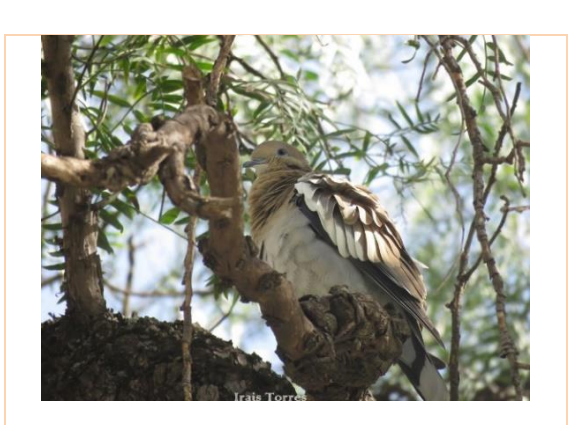

**Zen-mac** *Zenaida macroura* **Paloma alas blancas Sp 3**

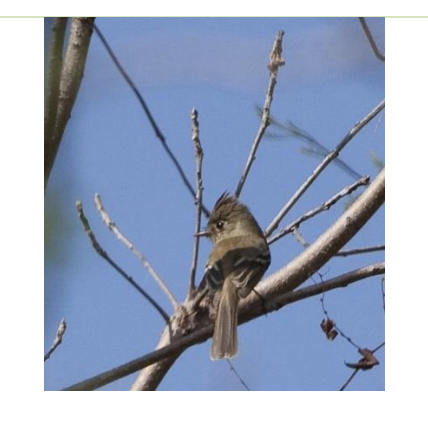

**Xen-mex** *Xenotriccus mexicanus* **Mosquerito del Balsas Sp 3**

## IDENTIFICACIÓN AUDITIVA.

Aves como:

*Bubulcus ibis* (Garza ganadera) registrada en Huixtecoy Cascad.

*Contopus cooperi* (Papamoscas boreal) registrada en Naranjo y Cascada.

*Contopus pertinax* (Papamoscas José María) registrada en Naranjo y Cascada.

*Empidonax traillii* (Papamoscas saucero) registrada en Huixteco y Cascada.

*Geococcys velox* (Correcaminos tropical) registrada en Huixteco y Cascada.

*Megarynchus pitangua* (Luis pico grueso) registrada en Huixteco y Cascada.

*Myadestes occidentales* (Clarin jjilguero) registrada en Huixteco y Naranjo.

*Sayornis nigricans* (Papamoscas negro) registrada en Naranjo y Cascada.

*Salpinctes obsoletus* (Saltapared de rocas) registrada en Huixteco y Cascada.

*Turdus infuscatus* (Mirlo negro) registrada en Huixteco y Naranjo.

Son especies que no se encuentran fotografiadas, sin embargo se lograron reconocer por medio de cantos y llamados con ayuda del software Merlin ID.